# *Ultra Enterprise 10000 SSP 3.1 Reference Manual*

Sun Microsystems Computer Company A Sun Microsystems, Inc. Business 901 San Antonio Road Palo Alto, CA 94303 USA 650 960-1300 fax 650 969-9131 U.S.A.

Part No: 805-3362-10 Revision A, December 1997 Copyright (c) 1997 Sun Microsystems, Inc. 901 San Antonio Road, Palo Alto, California 94303-4900 U.S.A. All rights reserved. This product or document is protected by copyright and distributed under licenses restricting its use, copying, distribution, and decompilation. No part of this product or document may be reproduced in any form by any means without prior written a uthorization of Sun and its licensors, if any.

Portions of this product may be derived from the UNIX. system, licensed from UNIX System Laboratories, Inc., a wholly owned subsidiary of Novell, Inc., and from the Berkeley 4.3 BSD system, licensed from the University of California. Thirdparty software, including font technology in this product, is protected by copyright and licensed from Sun's suppliers.

RESTRICTED RIGHTS LEGEND: Use, duplication, or disclosure by the government is subject to restrictions as set forth in subparagraph (c)(1)(ii) of the Rights in Technical Data and Computer Software clause at DFARS 252.227-7013 and FAR 52.227-19. The product described in this manual may be protected by one or more U.S. patents, foreign patents, or pending applications.

TRADEMARKS Sun, Sun Microsystems, the Sun logo, Solaris and Starfire are trademarks or registered trademarks of Sun Microsystems, Inc. in the United States and certain other countries. UNIX is a registered trademark in the United States and other countries, exclusively licensed through X/Open Company, Ltd. OPEN LOOK is a registered trademark of Novell, Inc. PostScript and Display PostScript are trademarks of Adobe Systems, Inc. All SPARC trademarks are trademarks or registered trademarks of SPARC International, Inc. in the United States and other countries. SPARCcenter, SPARCcluster, SPARCompiler, SPARCdesign, SPARC811, SPARCengine, SPARCprinter, SPARCserver, SPARCstation, SPARCstorage, SPARCworks, microSPARC, microSPARC-II, and UltraSPARC are licensed exclusively to Sun Microsystems, Inc. Products bearing SPARC trademarks are based upon an architecture developed by Sun Microsystems, Inc.

The OPEN LOOK. and SunTM Graphical User Interfaces were developed by Sun Microsystems, Inc. for its users and licensees. Sun acknowledges the pioneering efforts of Xerox in researching and developing the concept of visual or graphical user interfaces for the computer industry. Sun holds a non-exclusive license from Xerox to the Xerox Graphical User Interface, which license also covers Sun's licensees who implement OPEN LOOK GUIs and otherwise comply with Sun's written license agreements.

X Window System is a trademark of X Consortium, Inc.

THIS PUBLICATION IS PROVIDED "AS IS" WITHOUT WARRANTY OF ANY KIND, EITHER EXPRESSED OR IMPLIED, INCLUDING, BUT NOT LIMITED TO, THE IMPLIED WARRANTIES OF MERCHANTABILITY, FITNESS FOR A PARTICULAR PURPOSE, OR NON-INFRINGEMENT. THIS PUBLICATION COULD INCLUDE TECHNICAL INACCURACIES OR TYPOGRAPHICAL ERRORS. CHANGES ARE PERIODICALLY ADDED TO THE INFORMATION HEREIN. THESE CHANGES WILL BE INCORPORATED IN NEW EDITIONS OF THE PUBLICATION. SUN MICROSYSTEMS, INC. MAY MAKE IMPROVEMENTS AND/OR CHANGES IN THE PRODUCT(S) AND/OR THE PROGRAM(S) DESCRIBED IN THIS PUBLICATION AT ANY TIME.

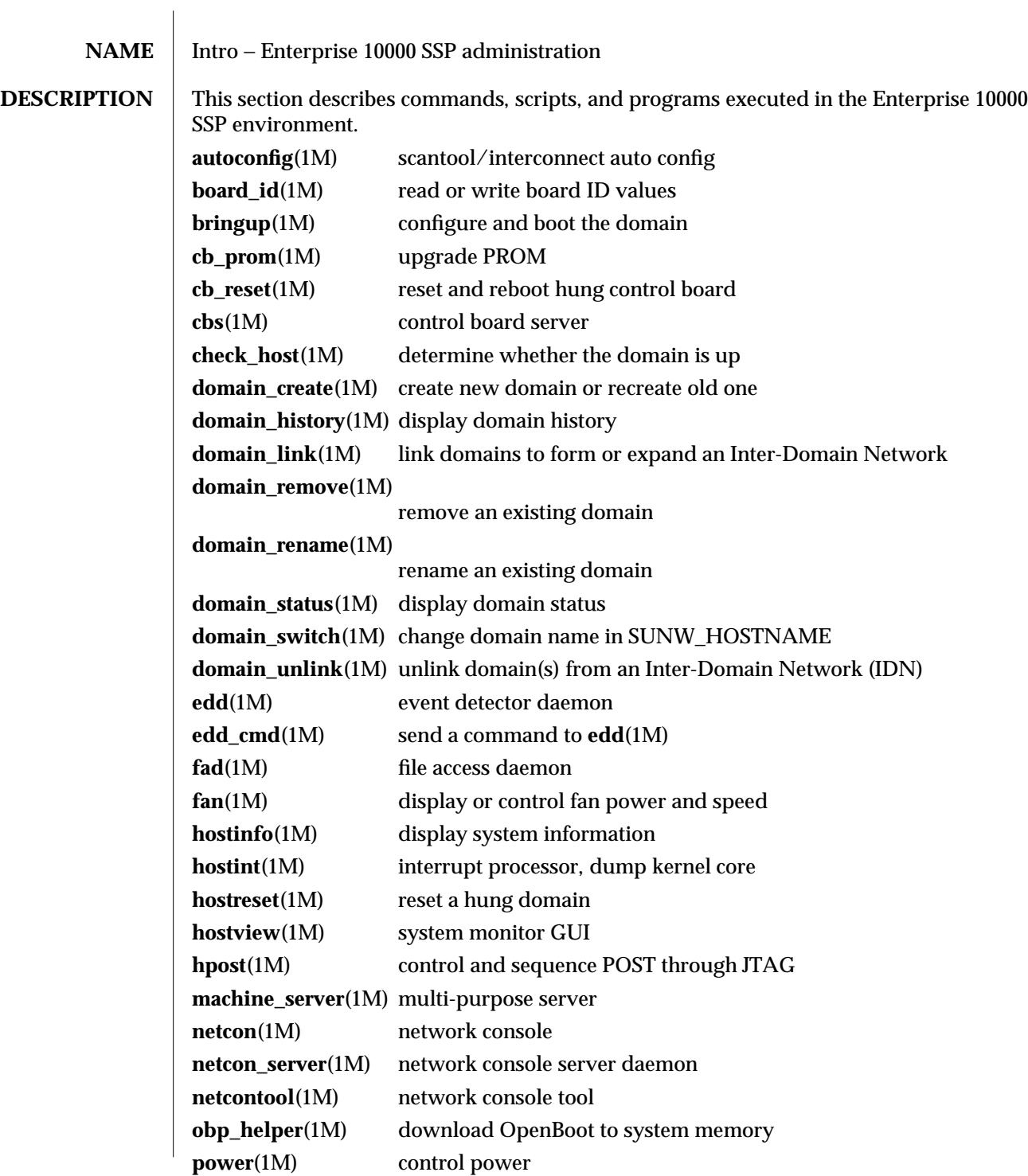

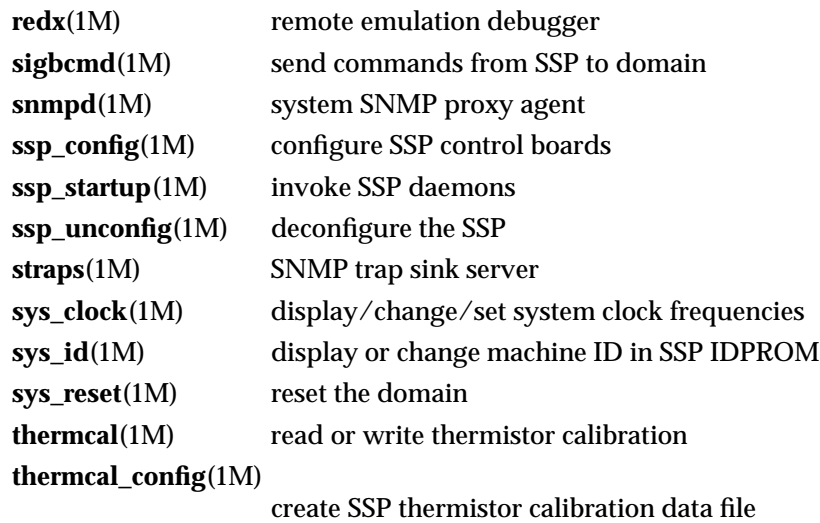

1M-2 SSP 3.1

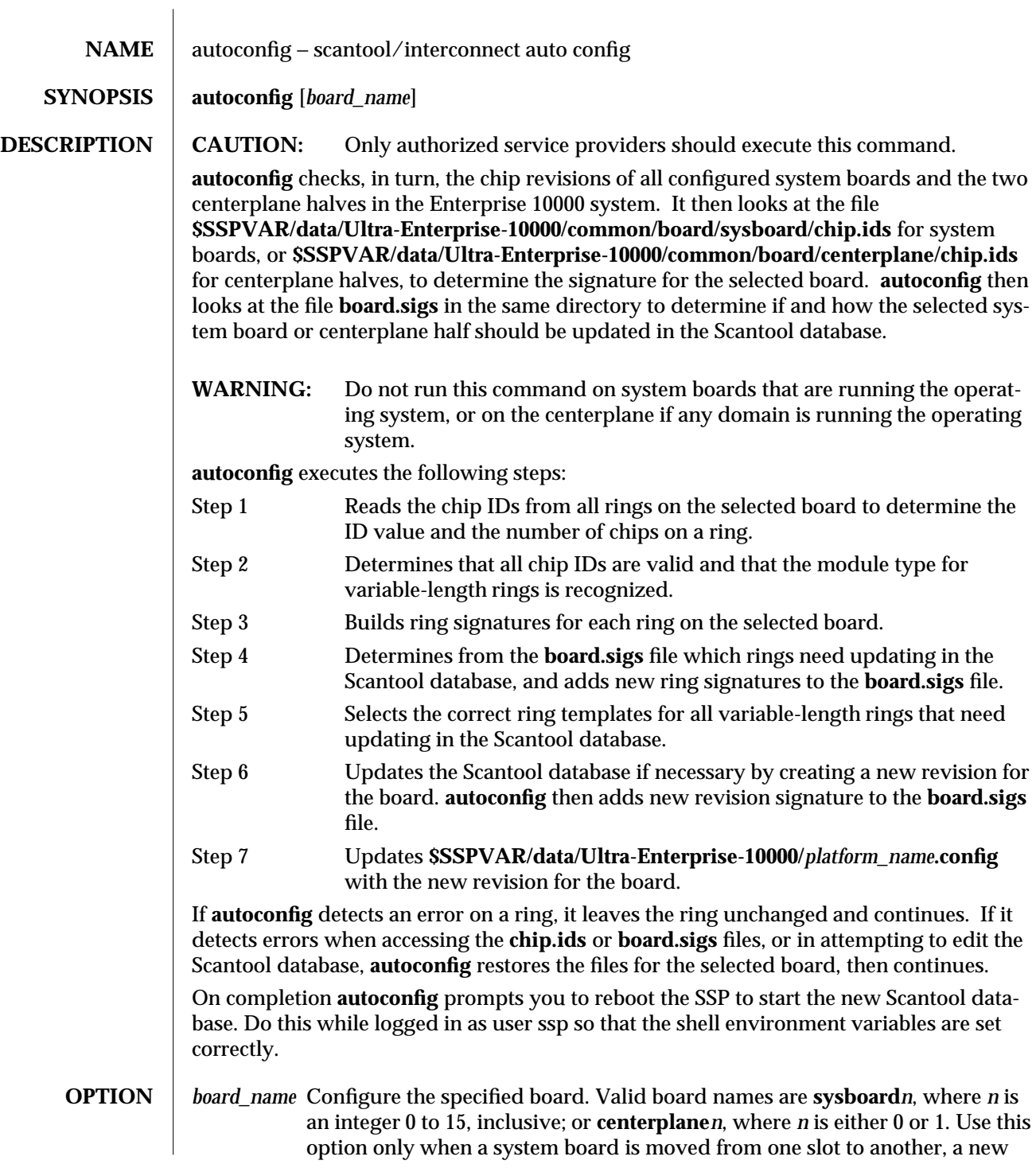

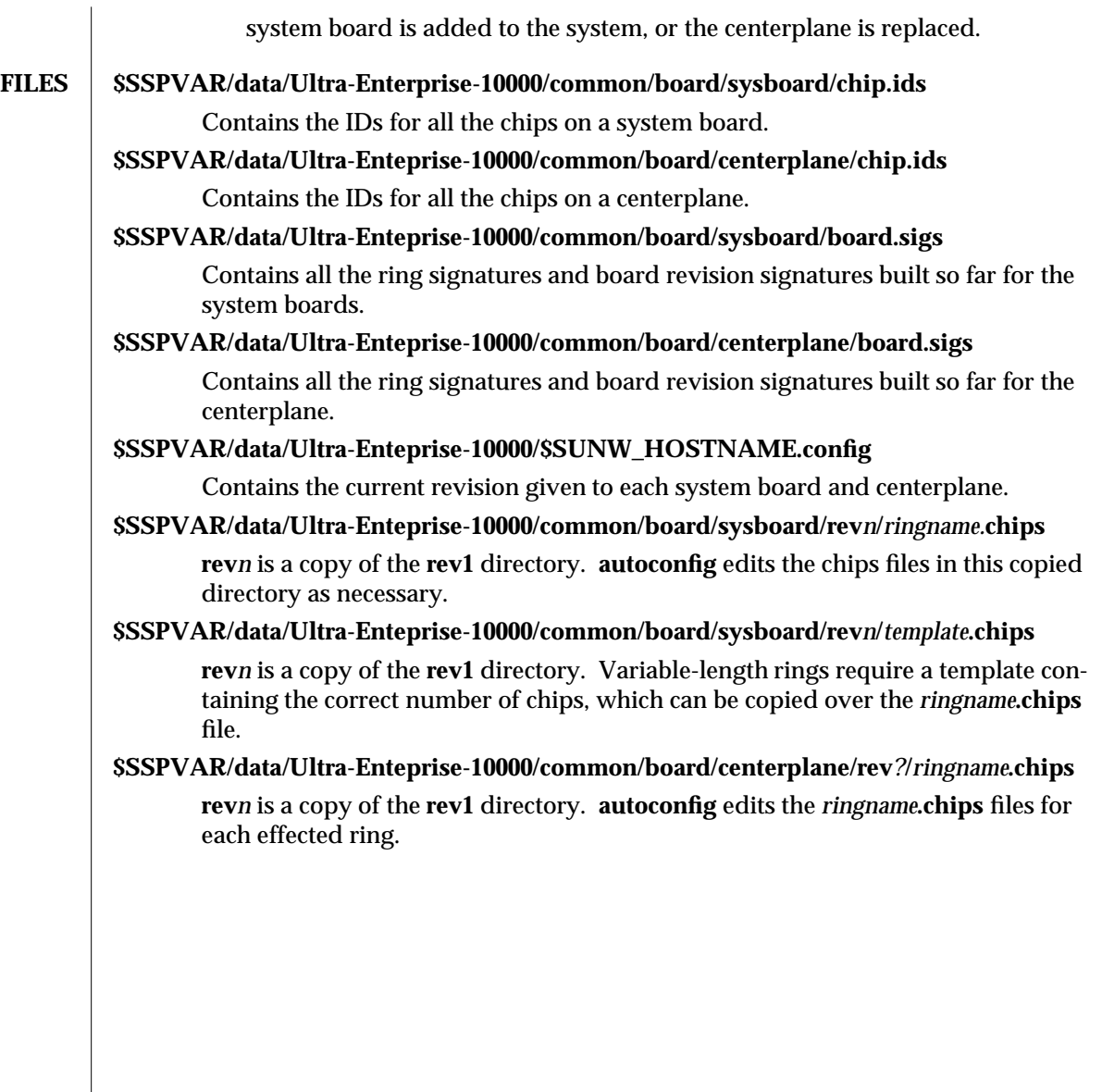

1M-4 SSP 3.1

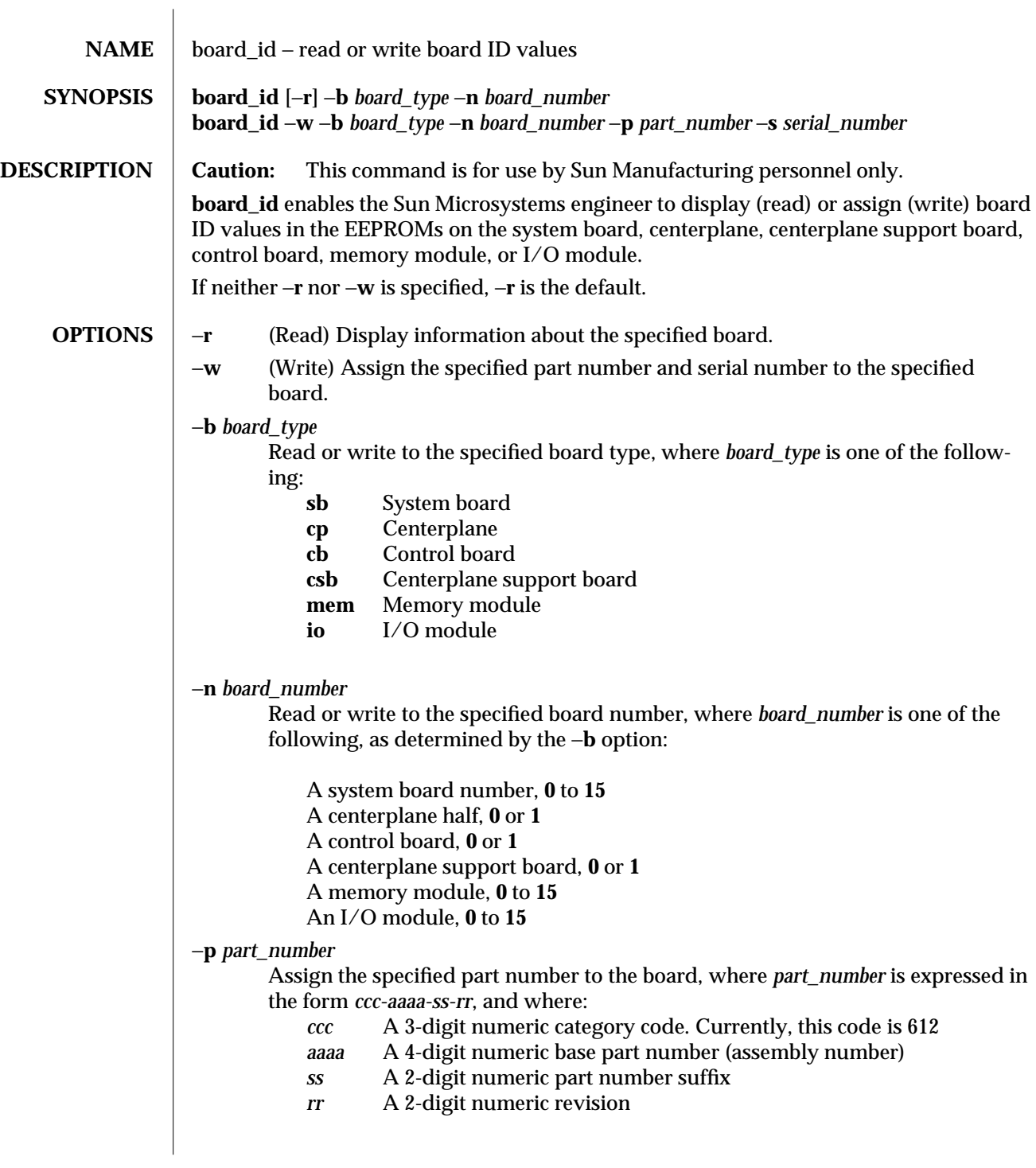

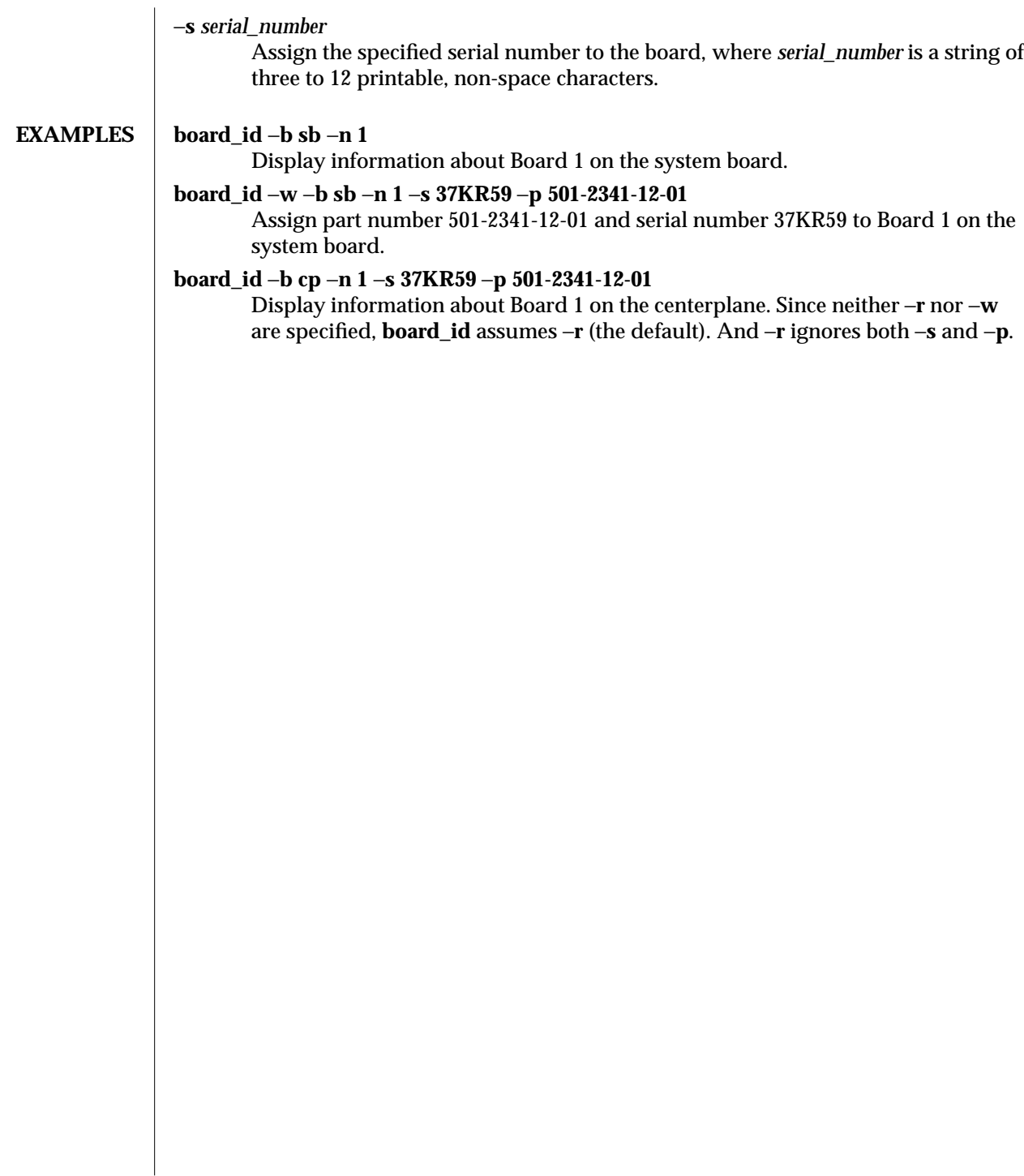

1M-6 SSP 3.1

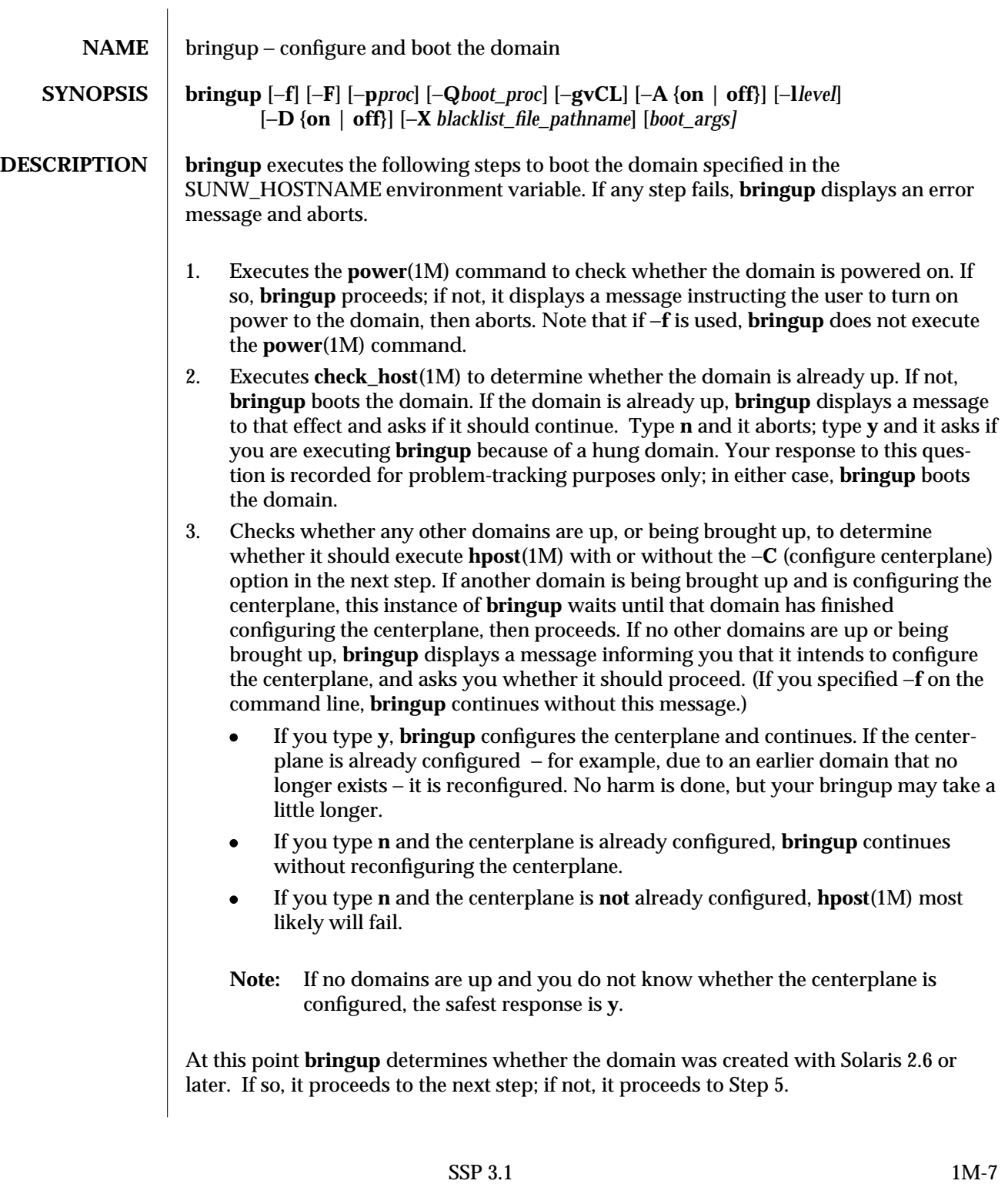

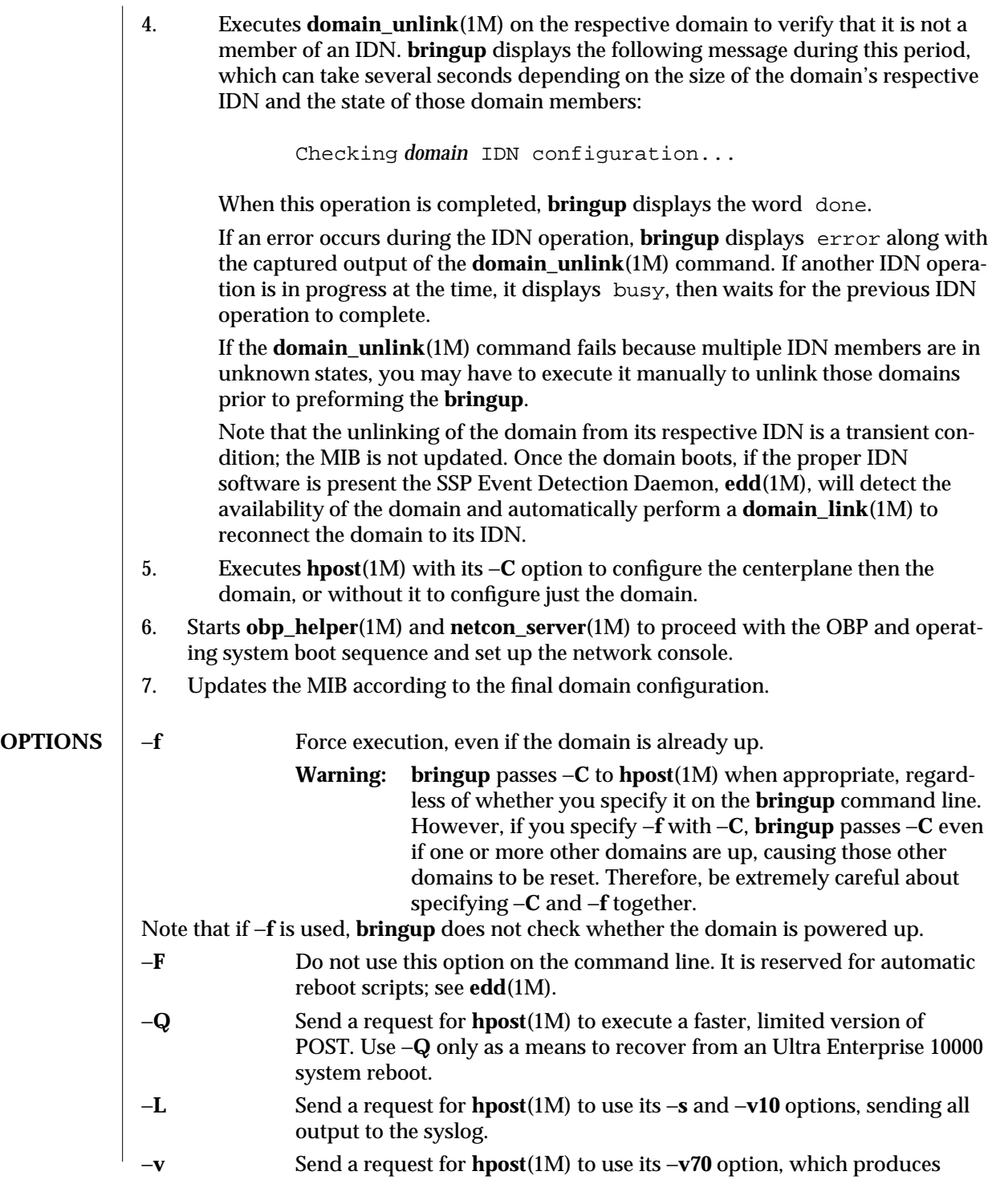

1M-8 SSP 3.1

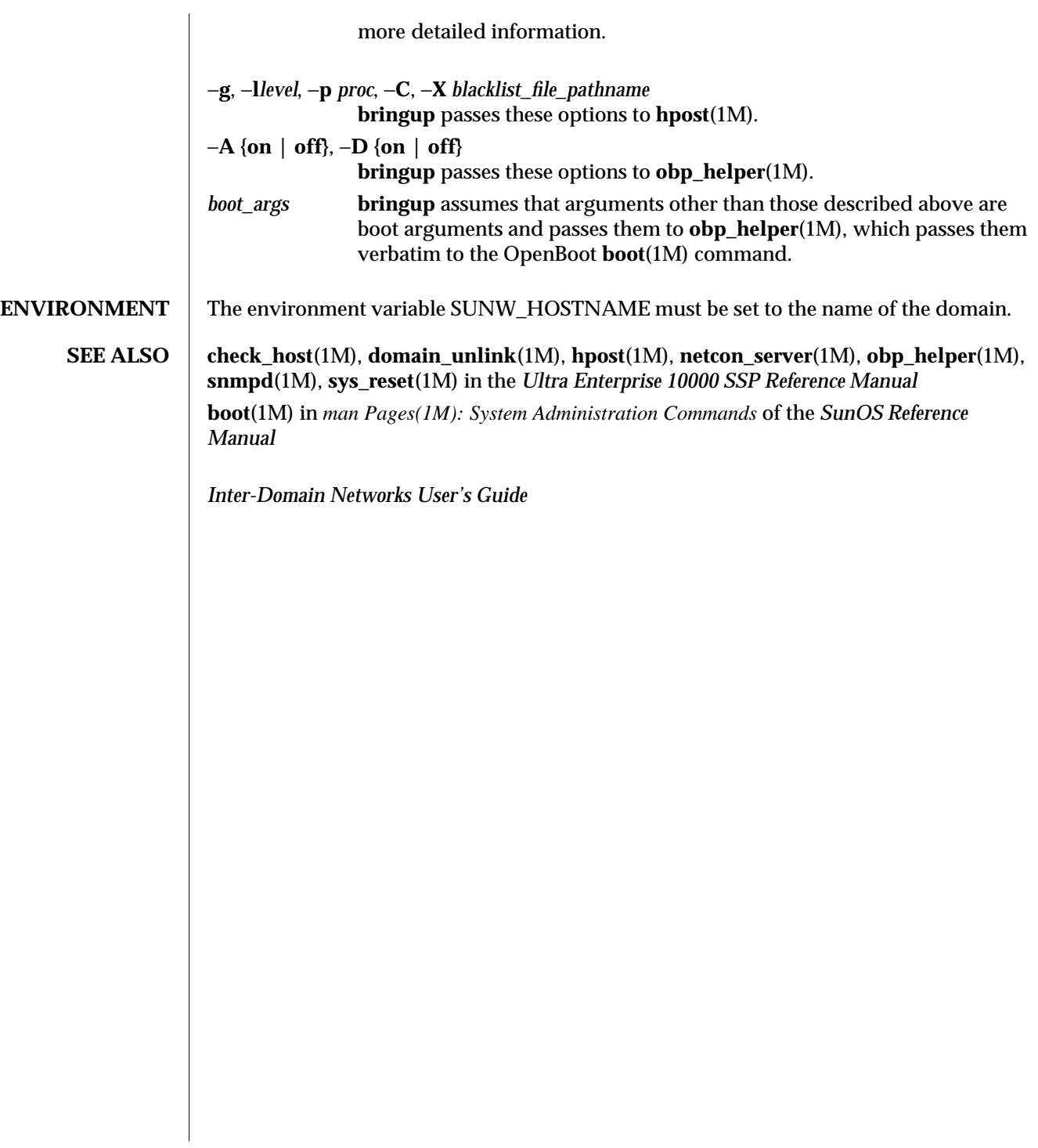

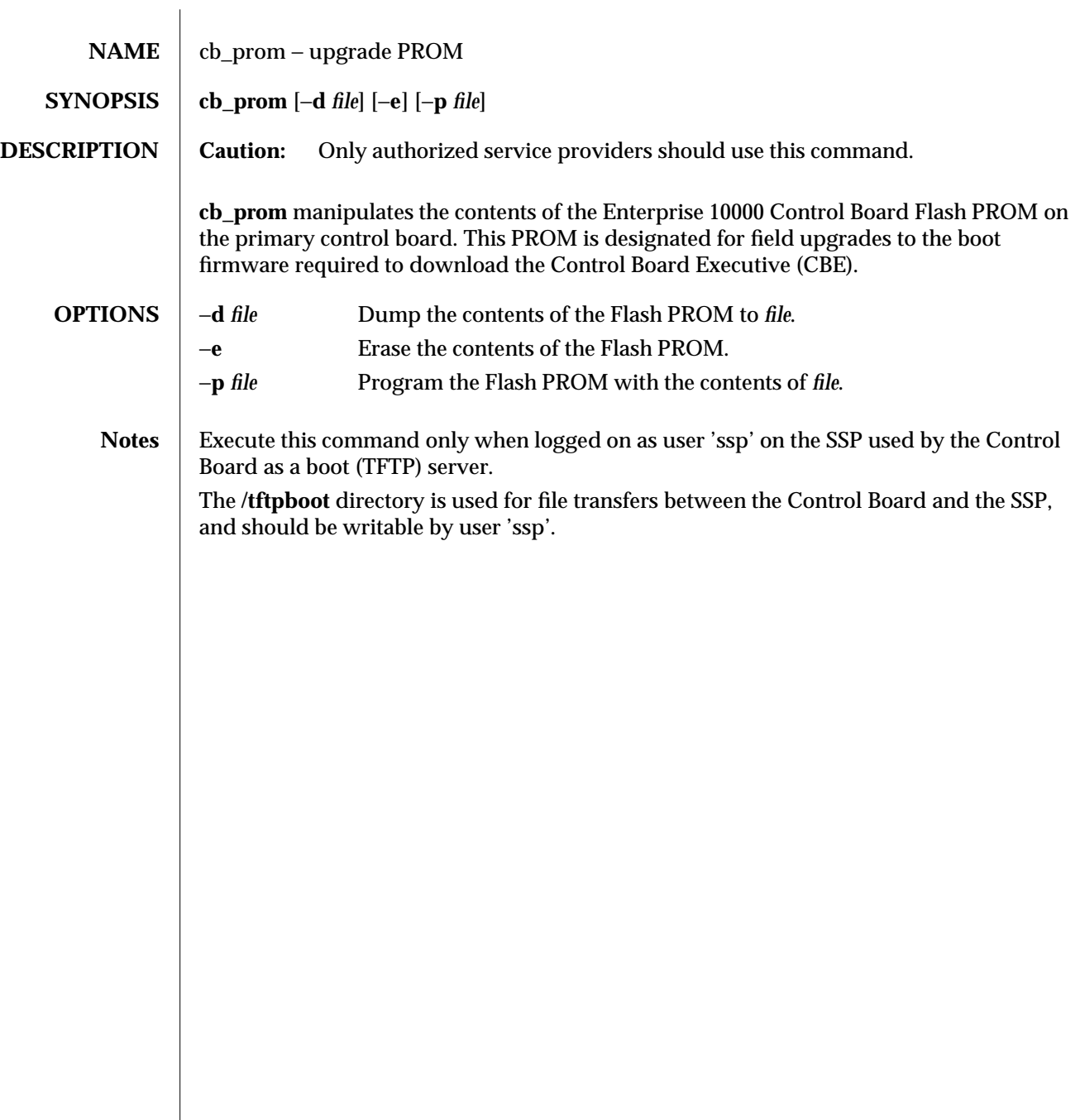

1M-10 SSP 3.1

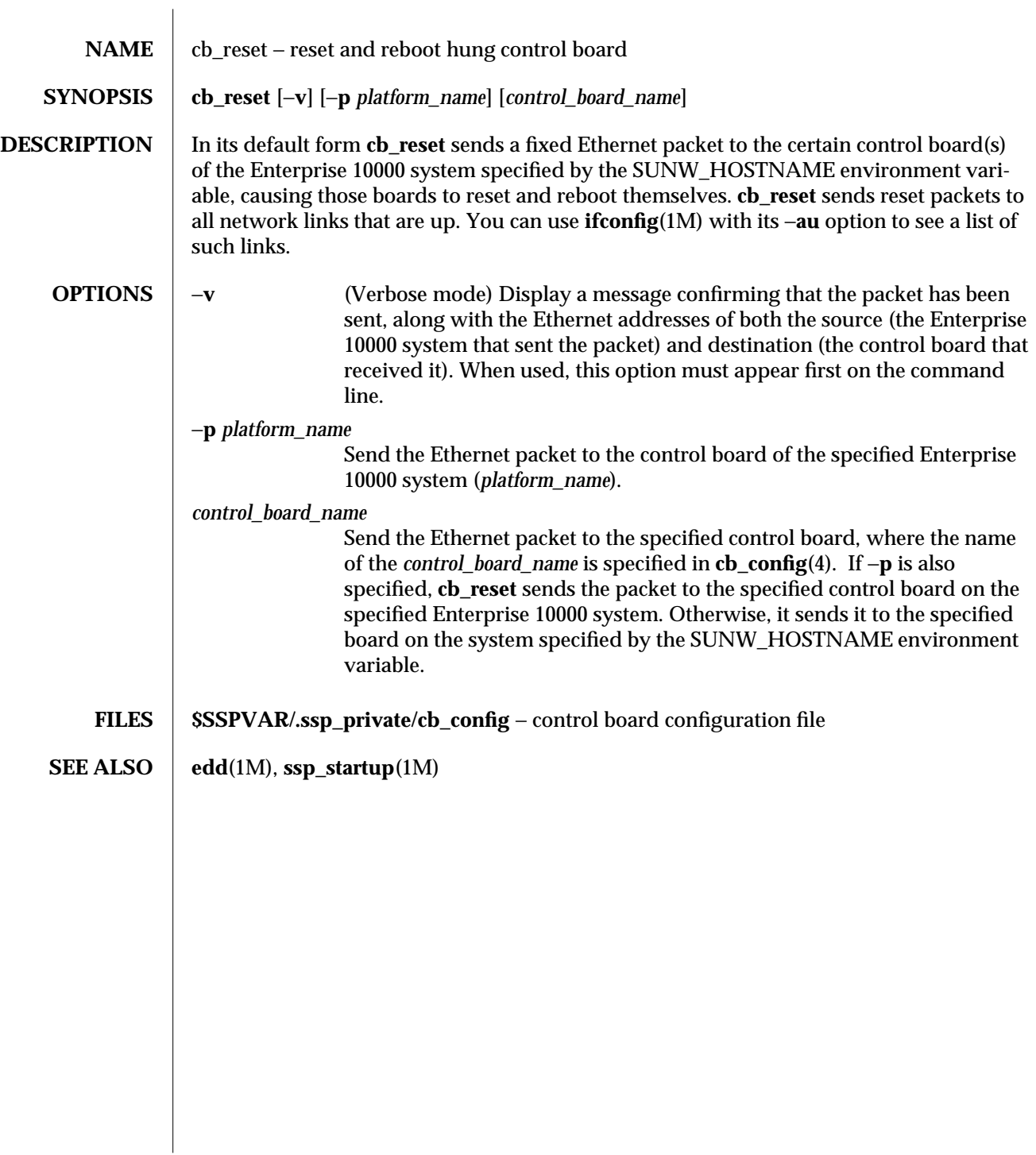

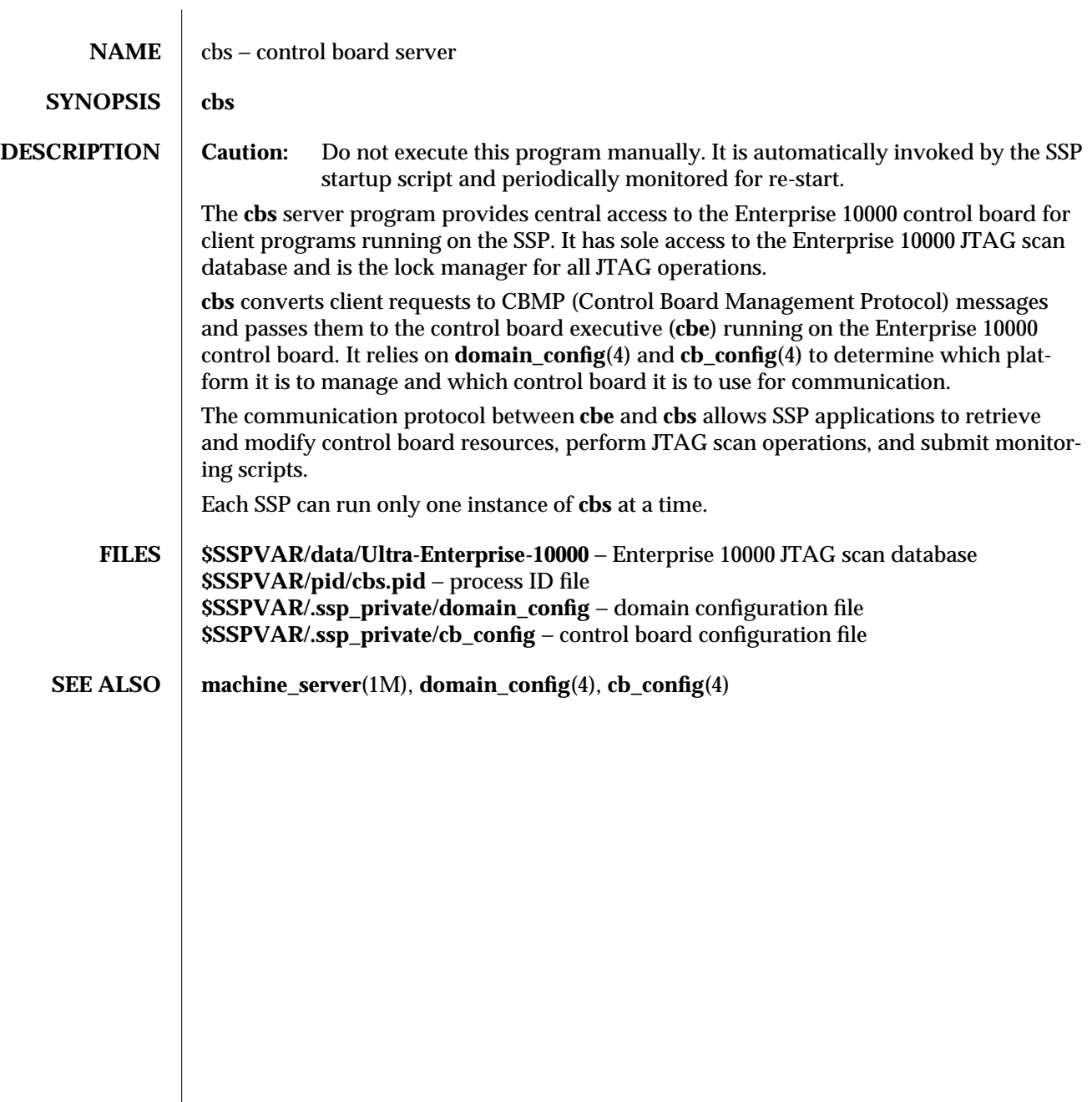

1M-12 SSP 3.1

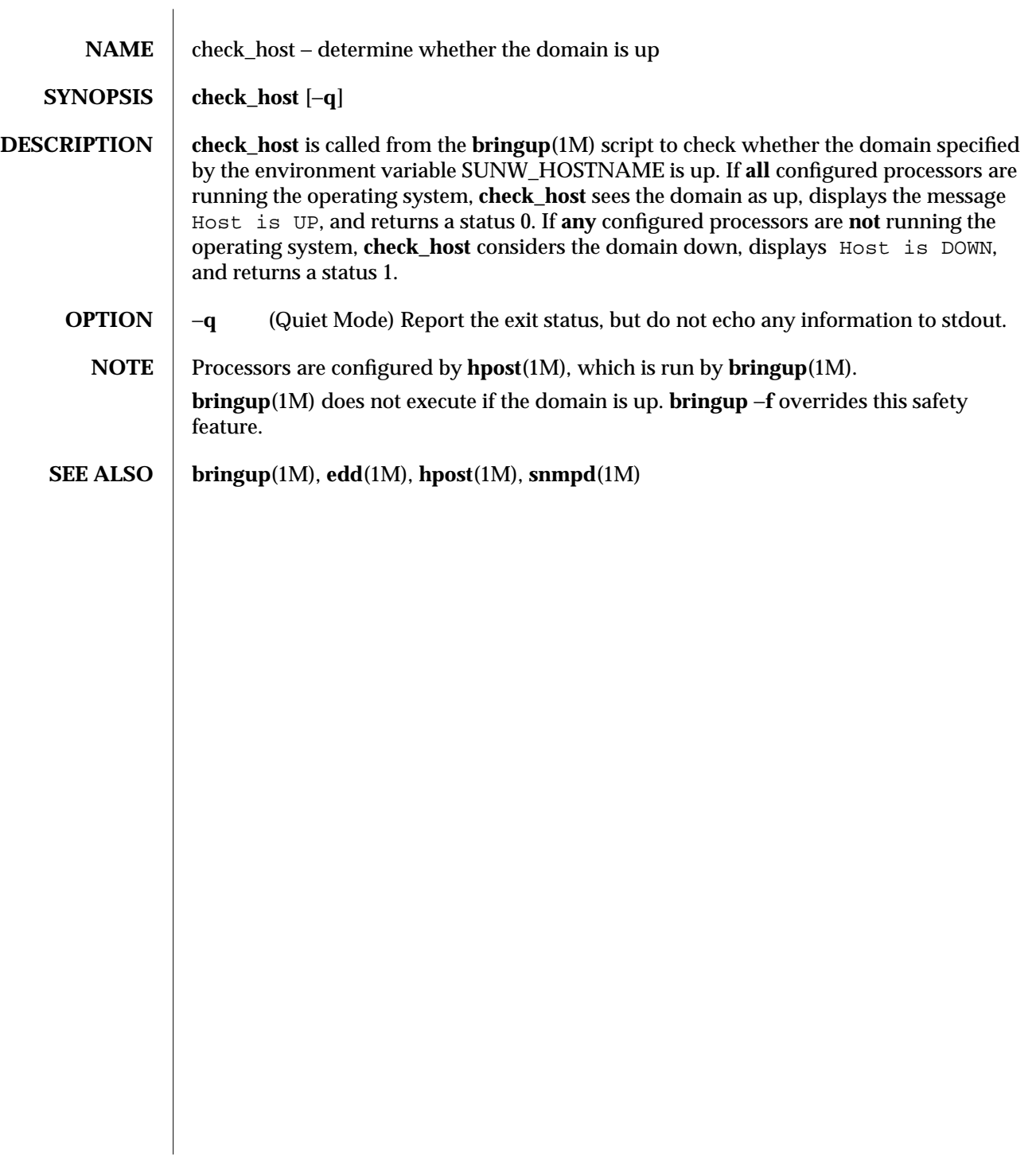

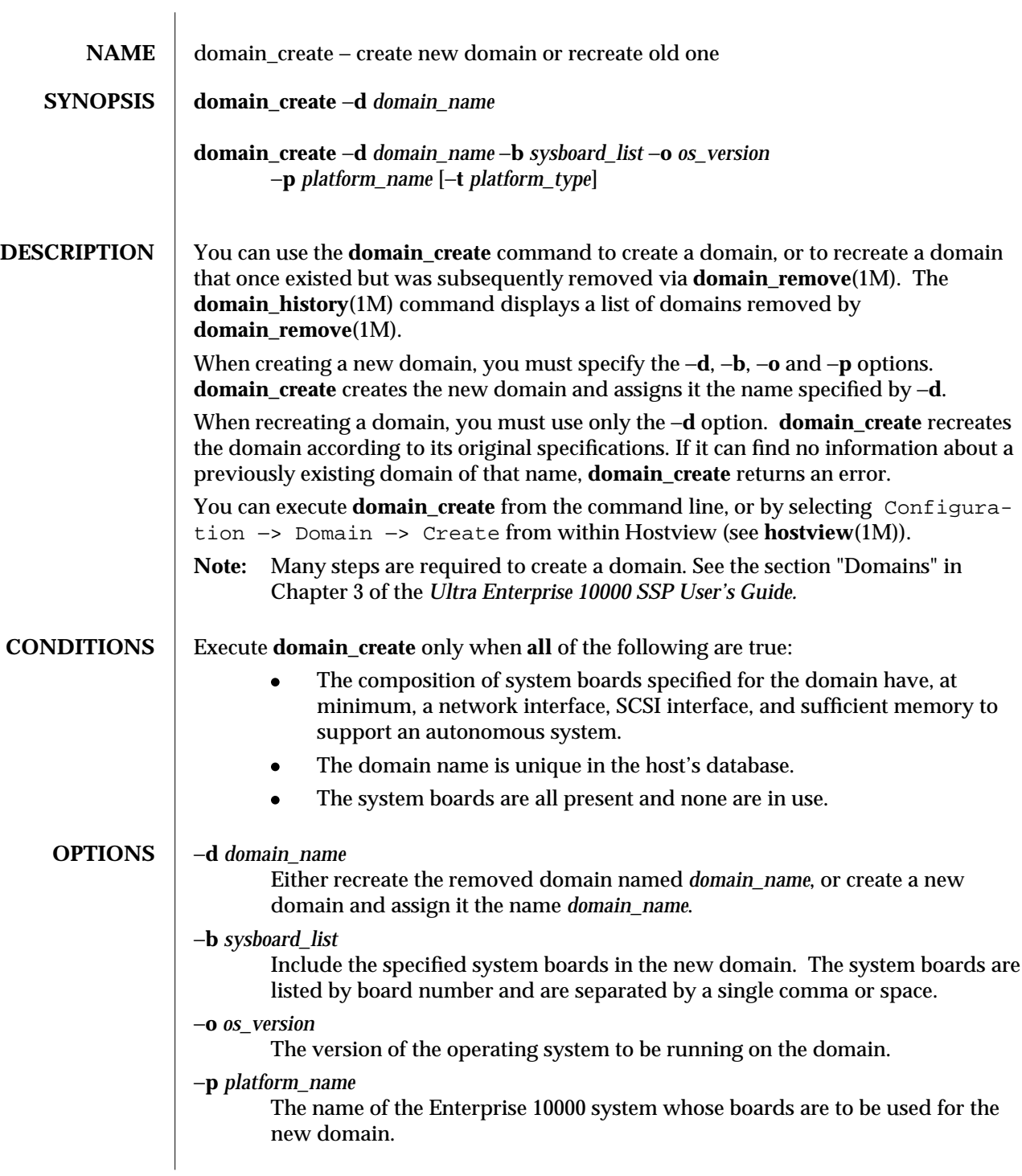

1M-14 SSP 3.1

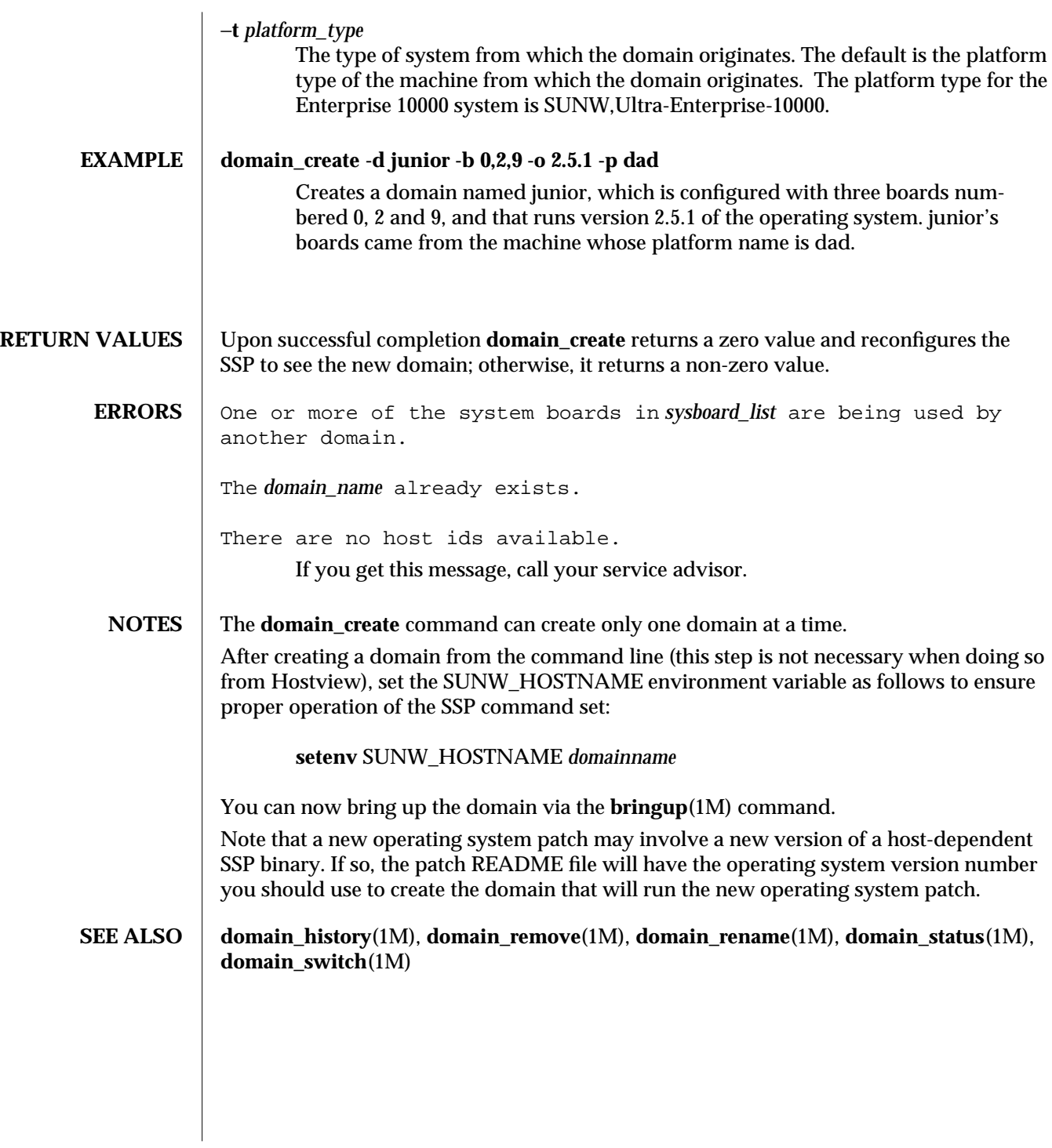

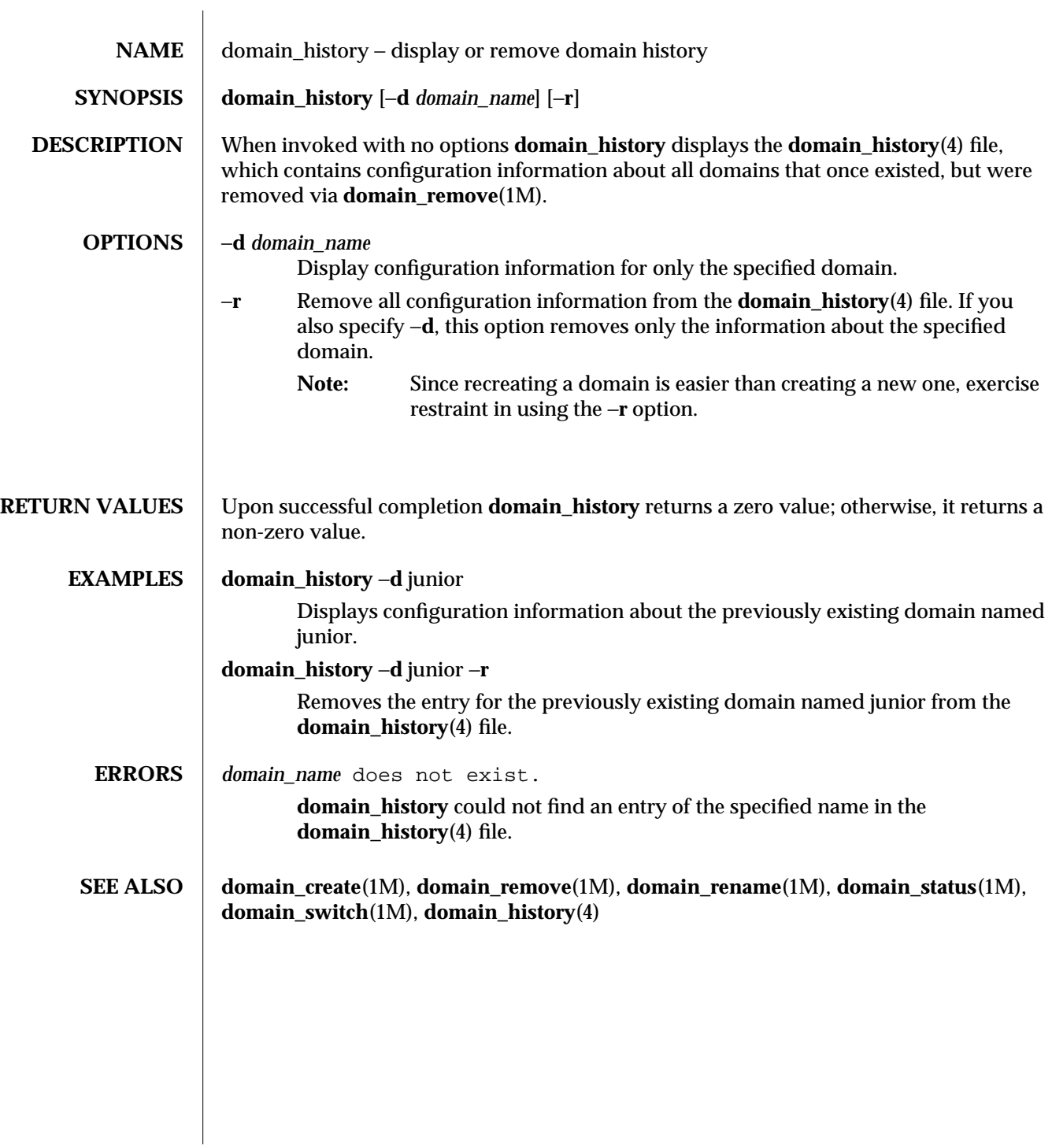

1M-16 SSP 3.1

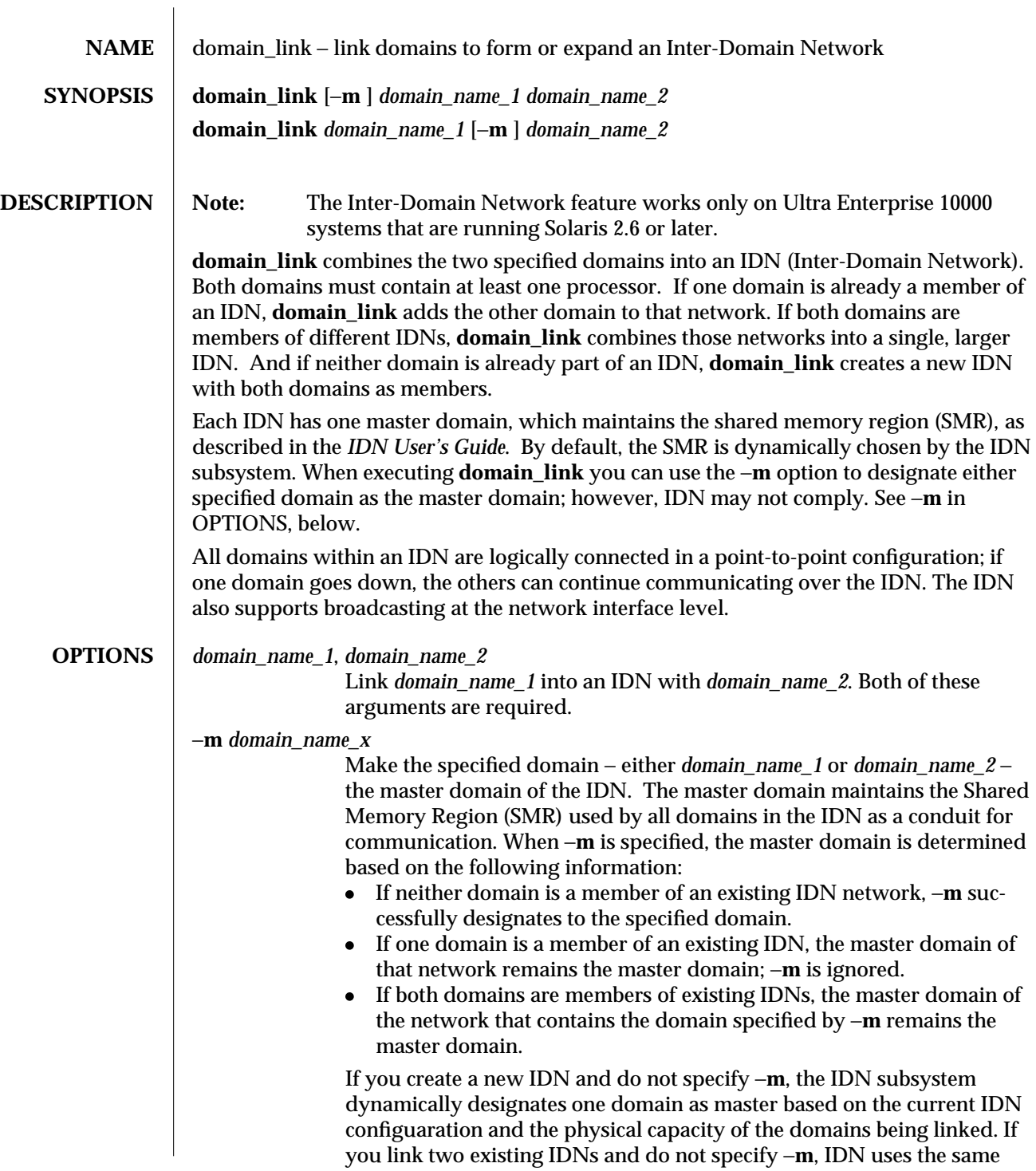

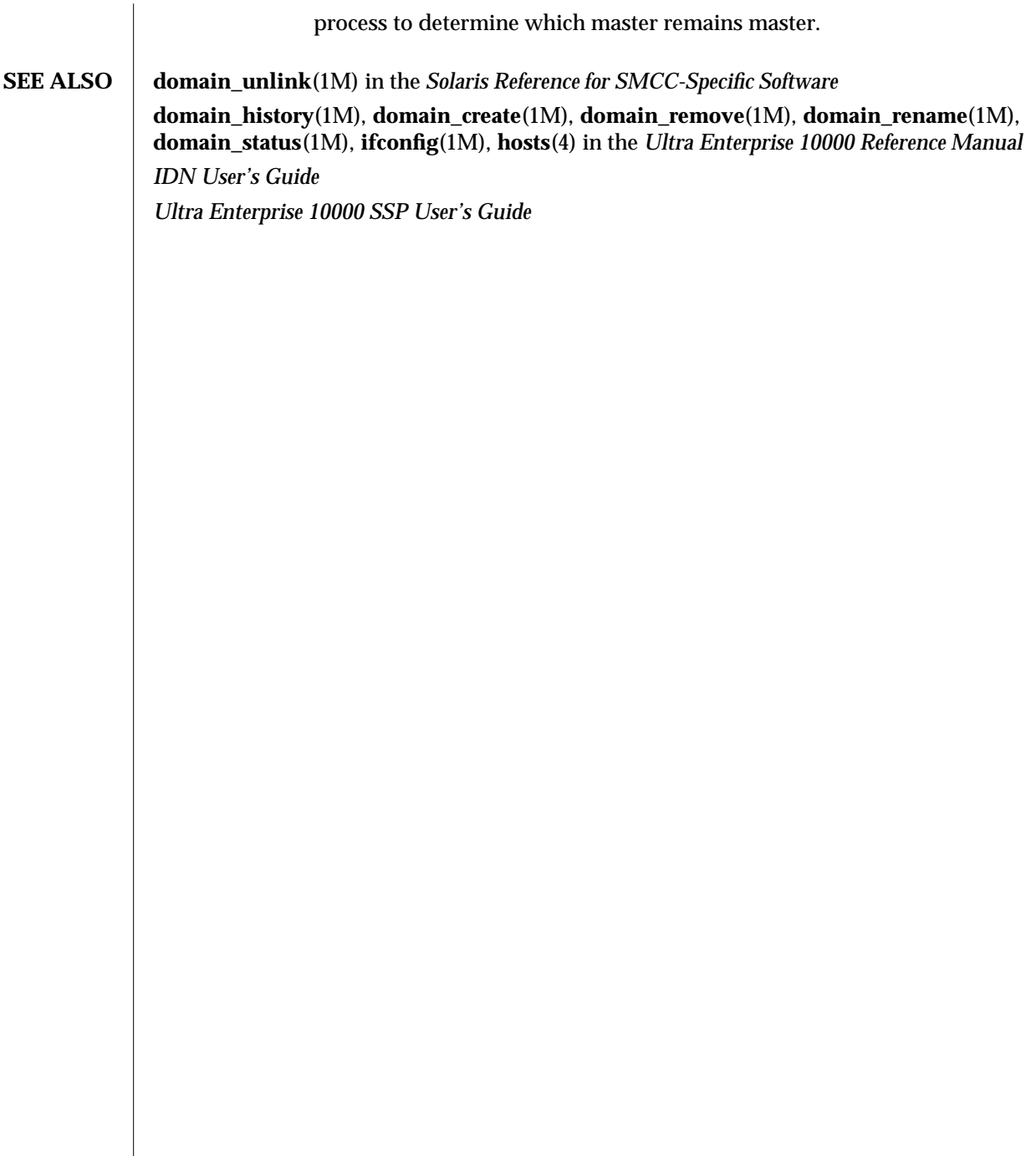

1M-18 SSP 3.1

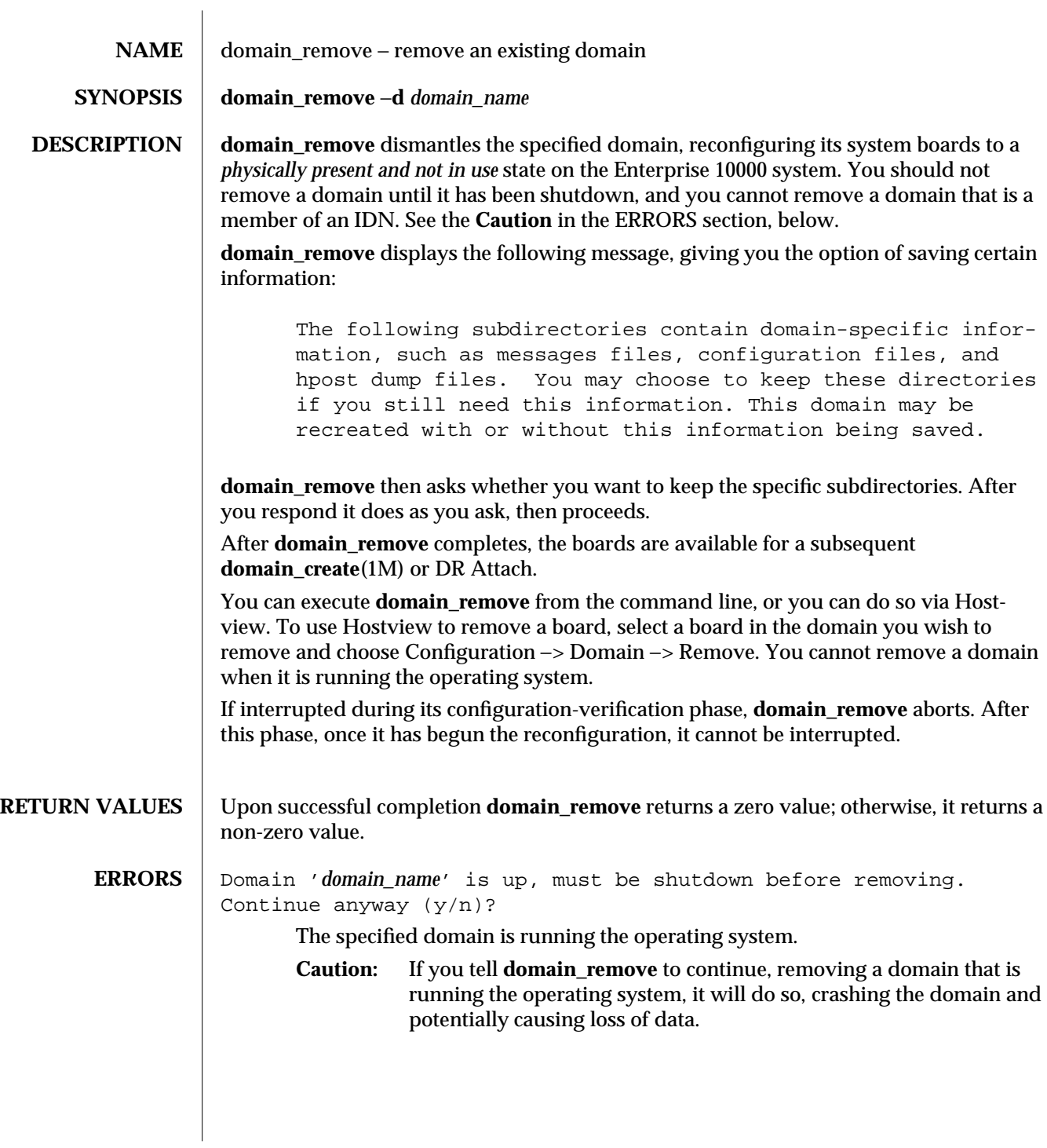

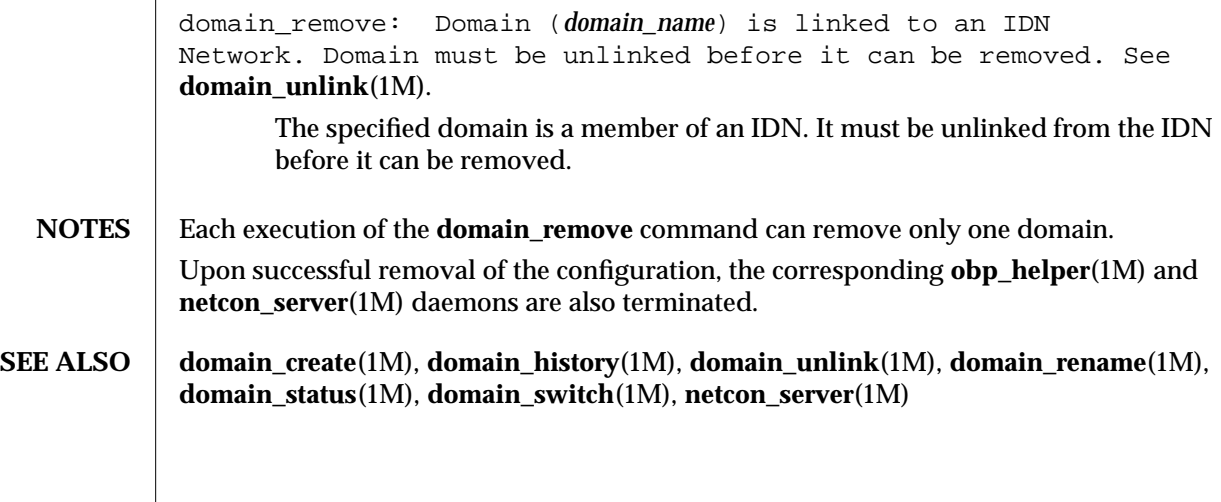

1M-20 SSP 3.1

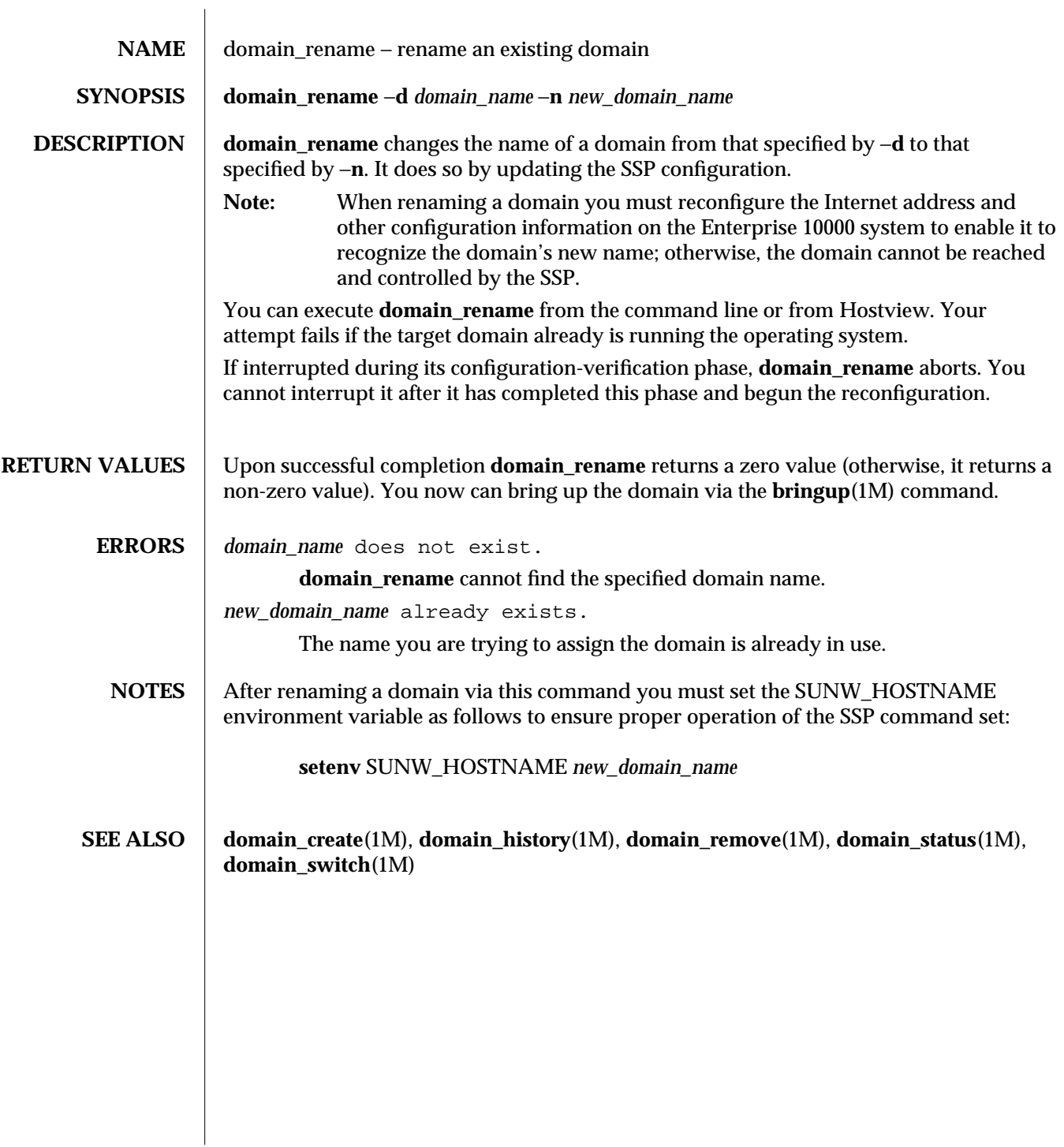

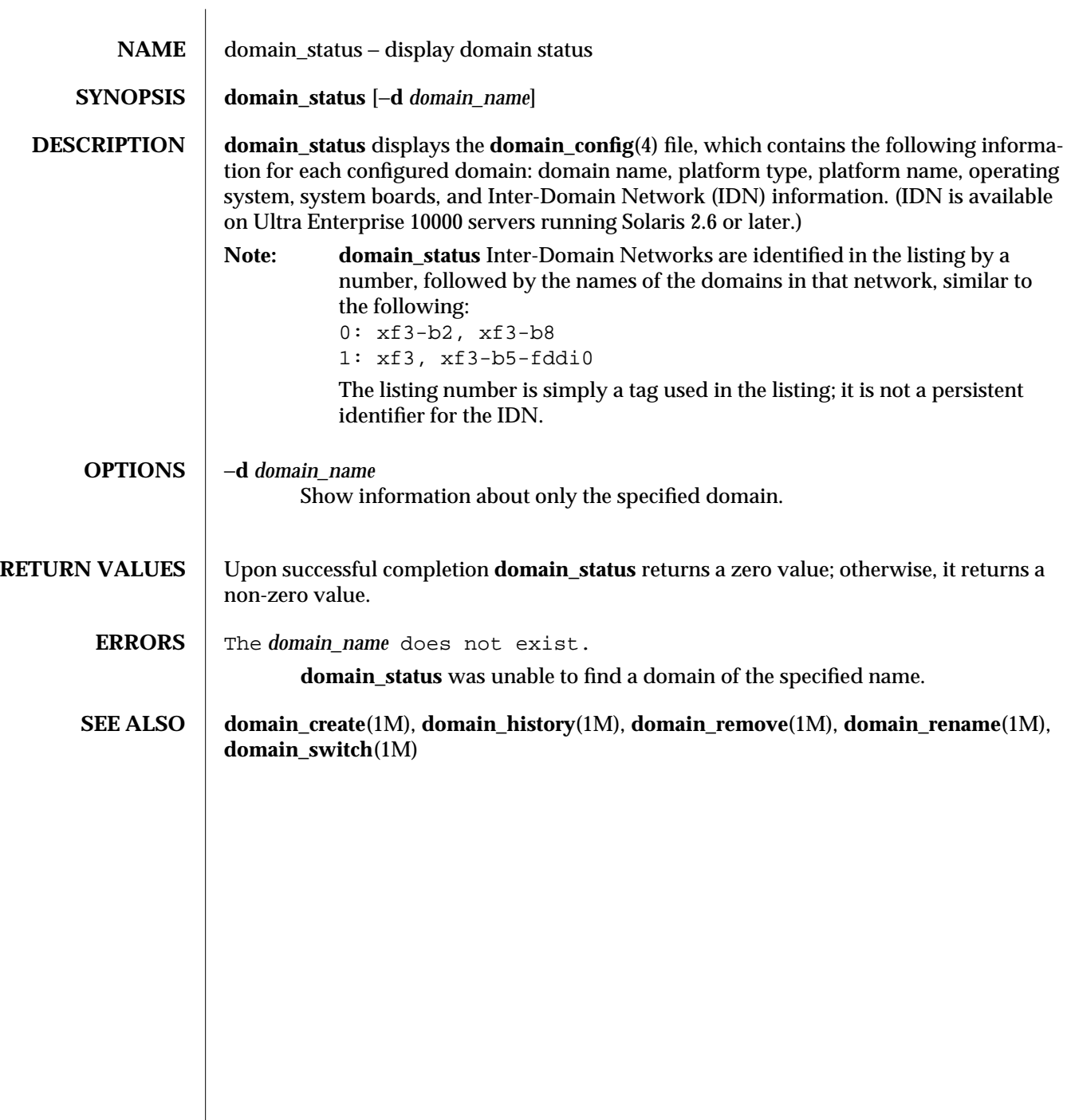

 $\overline{\phantom{a}}$ 

1M-22 SSP 3.1

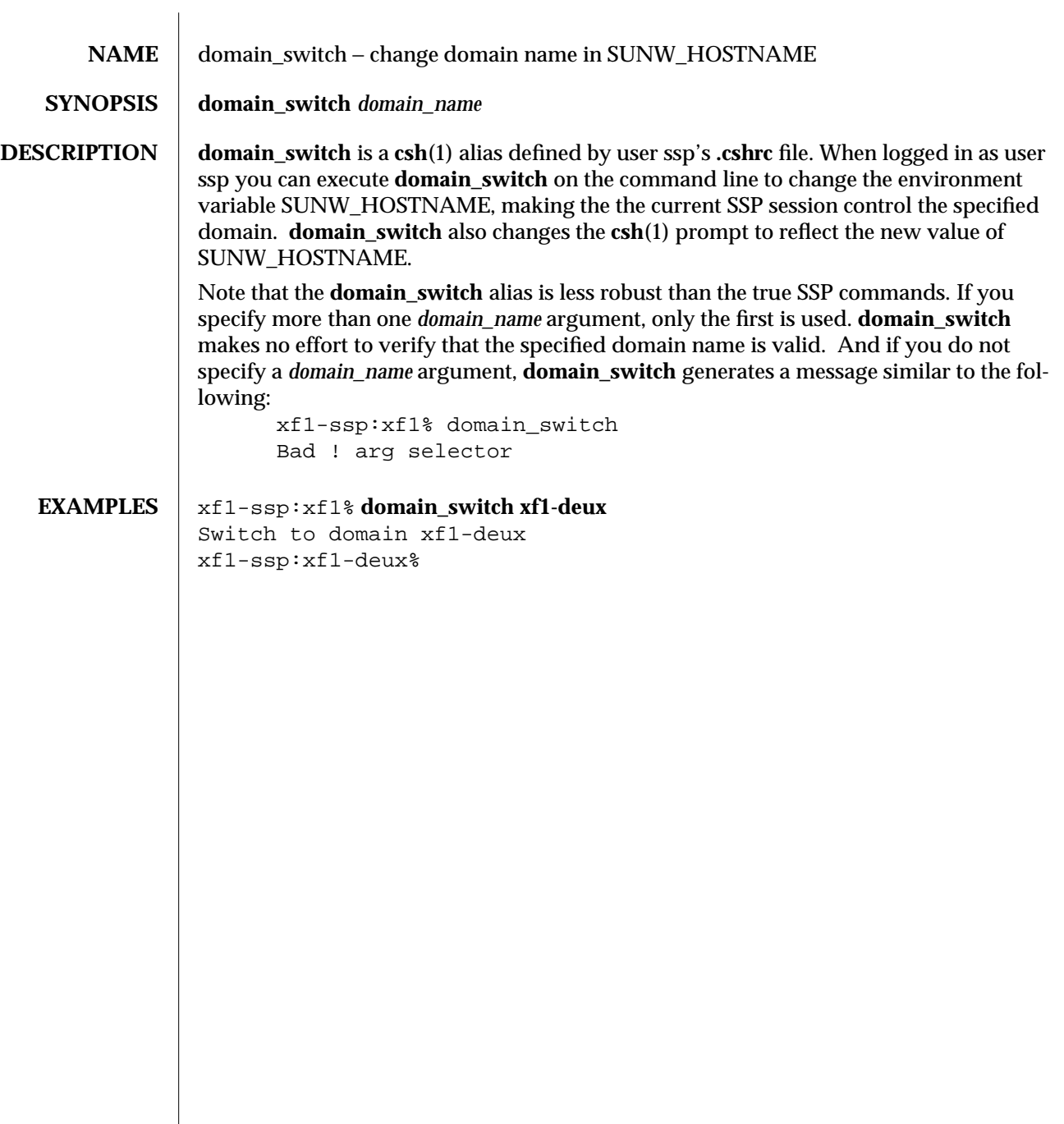

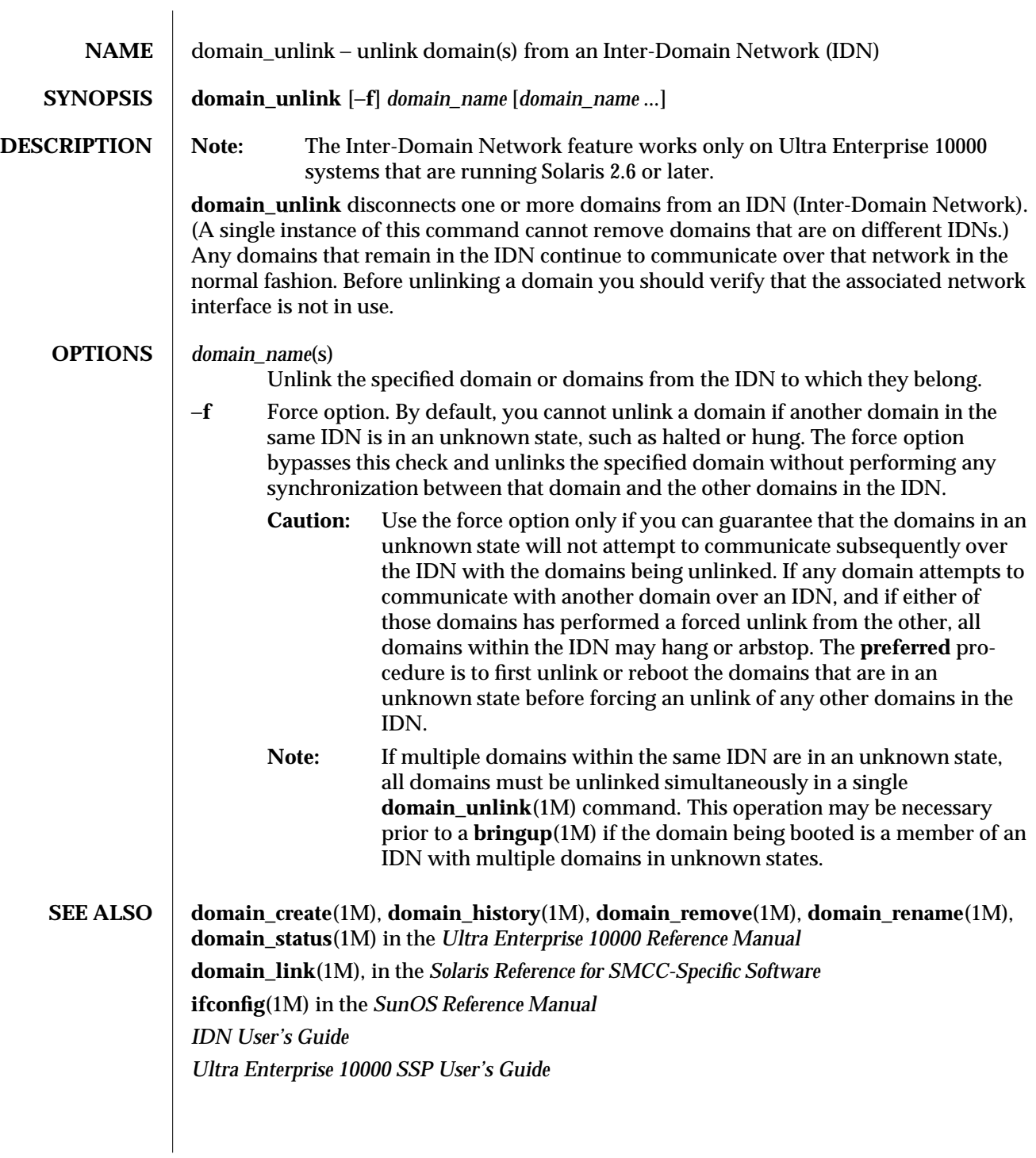

1M-24 SSP 3.1

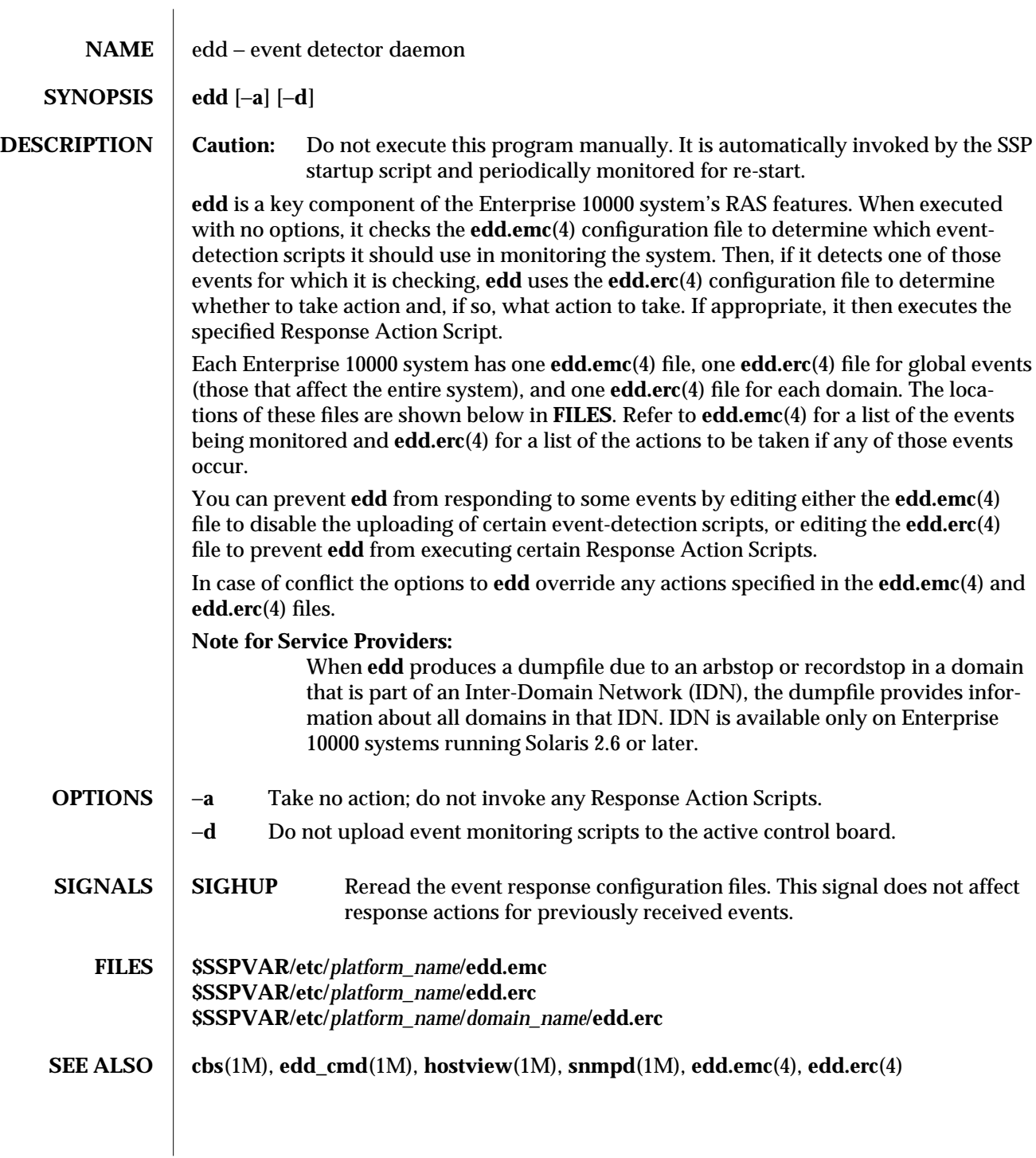

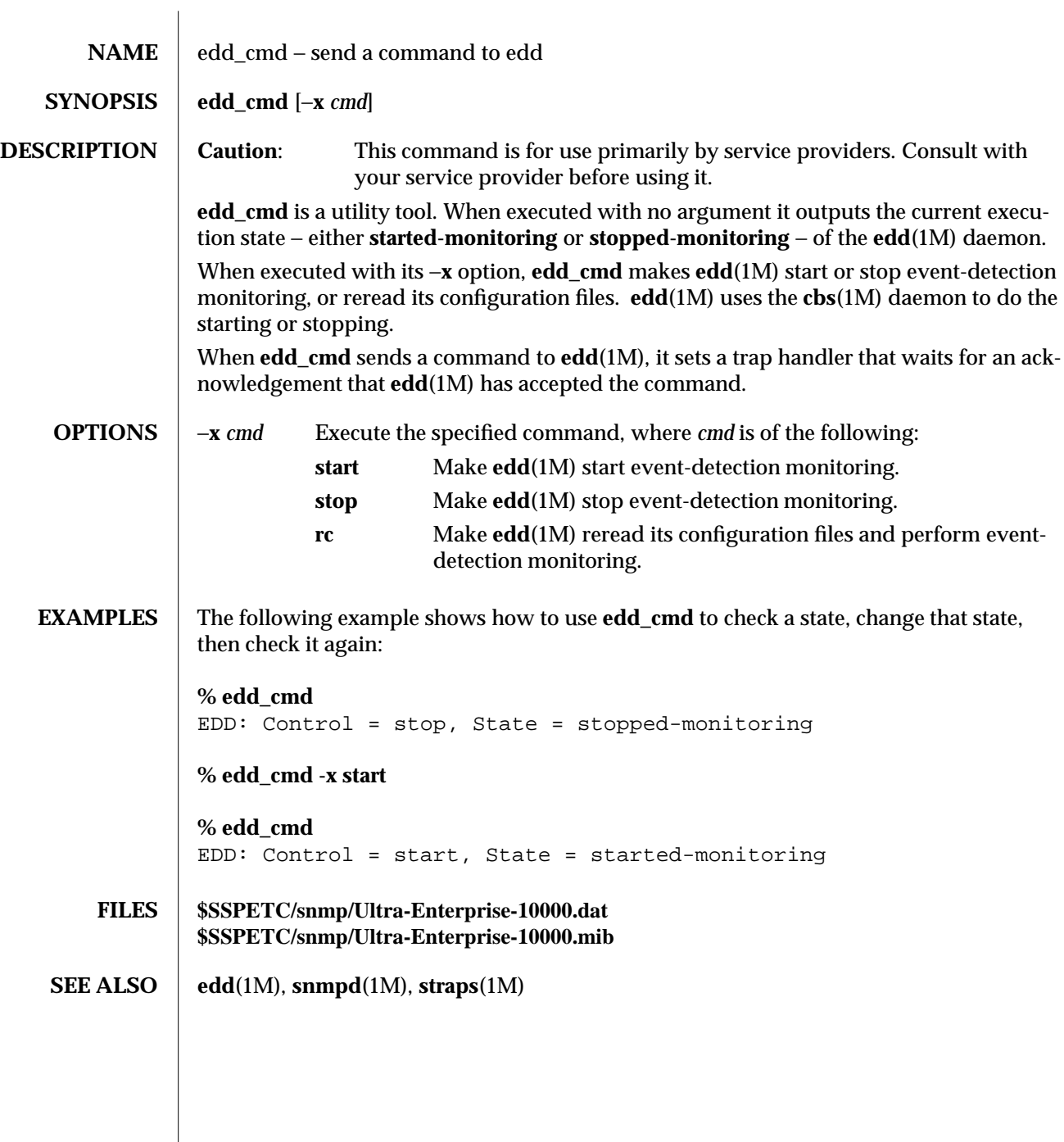

1M-26 SSP 3.1

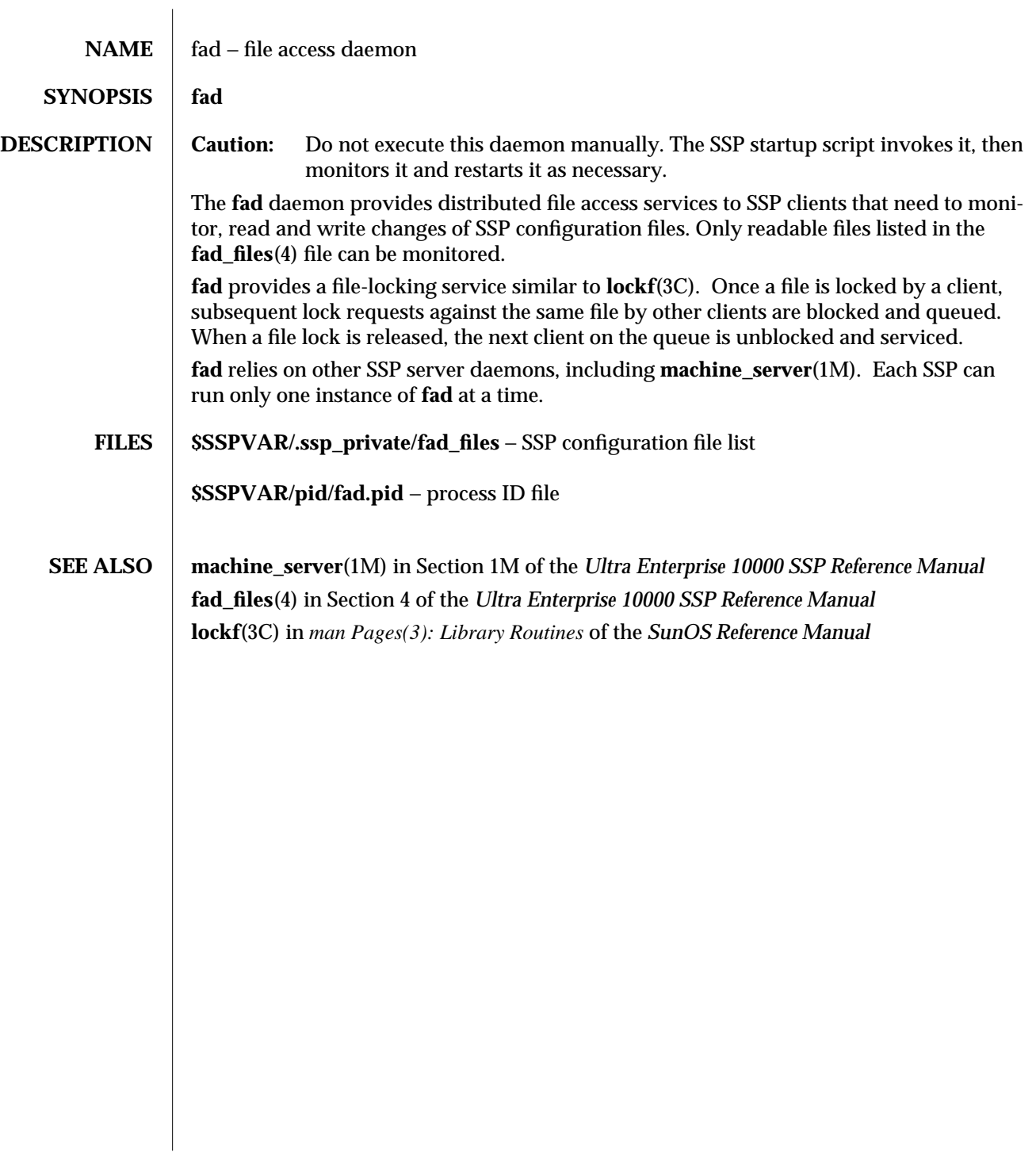

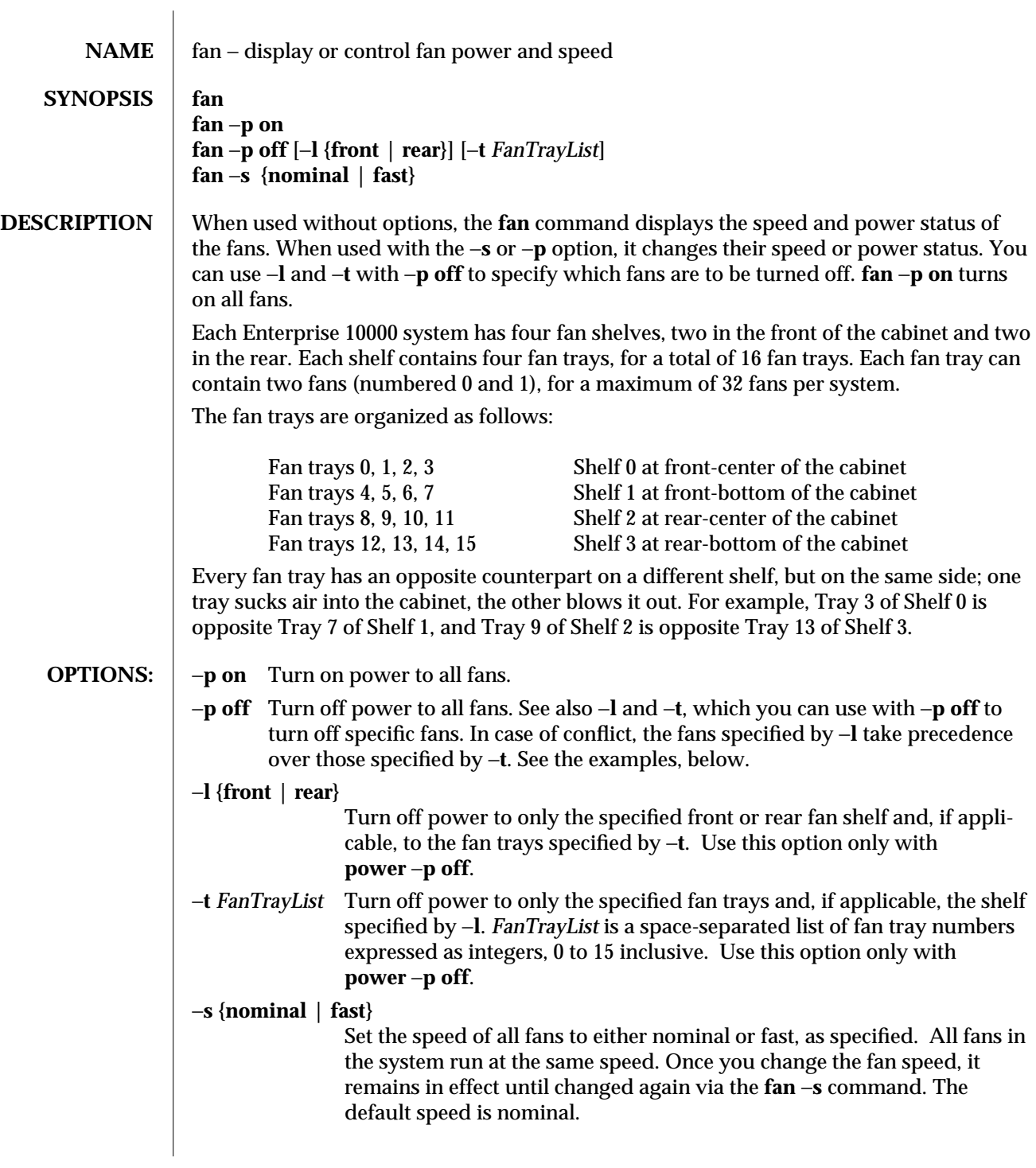

1M-28 SSP 3.1

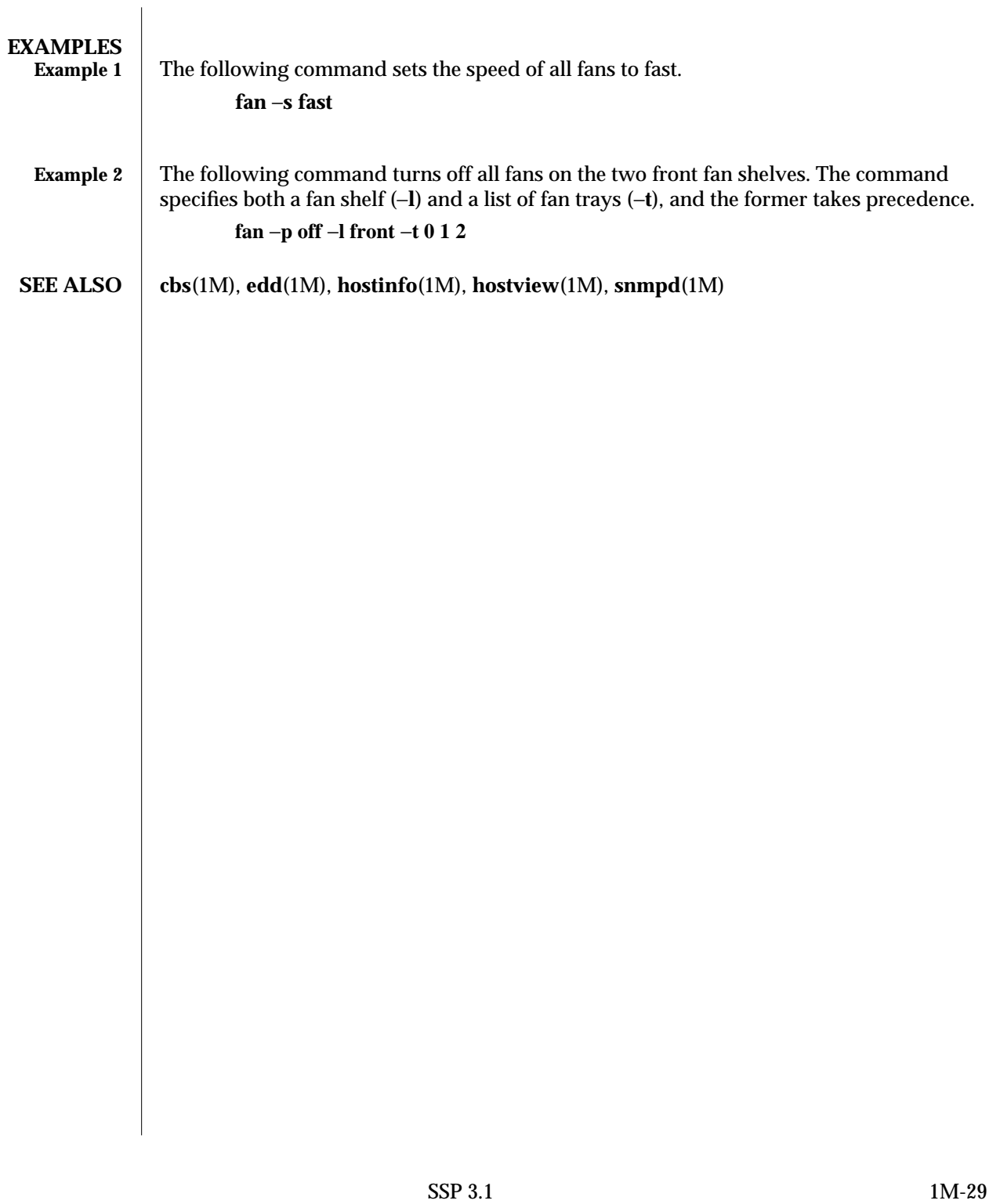

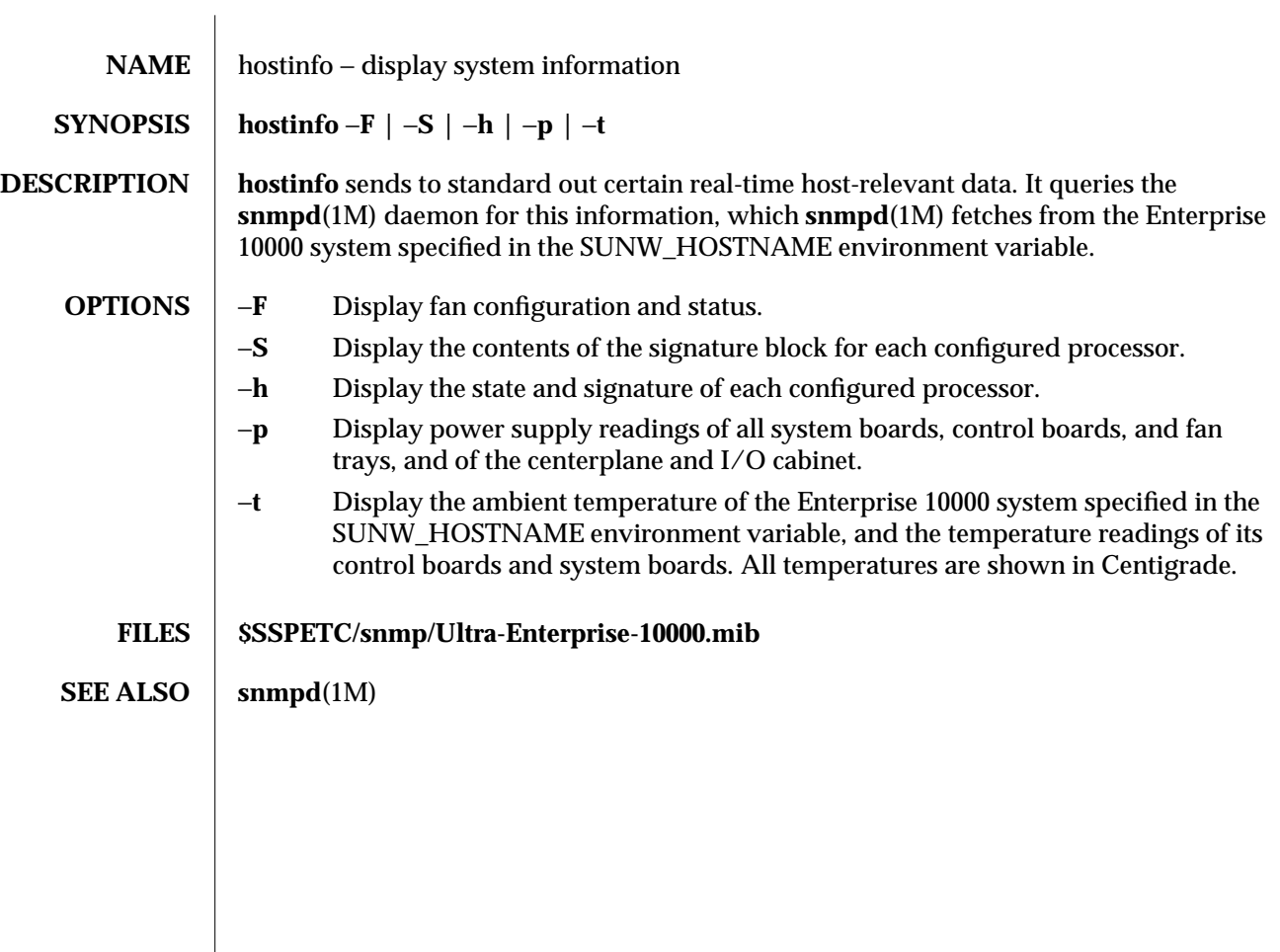

1M-30 SSP 3.1

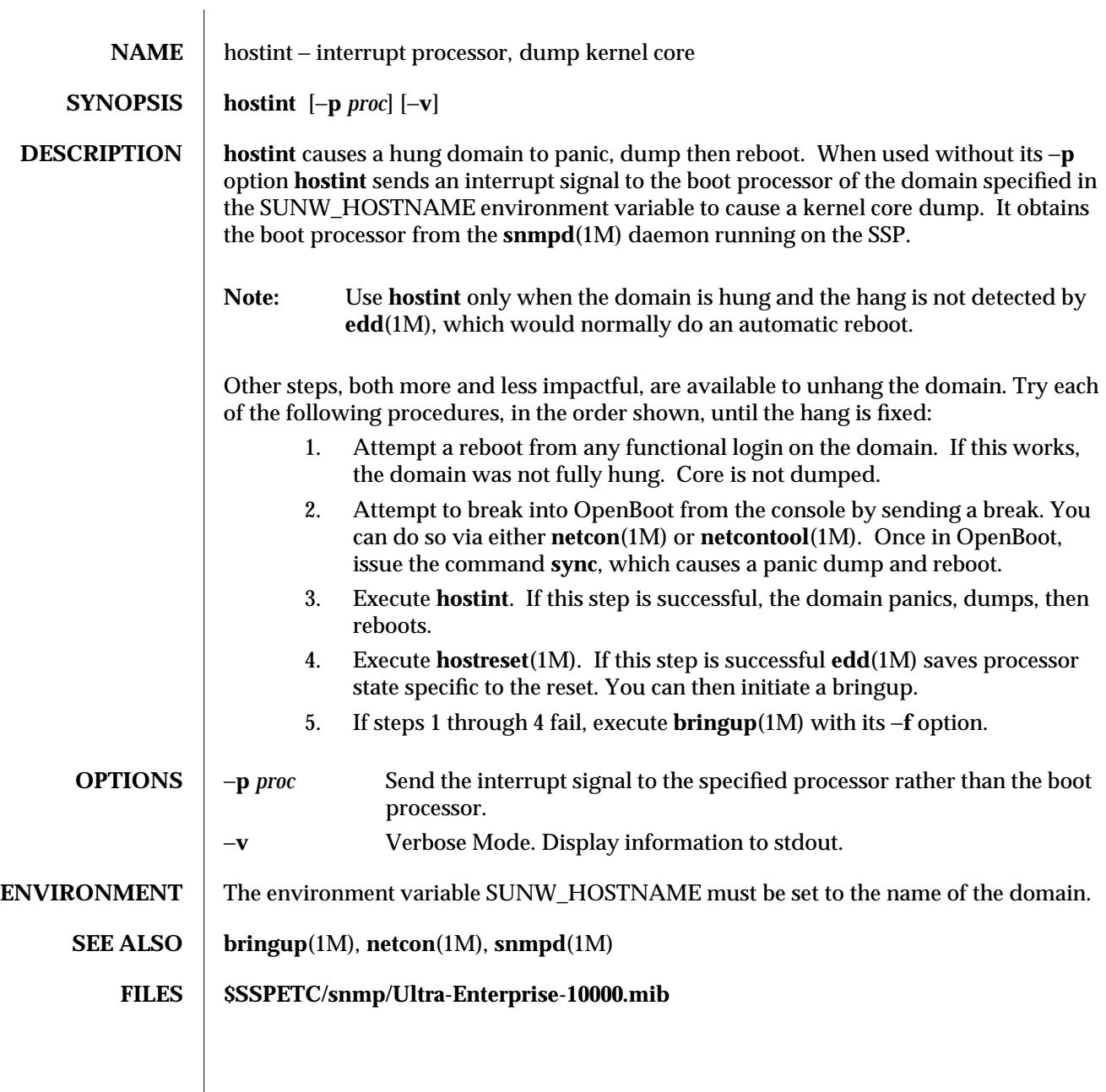

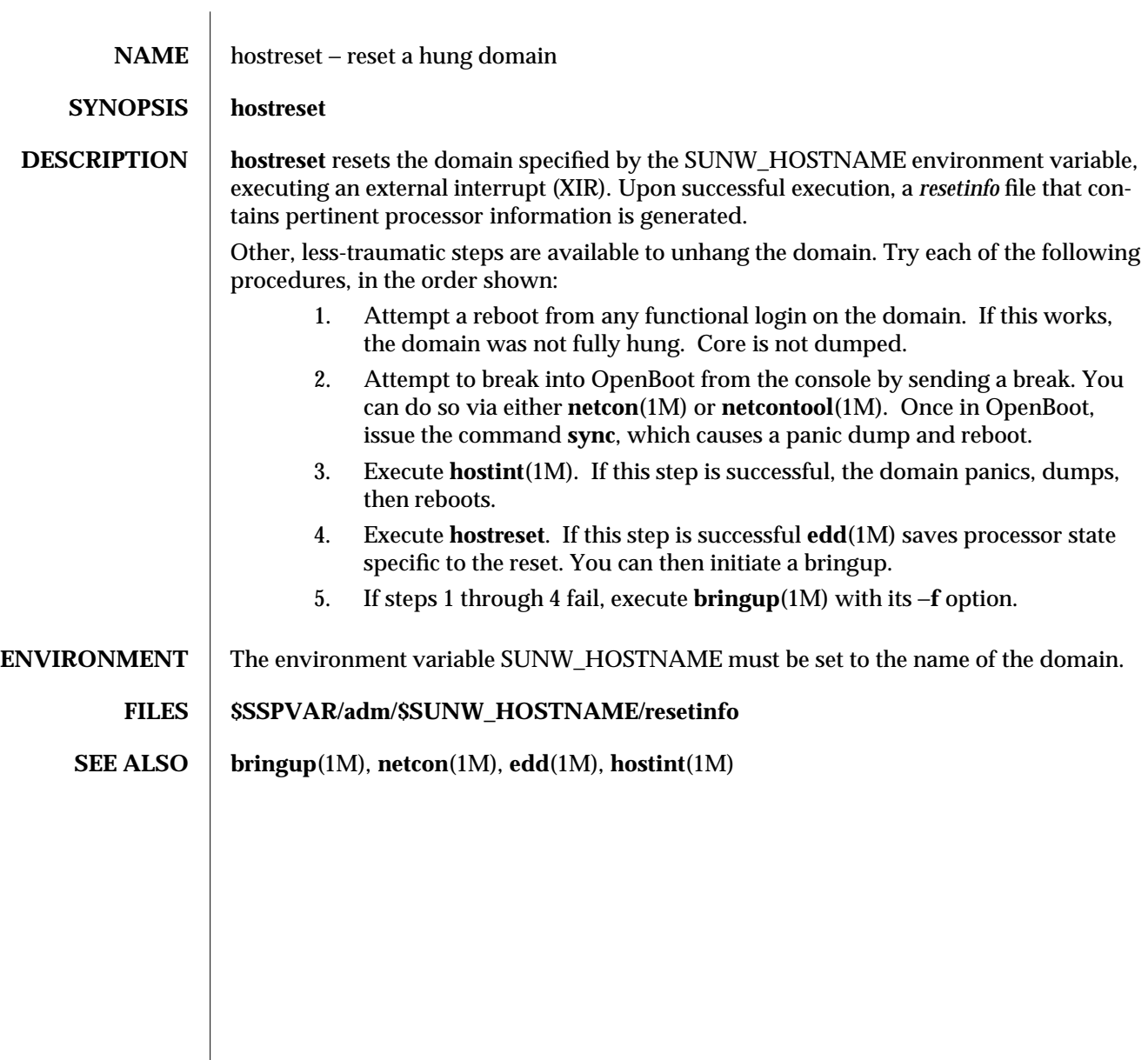

1M-32 SSP 3.1

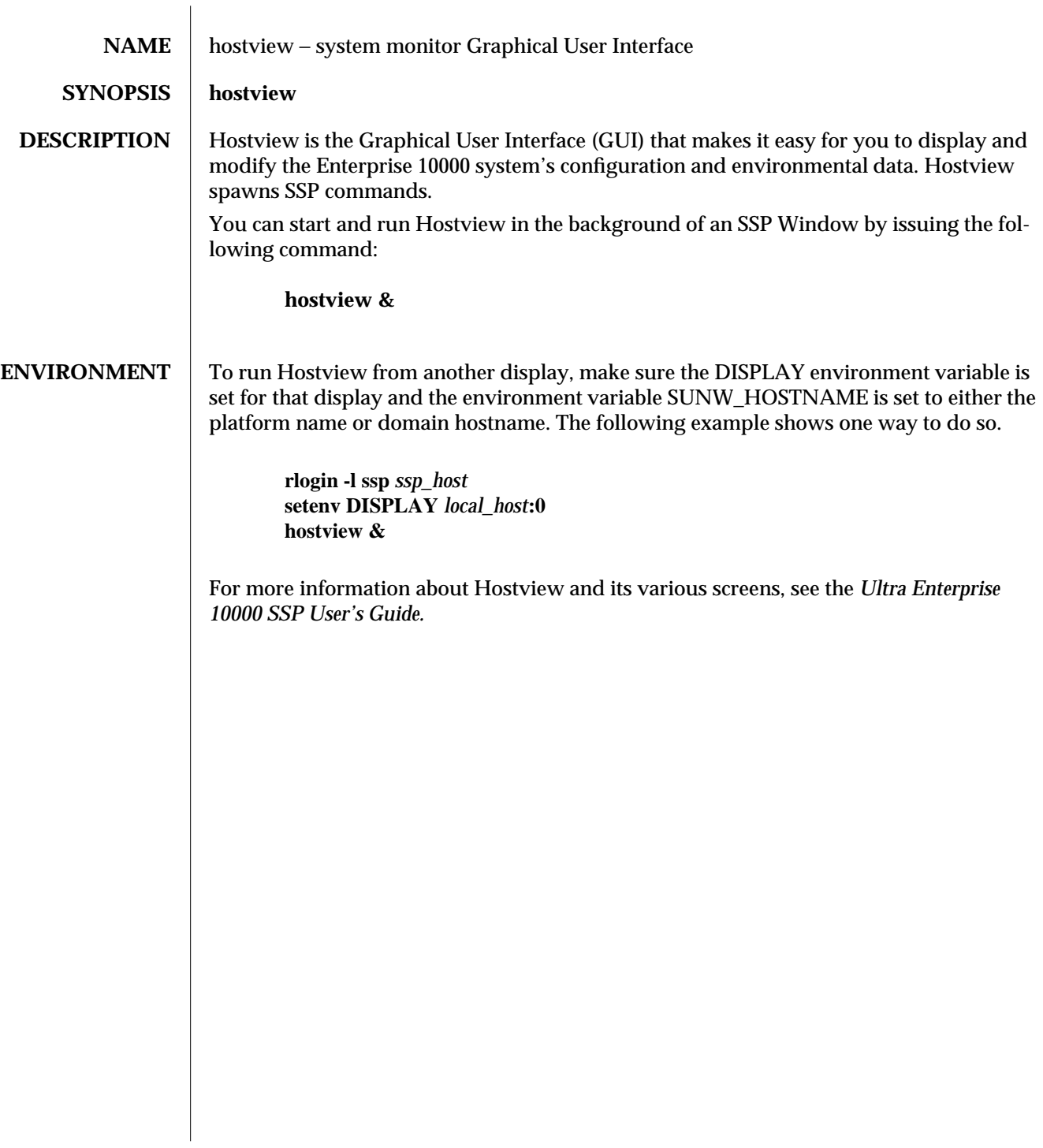

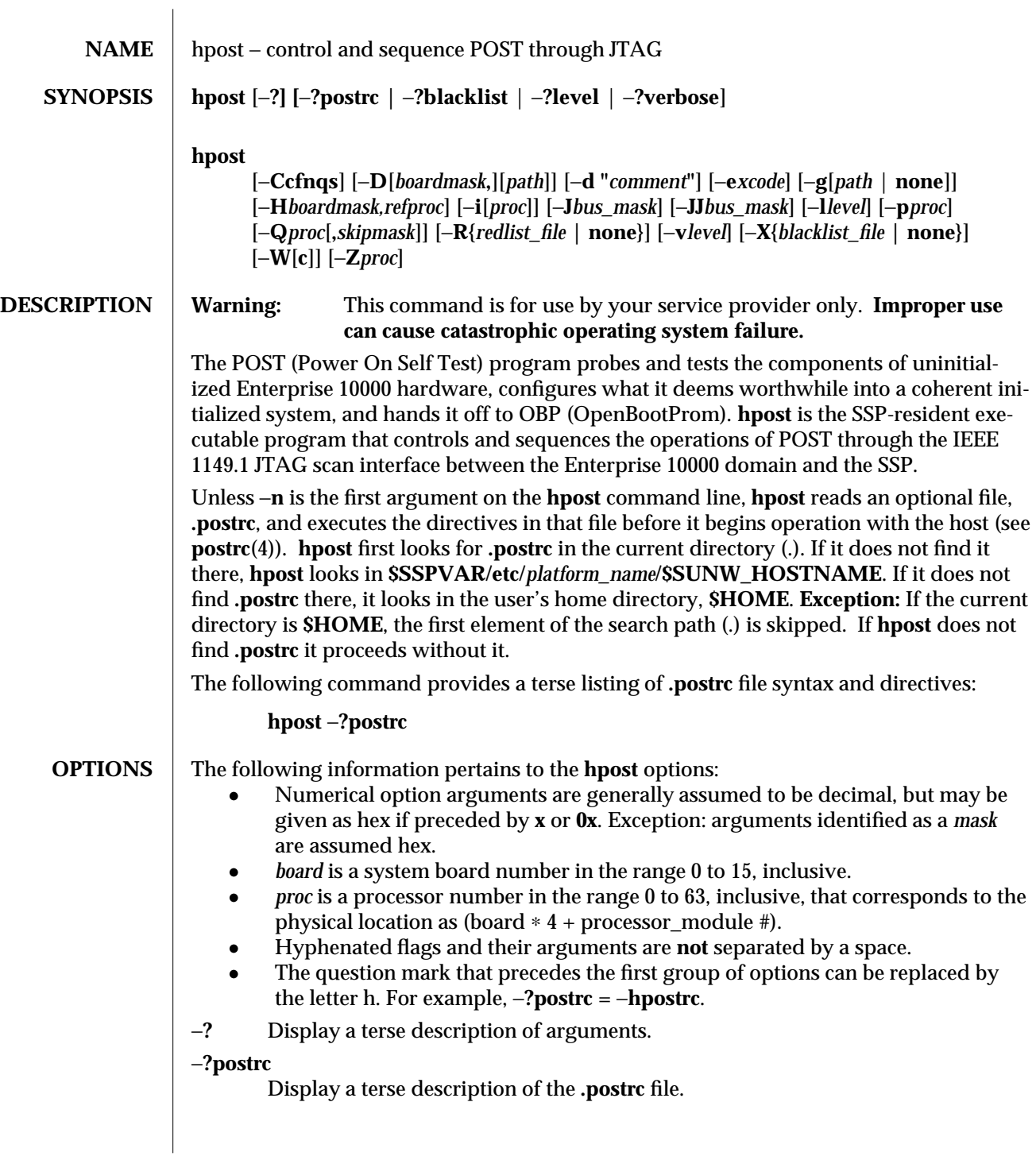

1M-34 SSP 3.1

## −**?blacklist** Display a terse description of **blacklist**(4) / **redlist**(4) file syntax.

# −**?level** Display a terse description of level number meanings.

#### −**?verbose**

Display a terse description of verbose number meanings.

−**C** Do the initial configuration of the centerplane. If −**C** is not invoked, **hpost** assumes that one or more other domains in the same physical platform have already been configured and are running. **hpost** probes the centerplane to determine the bus configuration, the only configuration it considers. If **hpost** cannot determine a valid configuration from this probe, it immediately fails.

If −**C** is invoked, **hpost** assumes nothing else is running on this platform, and tests and configures the system, including the centerplane, in the bus configuration with the highest figure of merit in the domain in which it is run.

- −**c** Parse (as **hpost** normally does) the **.postrc**, **blacklist**(4) and **redlist**(4) files, reporting any syntax errors, then immediately exit. See **postrc**(4), **blacklist**(4) and **redlist**(4).
- −**D**[*boardmask***,**][*path*]

Invoke a special mode of POST that scans out state from the host, dumps it to a binary file, then immediately exits. If *path* is not specified, a default path is used. (The comma after *boardmask* is always required.) **hpost** cannot examine the dump files, but your service provider and Sun Microsystems can.

If specified, *boardmask* is a 20-bit mask of the parts of the machine to be included in the dump. Bits 0 through 15 correspond to the system boards, bits 16 and 17 to the two half-centerplanes, and bits 18 and 19 to the two control boards. If *boardmask* is not specified, **hpost** assumes its value is FFFFF and includes all parts of the system in the dump. However, **hpost** then applies a heuristic decision algorithm to recognize system boards that are not present or powered off, and it does not include these boards in the dump file. No such editing is done if a *boardmask* is specified.

If −**D** is specified and the standard input of **hpost** is a terminal, **hpost** prompts for a one-line comment to be embedded in the file. If you simply press RETURN, the comment line is empty. If you also specify −**d**, the prompt for a comment is suppressed. See −**d**.

−**d "***comment***"**

Insert the specified comment into the dump file. A space must separate this option from its argument. Quotes are not necessary for a single-word comment. The comment is inserted regardless of the standard input means (terminal, script, etc.). See −**D**.

−**e***xcode* Print a one-line description of an **hpost** exit code to stdout.

 $SSP\,3.1$  1M-35

−**f** Ignore failure on creation of the POST lock file, which prevents more than one POST process from running simultaneously in the same domain.

#### −**g**{*path* **| none**}

Create or do not create (**none**) a log of screen output and send it to the specified *path*. If *path* is not specified the log is placed in:

#### **\$SSPVAR/adm/\$SUNW\_HOSTNAME/post/post***mmdd.hhmm***.log**

−**H***boardmask,refproc*

Run a special mode of POST that prepares one or more boards to be DR Attached to a running domain. *boardmask* is a 16-bit mask of the boards on which POST is to run. *refproc* is the current master CPU of the target domain, which must be on a different board.

**Caution:** Do not specify −**H** on the command line; it should be invoked only by another program as one step in the DR process. See dr(1M).

−**i**[*proc*]

Execute in interactive mode. This option is used for debugging. If *proc* (a single processor number) is specified, only that processor is used and **hpost** begins an interactive session. If *proc* is not specified, all processors are used and **hpost** begins a simpler interactive session, just stopping before each phase of debug to ask whether it should execute that phase or continue to the next.

−**J***bus\_mask*

Use the specified bus configuration rather than selecting the configuration based on testing. This support mode of POST, for use only by Sun Microsystems, interprets *bus\_mask* as a 6-bit binary mask for the desired bus configuration. The 2 most-significant bits are the data buses, the 4 least-significant bits are the address buses. 3F tells **hpost** to use all buses.

#### −**JJ***bus\_mask*

This option is similar to −**J**, but does only the JTAG initialization.

- −**l***level* Set the diagnostic level for this run of POST. Acceptable values are in the range 7 to 127, inclusive; the default level is 16. −**?level** displays a brief summary.
- −**n** Inhibit reading of the **.postrc** file. If present, this argument must appear first.
- −**p***proc* Use the specified processor as the preferred boot processor. This request is ignored if the specified processor is not in the final configuration.
- −**Q***proc*[**,***skipmask*]

(Quick POST) Make POST read configuration information from bootbus sram in the indicated processor, then reconfigure, with minimum testing, the system described. This option is intended for quick recovery from software crashes. It is considered to have failed if the specified configuration cannot be effected.

The *skipmask* option enables the caller (usually another program) to skip certain steps in the initialization process that it determines are unnecessary. The goal is an even faster recovery. The bits in *skipmask* have the following meaning:

#### 1M-36 SSP 3.1

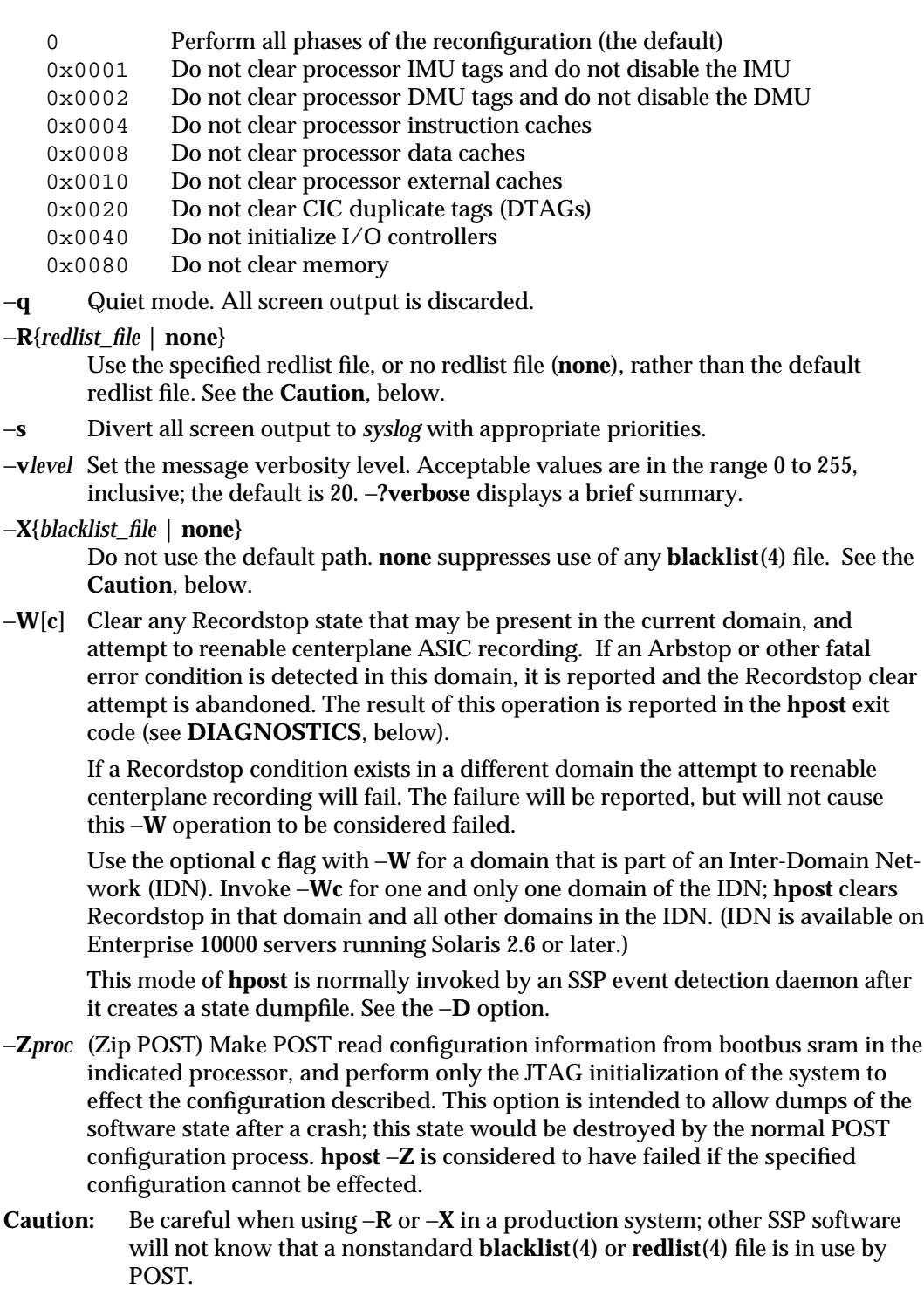

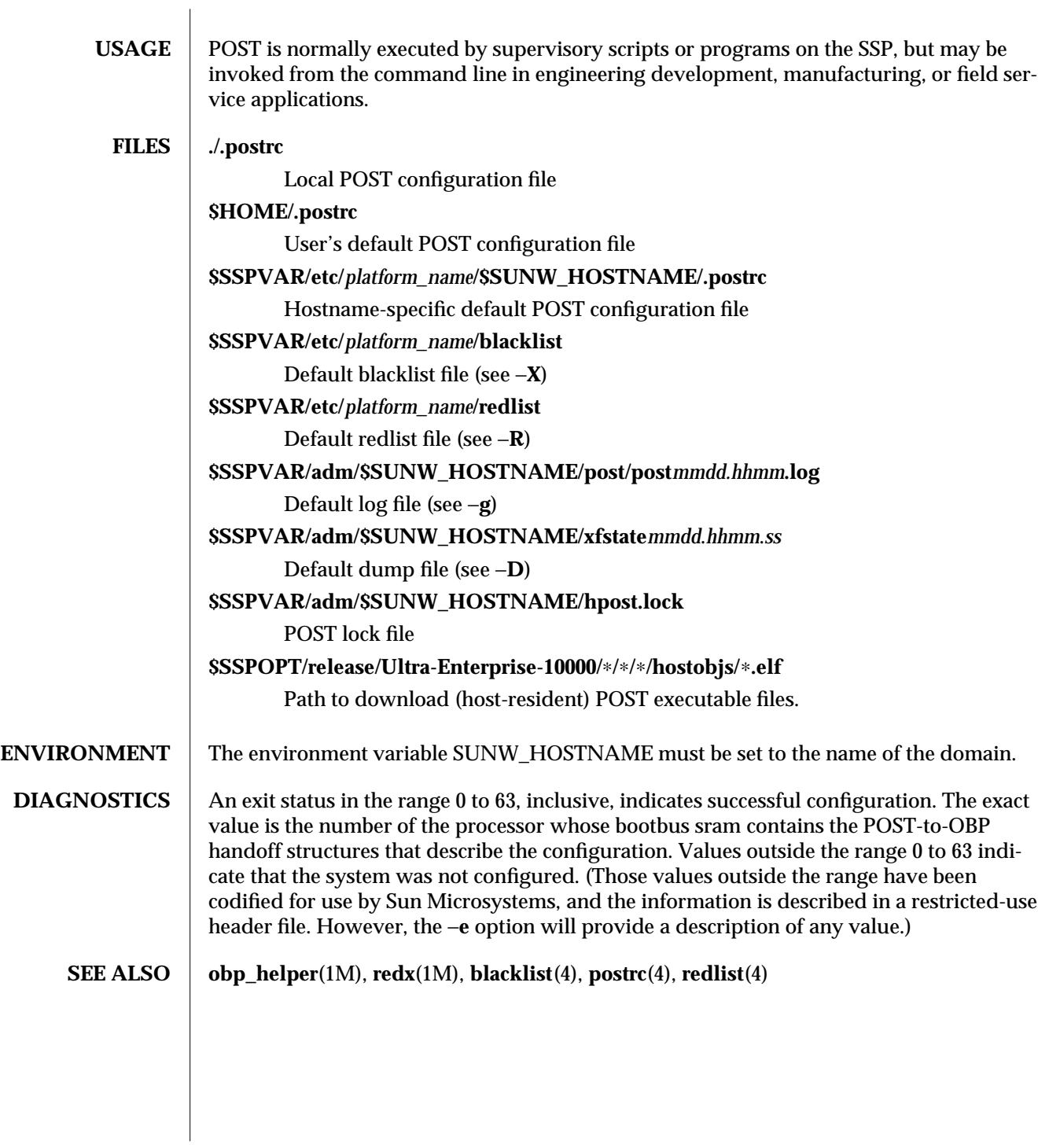

1M-38 SSP 3.1

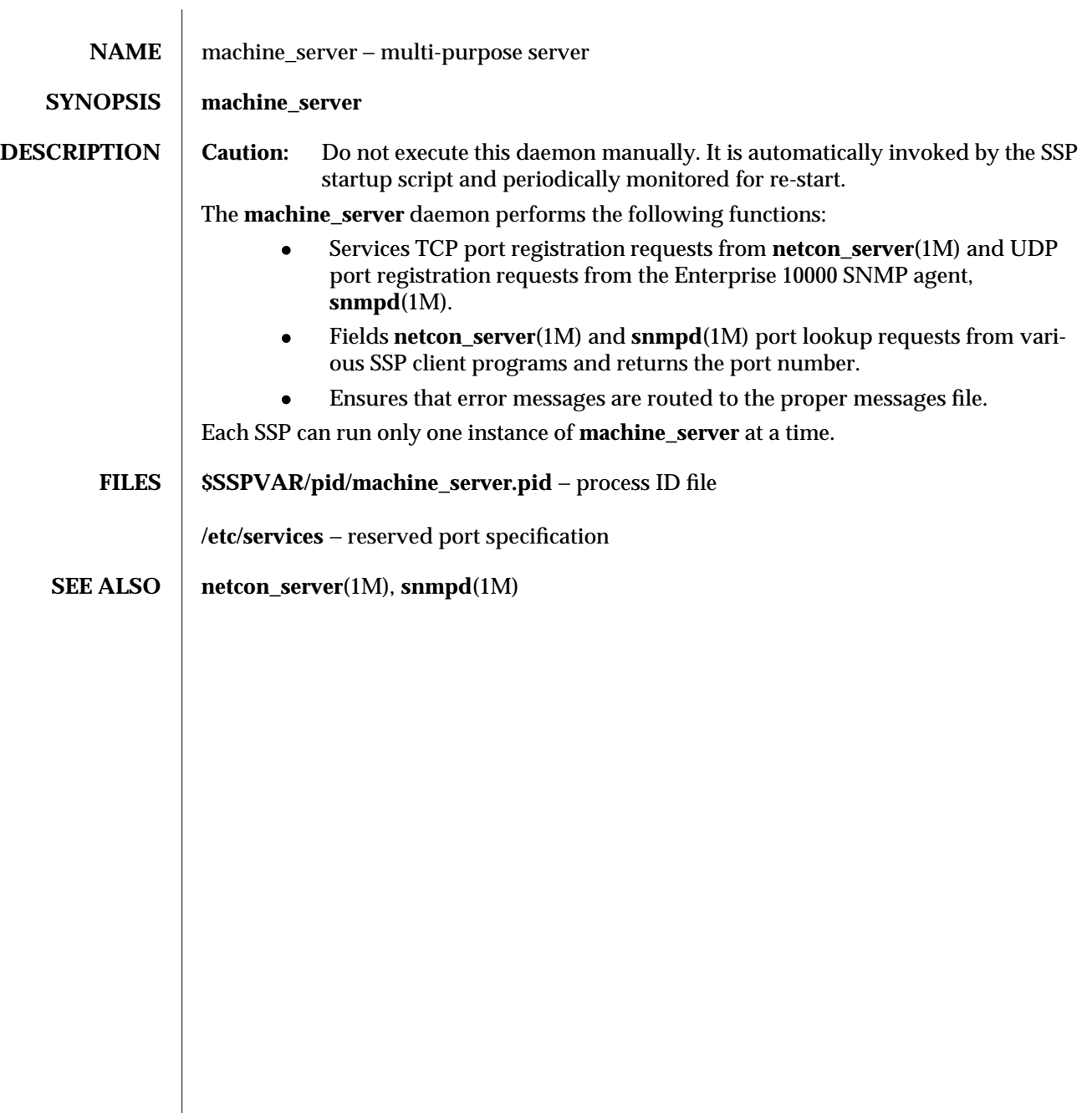

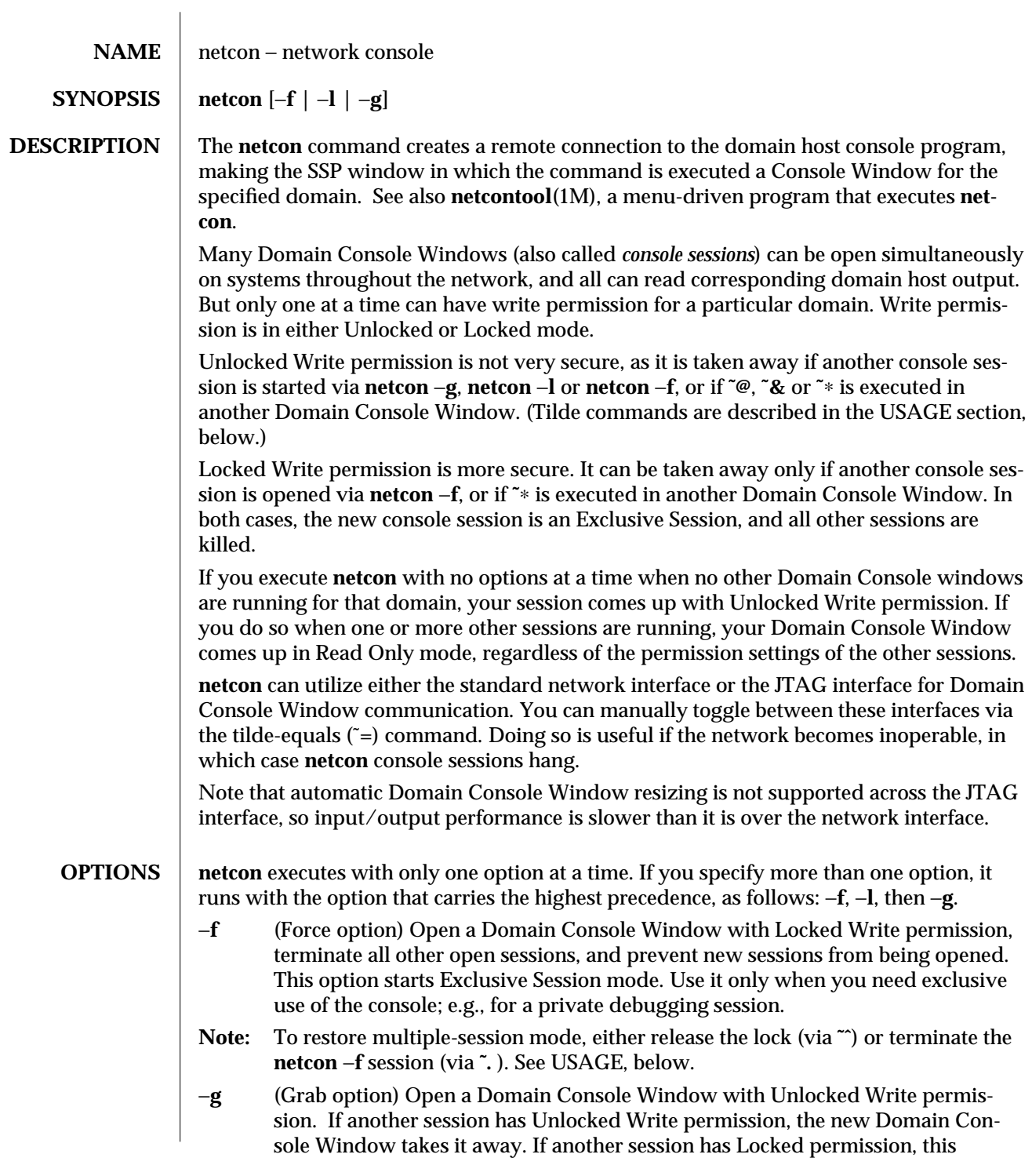

1M-40 SSP 3.1

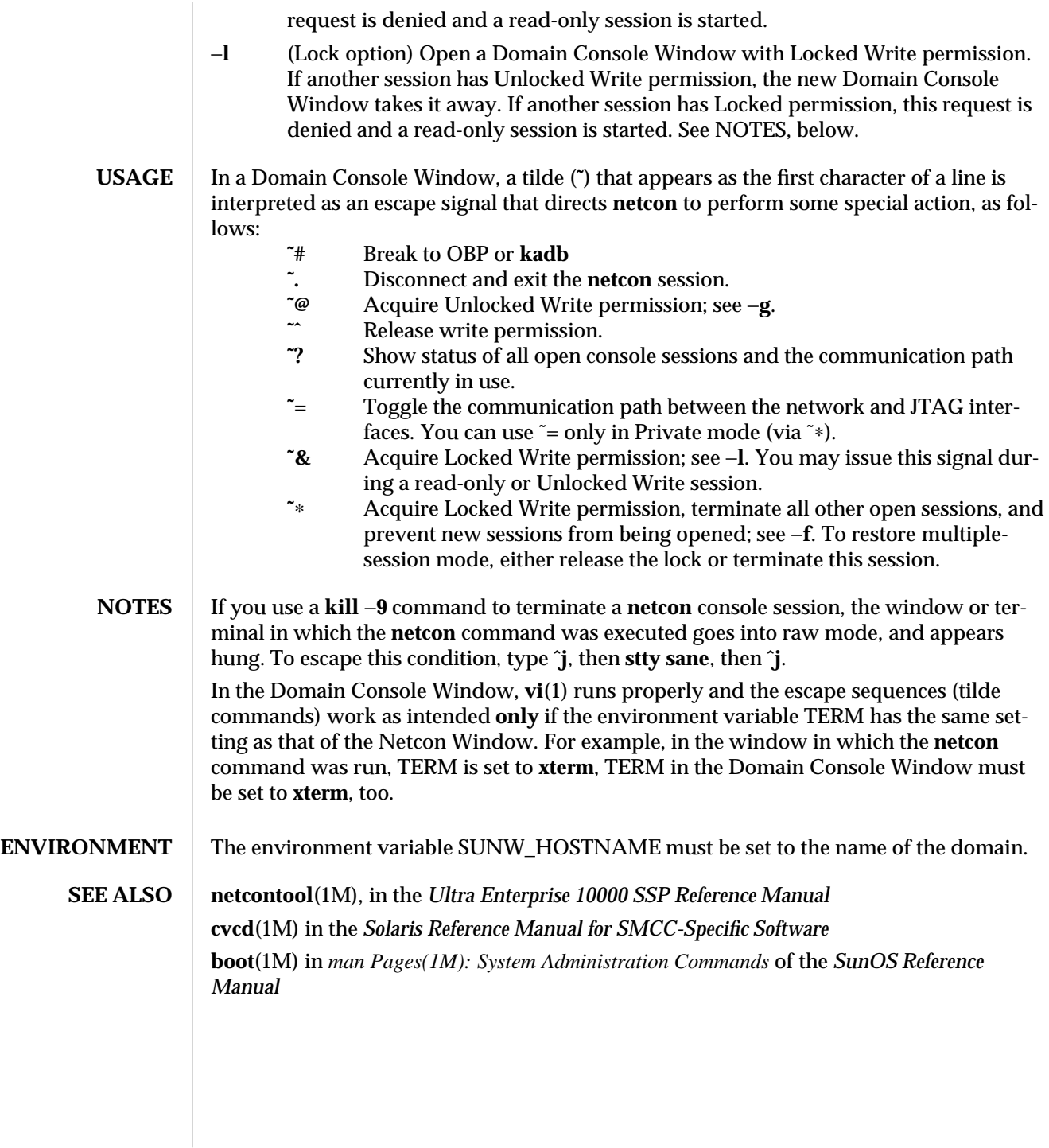

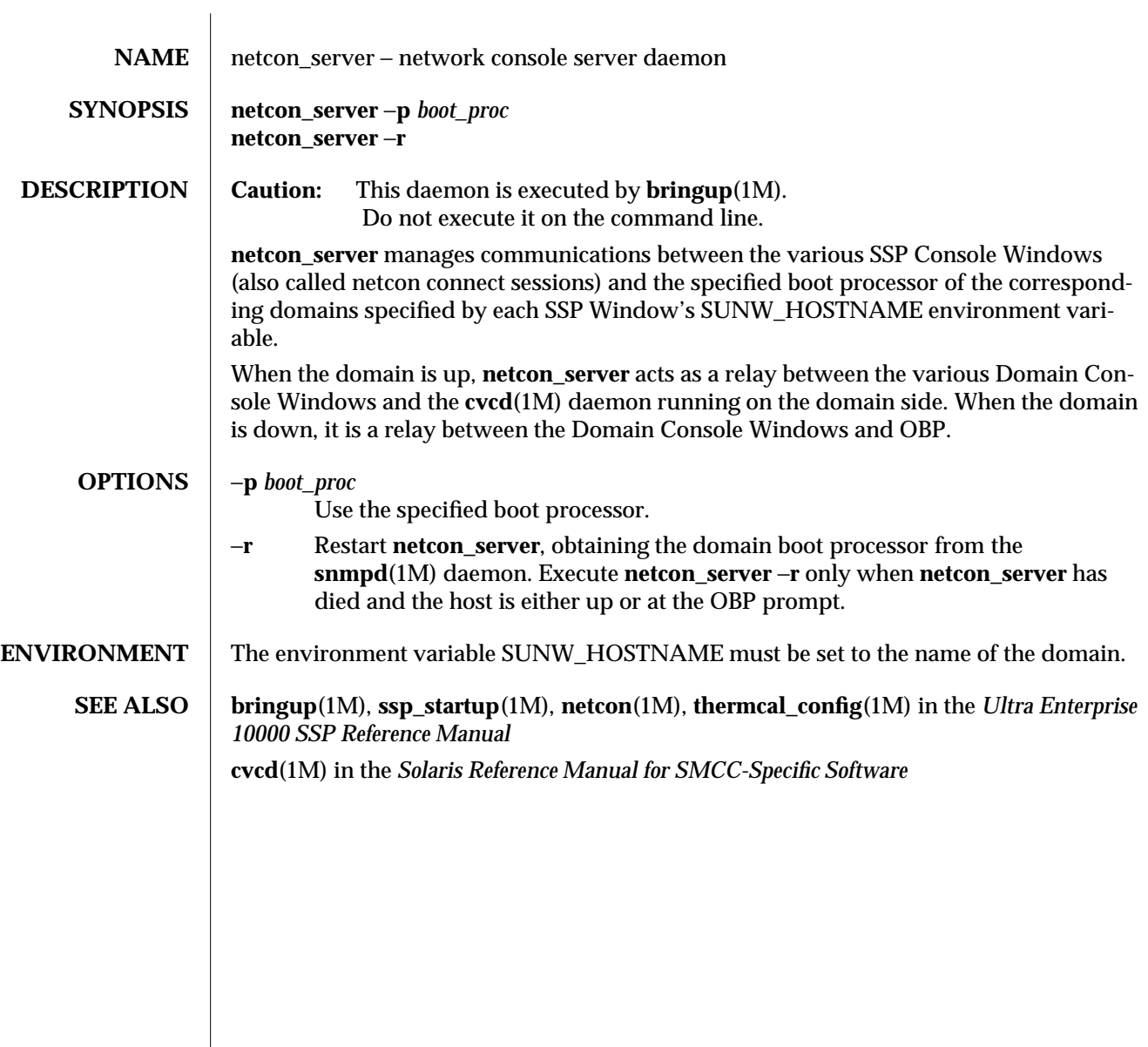

1M-42 SSP 3.1

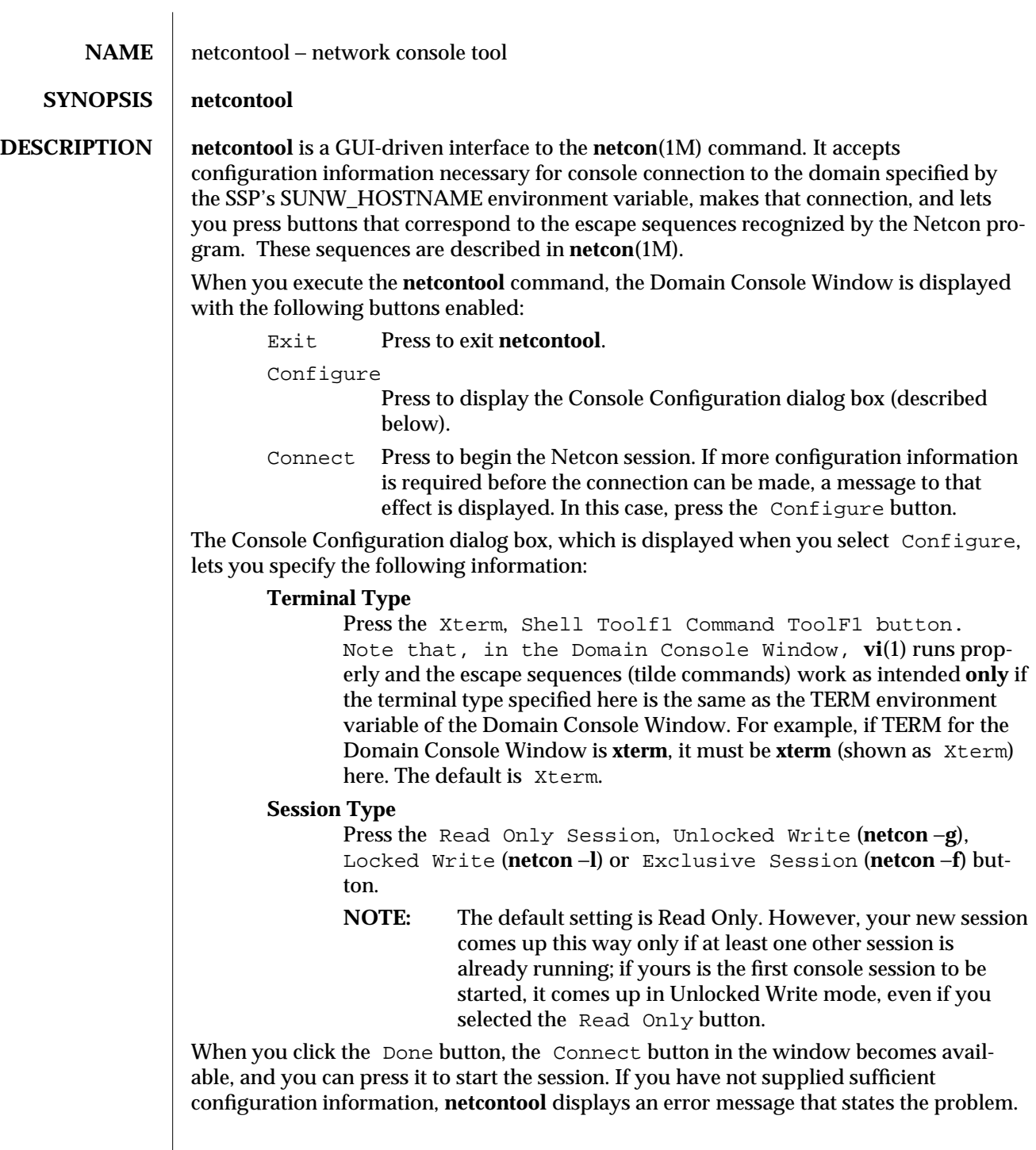

When you press Connect, **netcontool** executes the **netcon (1M)** program, the Domain Console Window appears in the specified terminal type, and all buttons in the **netcontool** Window except Configure and Connect become available. These buttons correspond to the escape sequences described in the **netcon**(1M) man page. The escape sequences cannot be entered from the keyboard while **netcontool** is in use.

The Domain Console Window acts independently of the **netcontool** Window during window-management operations.

**ENVIRONMENT** The environment variable SUNW\_HOSTNAME must be set to the name of the domain.

**SEE ALSO** netcon(1M)

1M-44 SSP 3.1

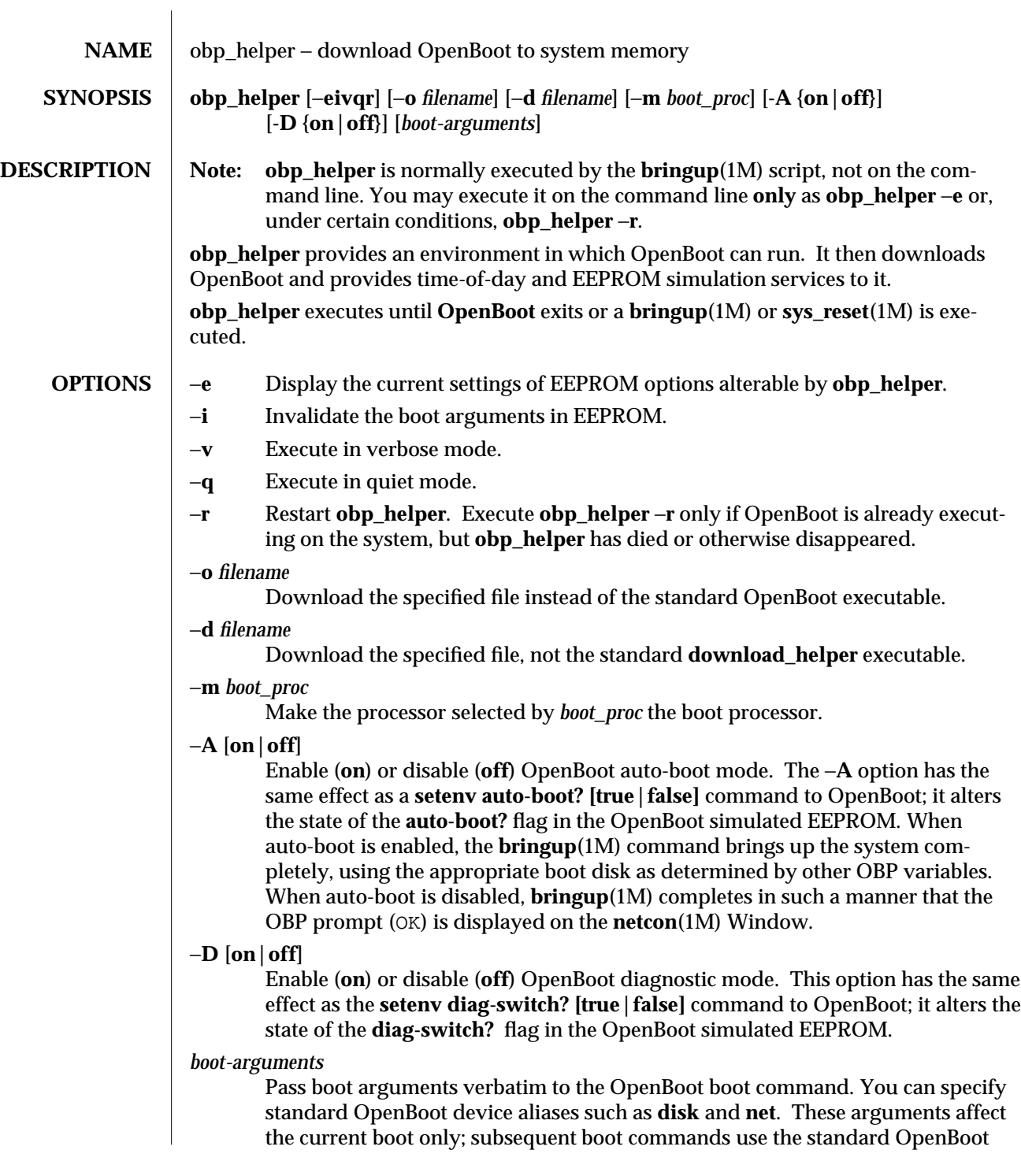

*boot-device* and *boot-file* arguments.

# **ENVIRONMENT** The environment variable SUNW\_HOSTNAME must be set to the name of the domain.

**SEE ALSO bringup**(1M) in the *Ultra Enterprise 10000 SSP Reference Manual* **boot**(1M) in *man Pages(1M): System Administration Commands* of the *SunOS Reference Manual*

1M-46 SSP 3.1

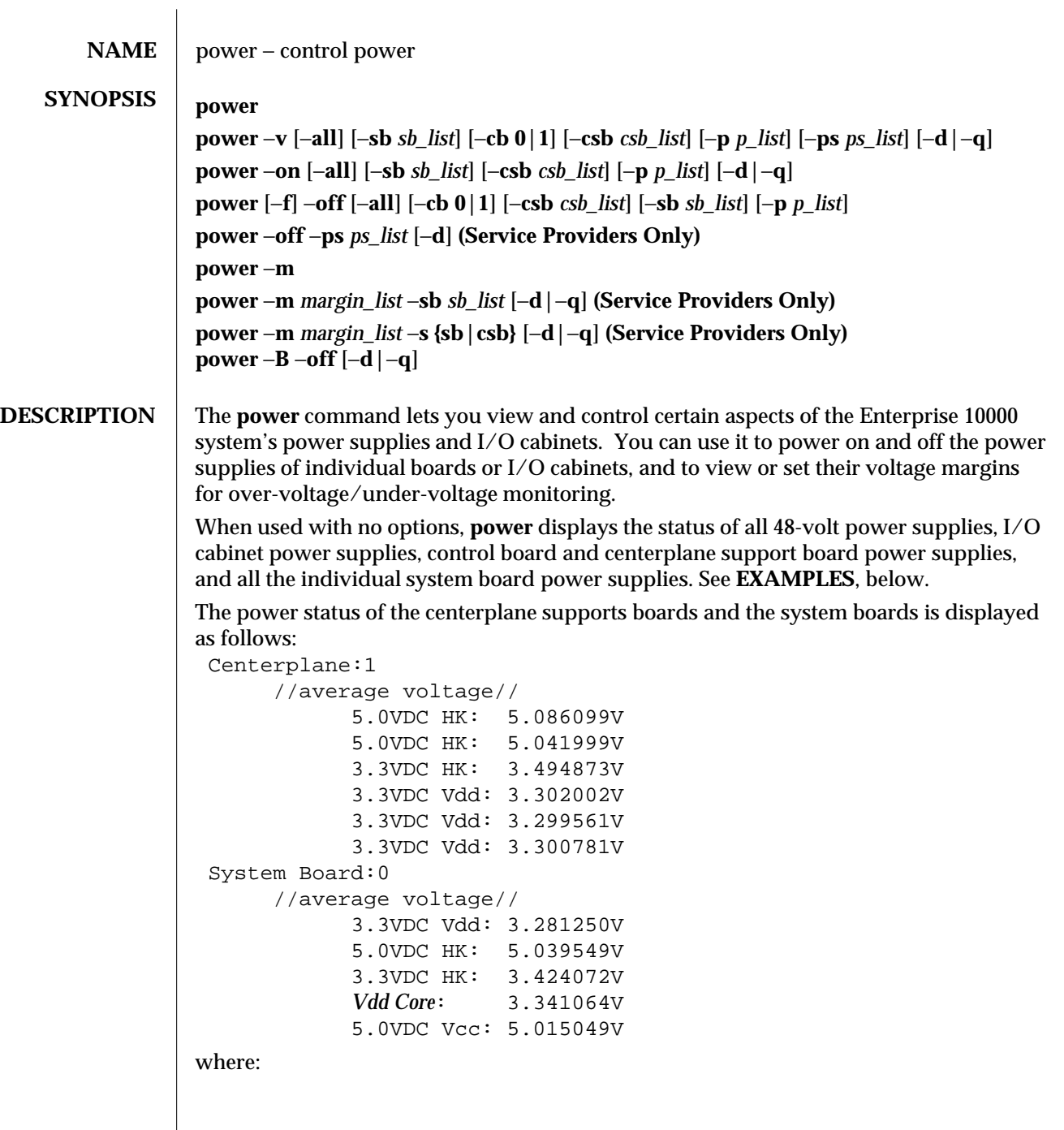

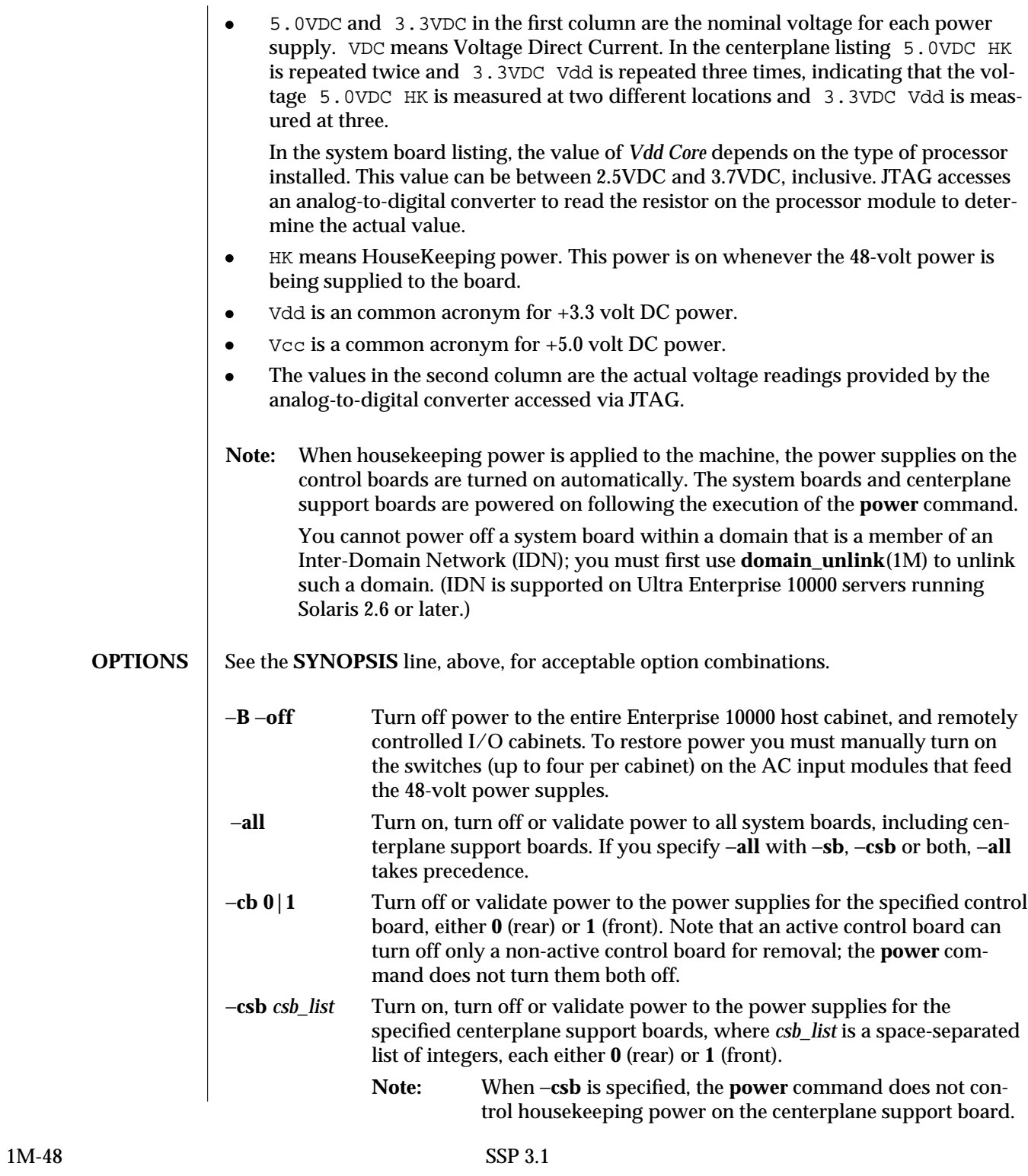

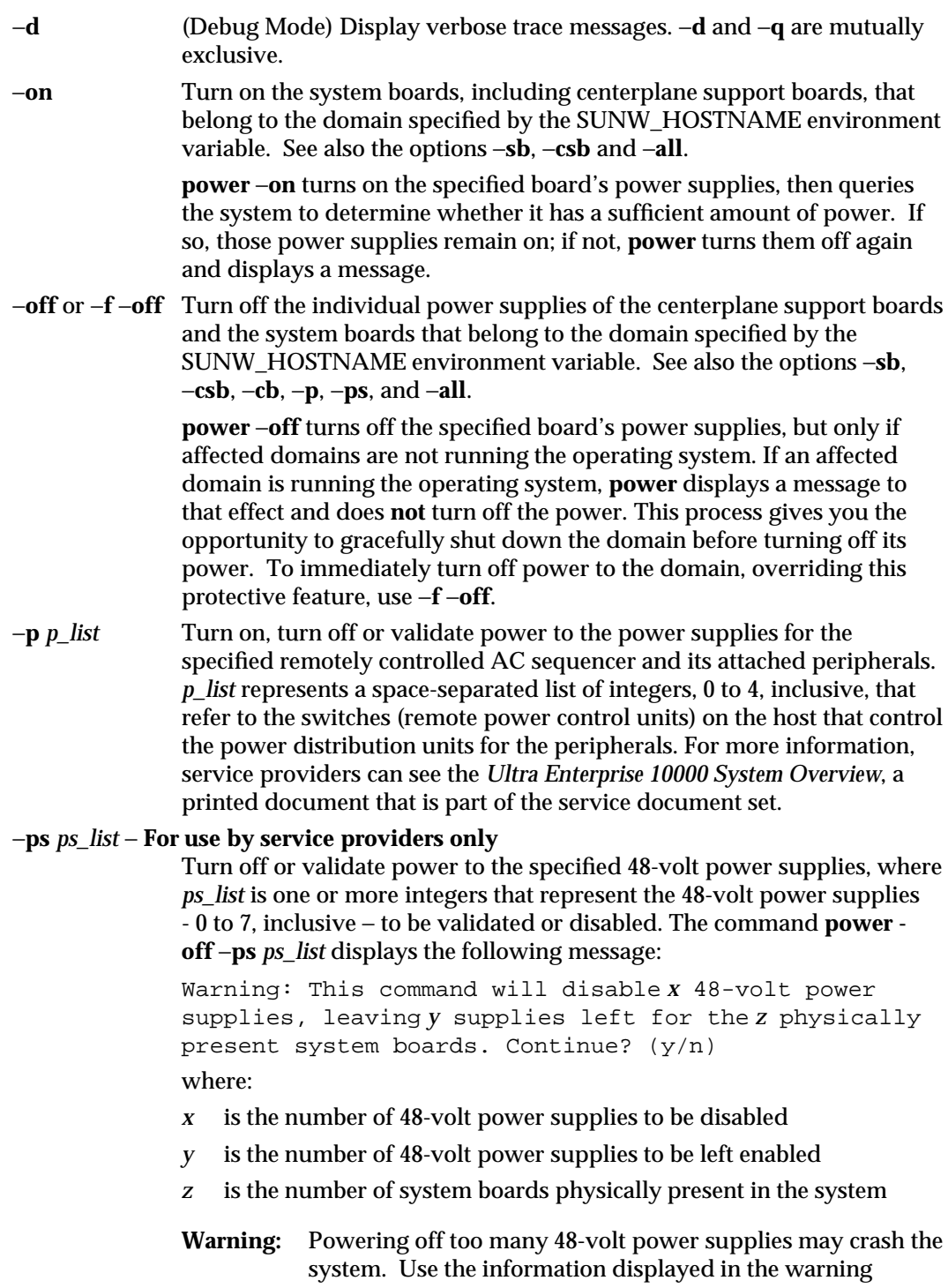

message and the chart below to determine whether turning off the specified power supplies is safe.

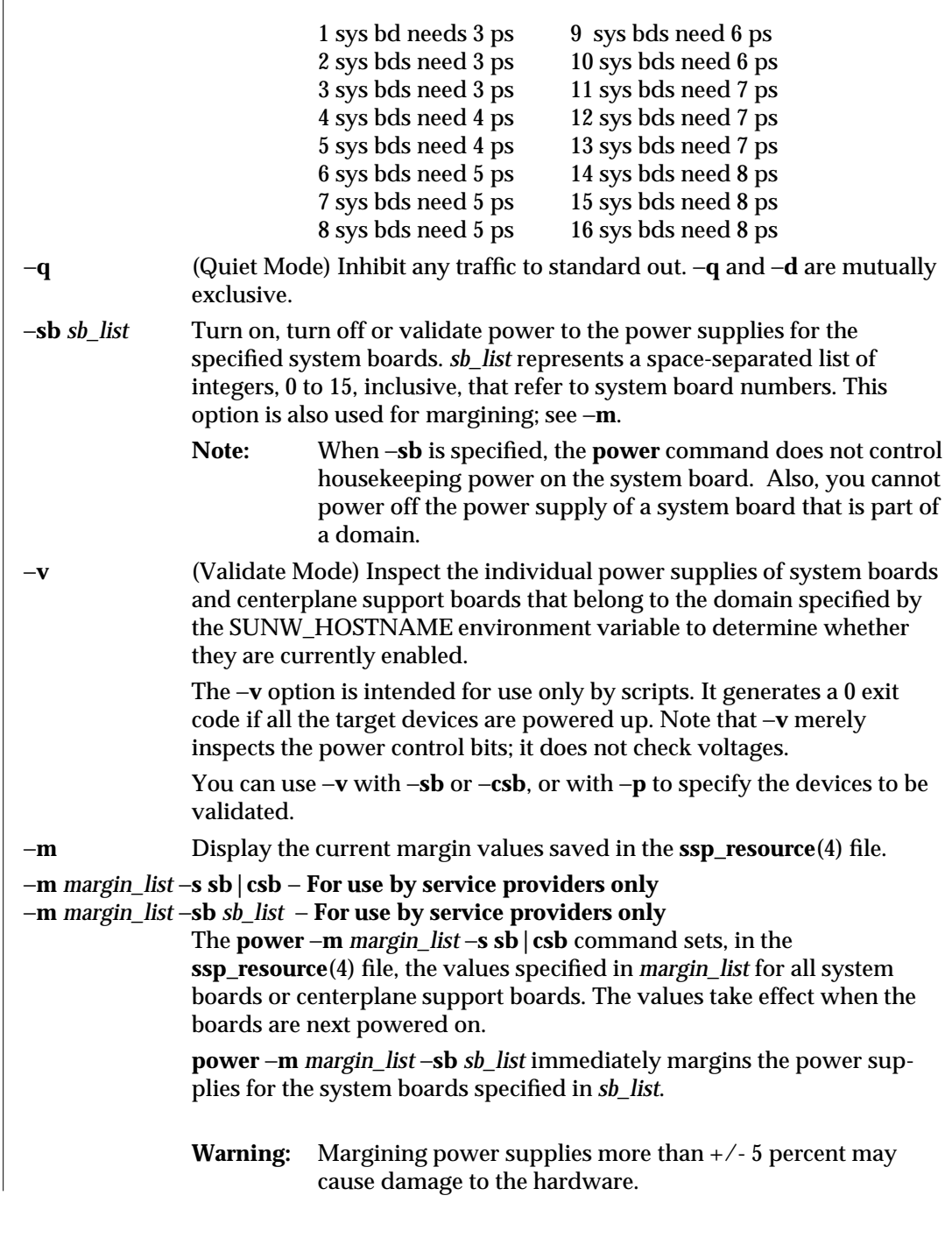

1M-50 SSP 3.1

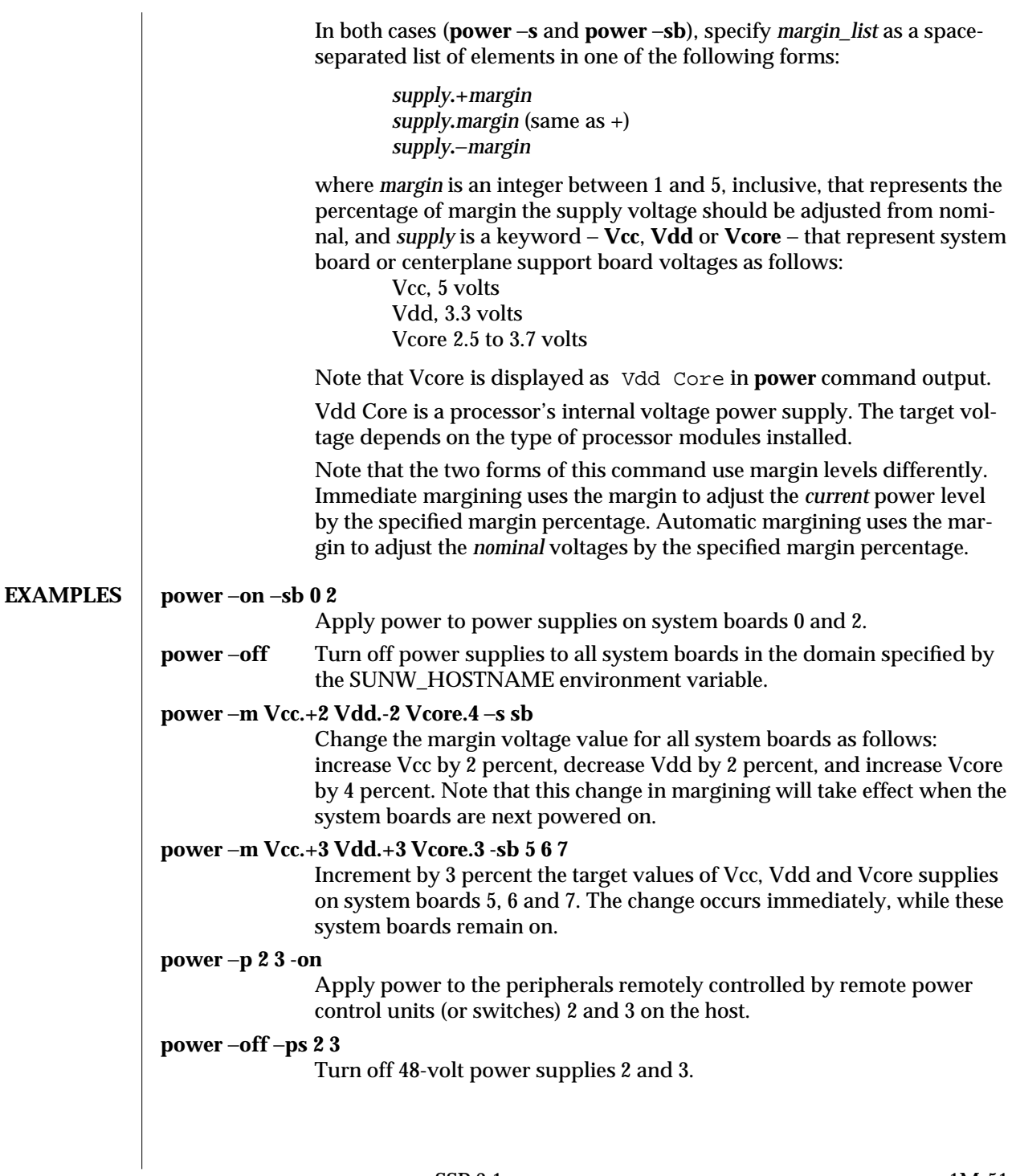

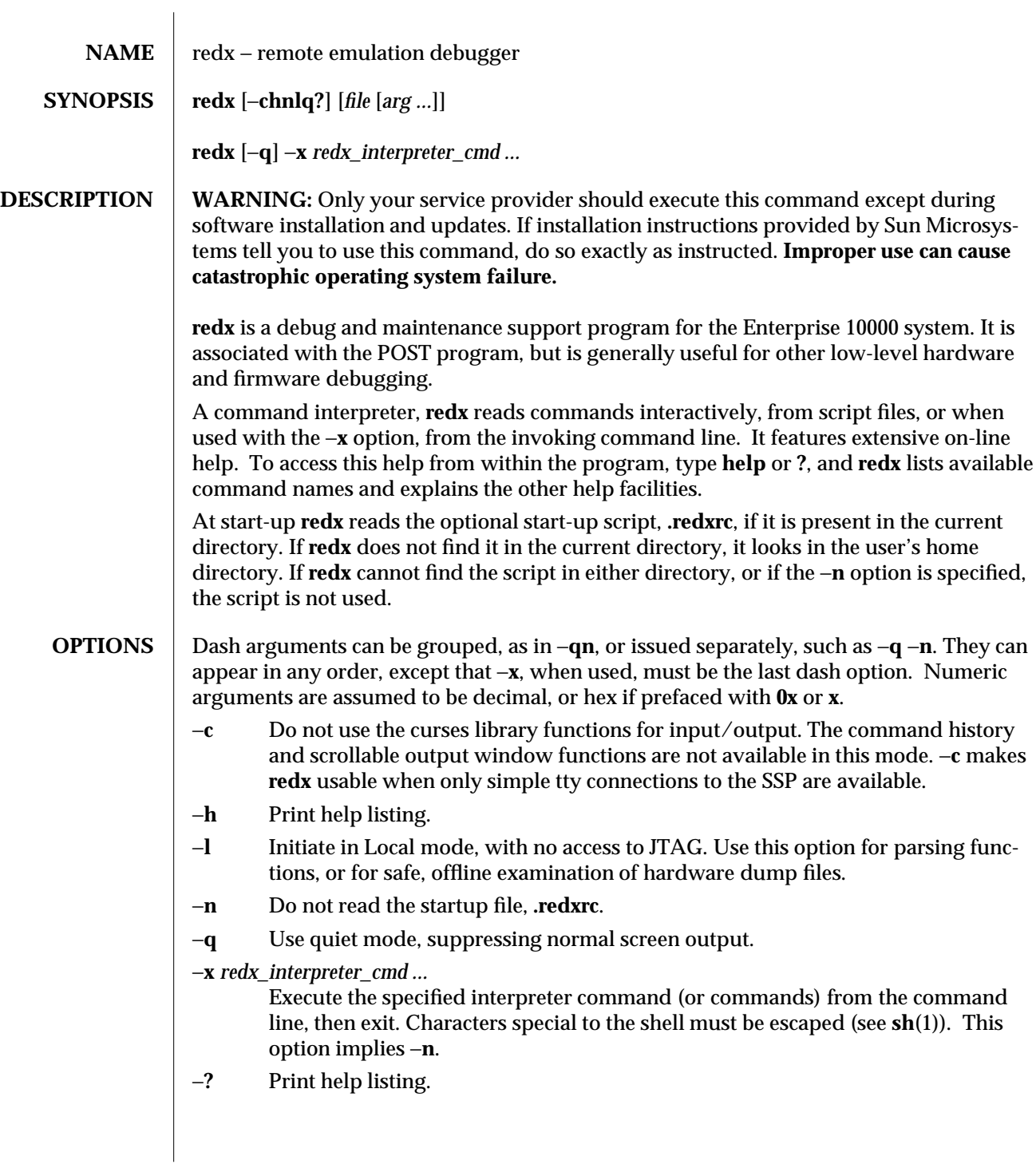

1M-52 SSP 3.1

### **EXAMPLES**  $\vert$  redx –?

Display explanation of options.

**redx** −**x ?**

Display more information.

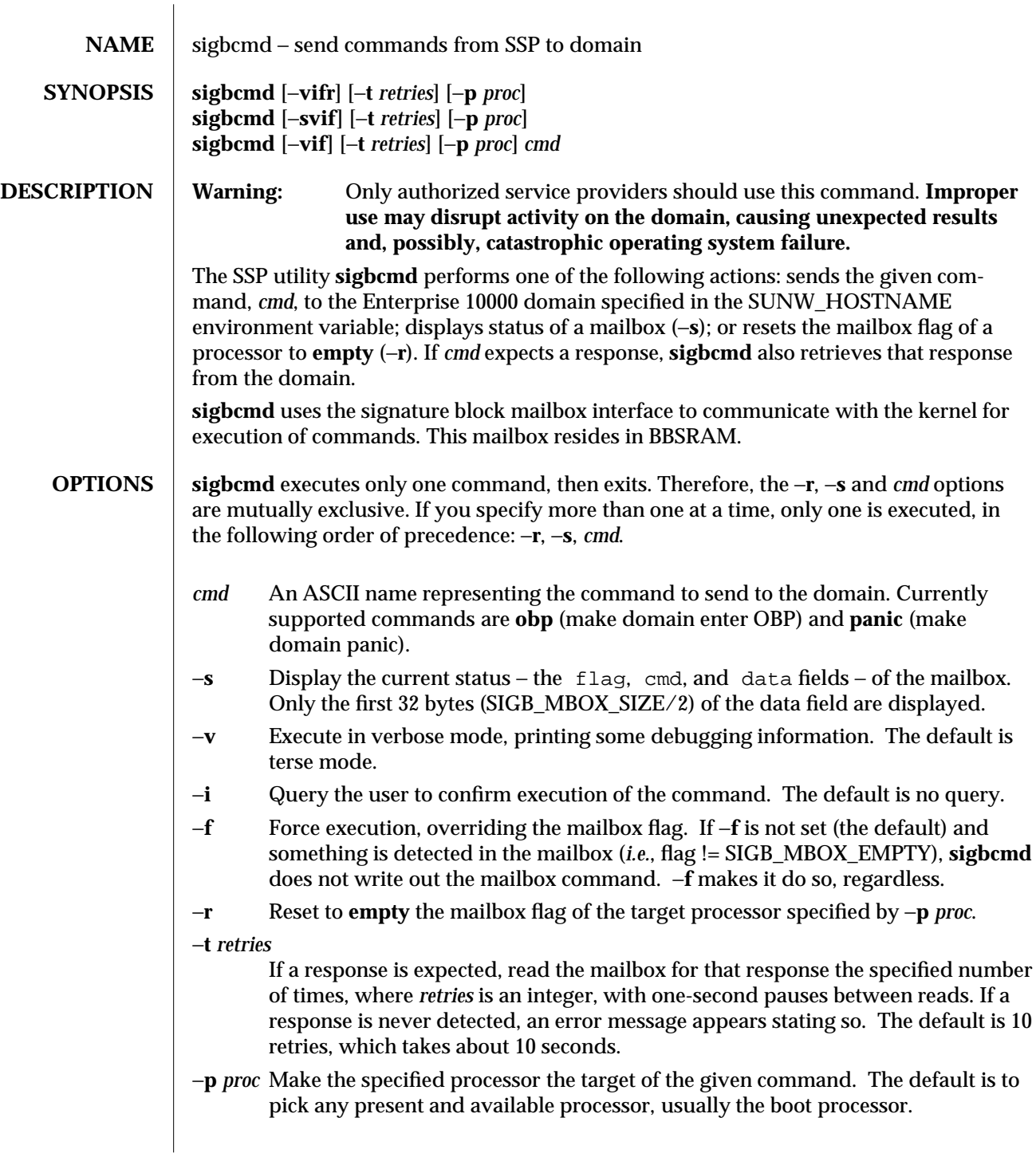

1M-54 SSP 3.1

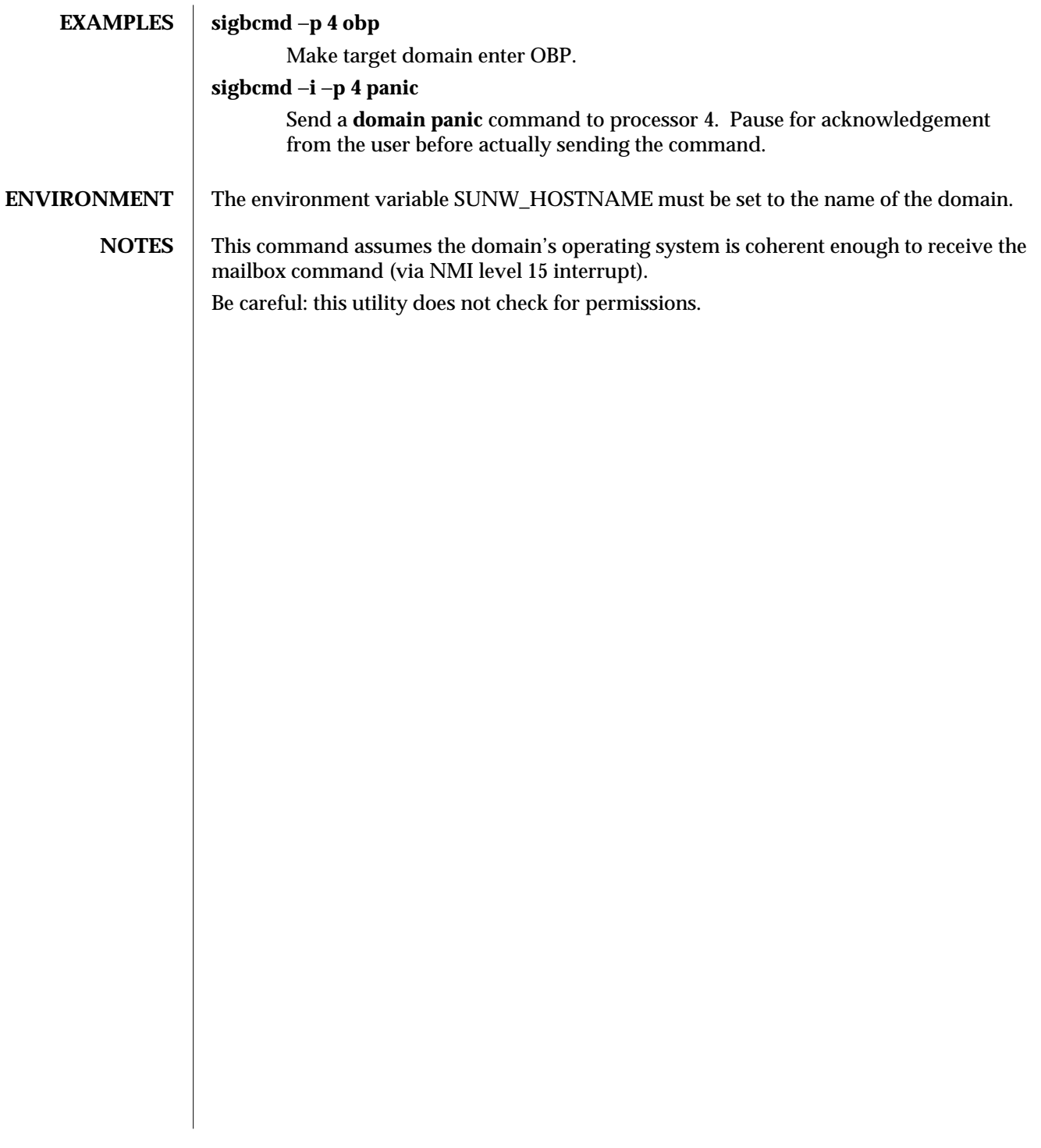

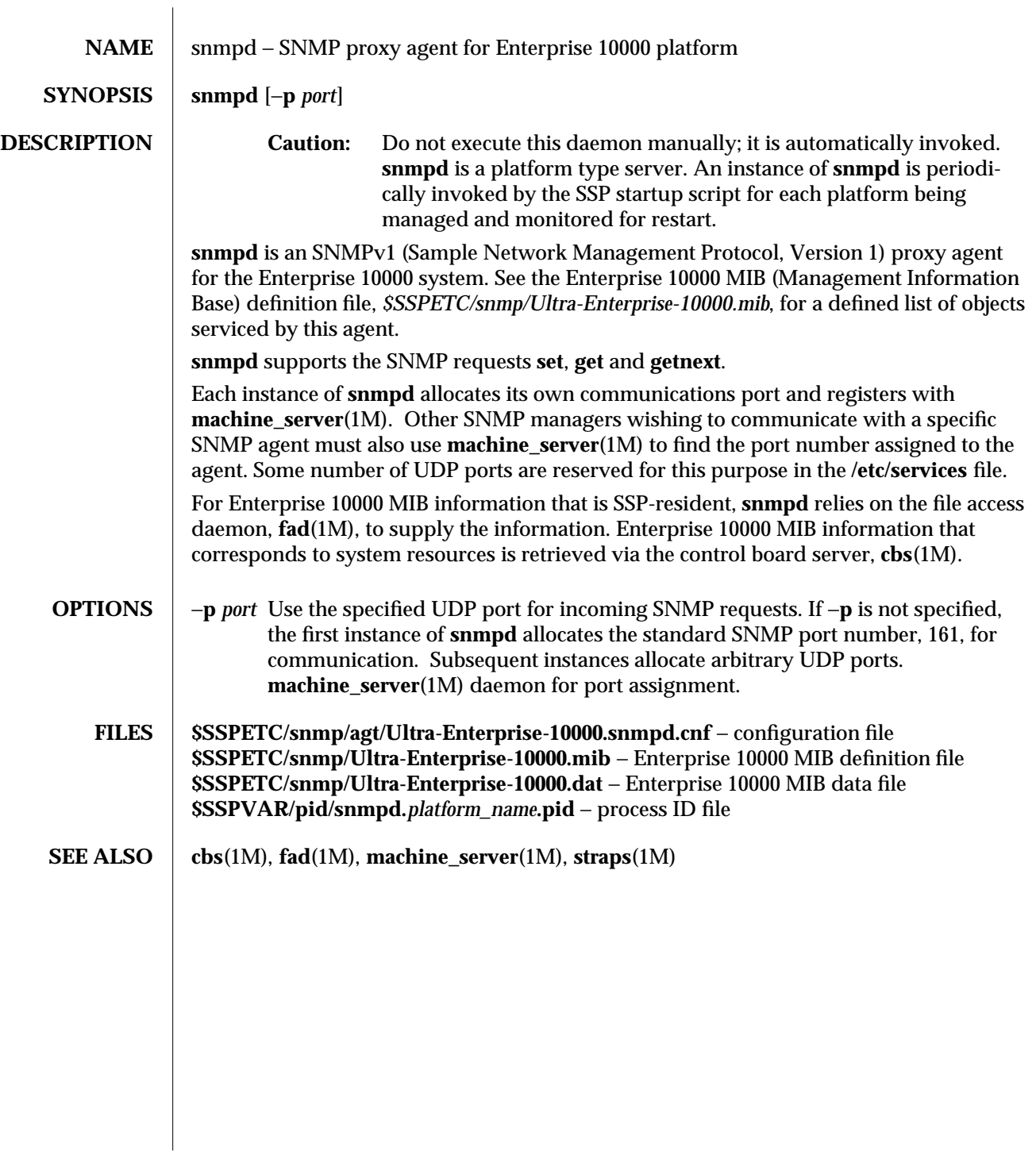

1M-56 SSP 3.1

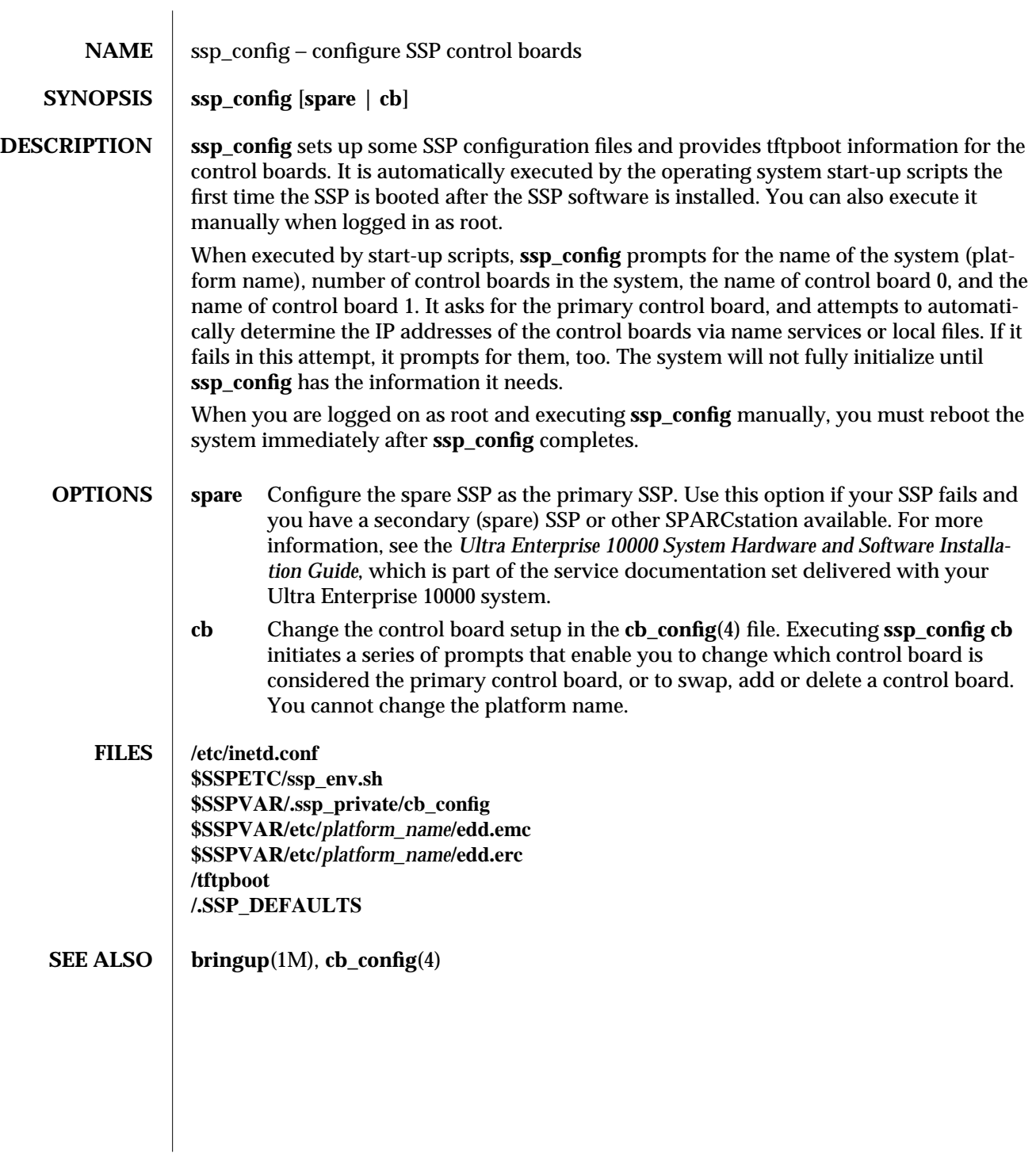

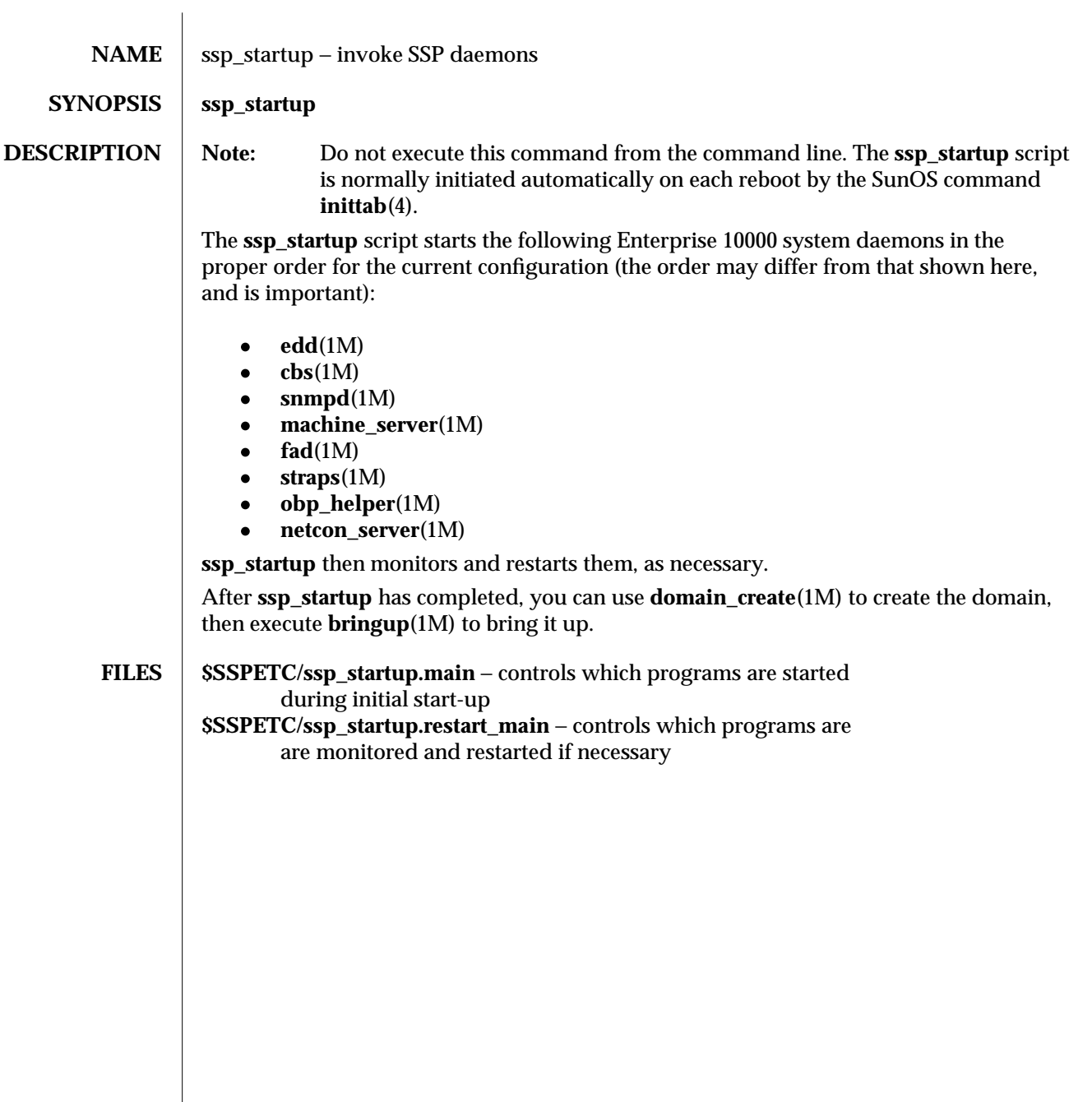

1M-58 SSP 3.1

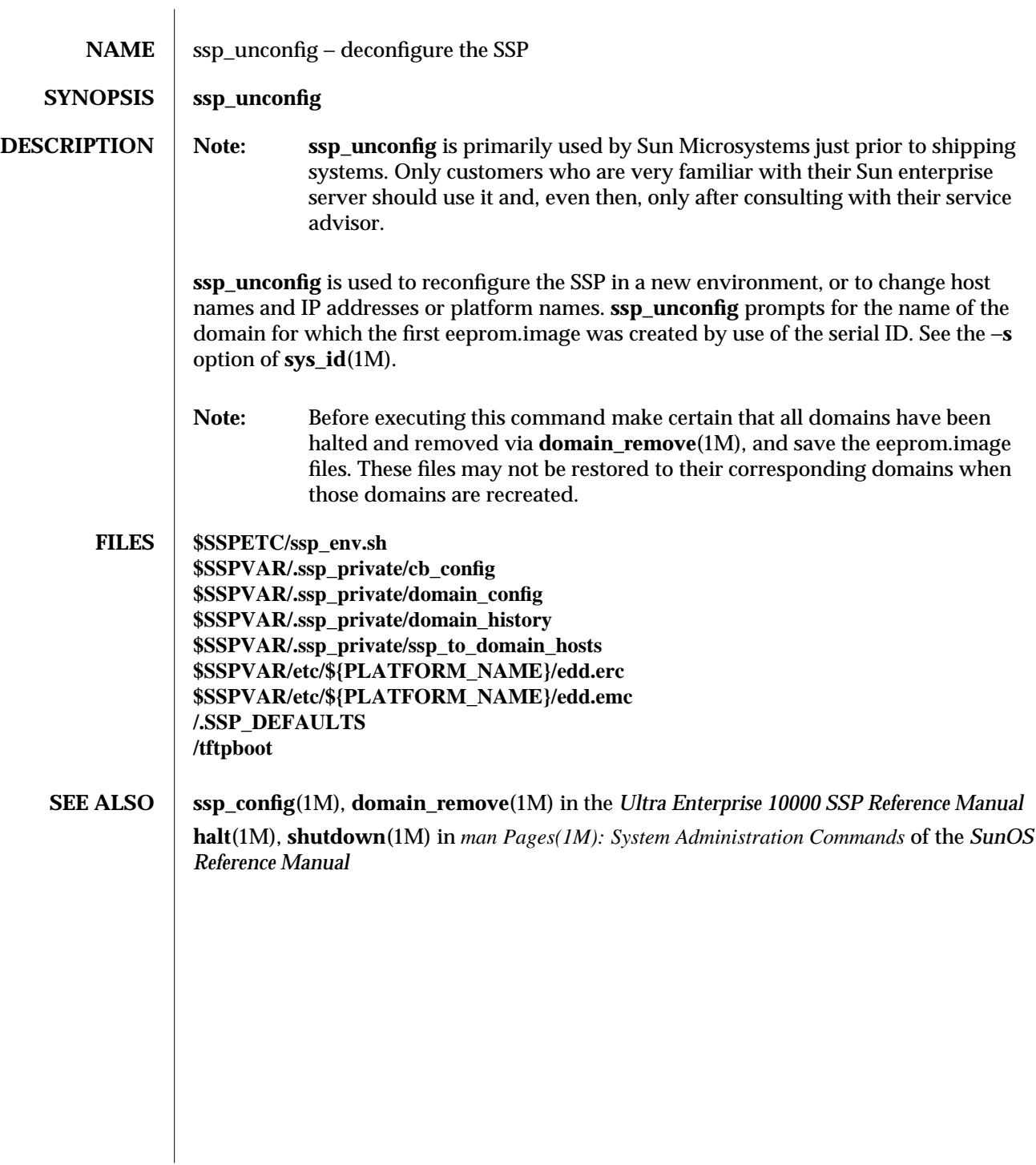

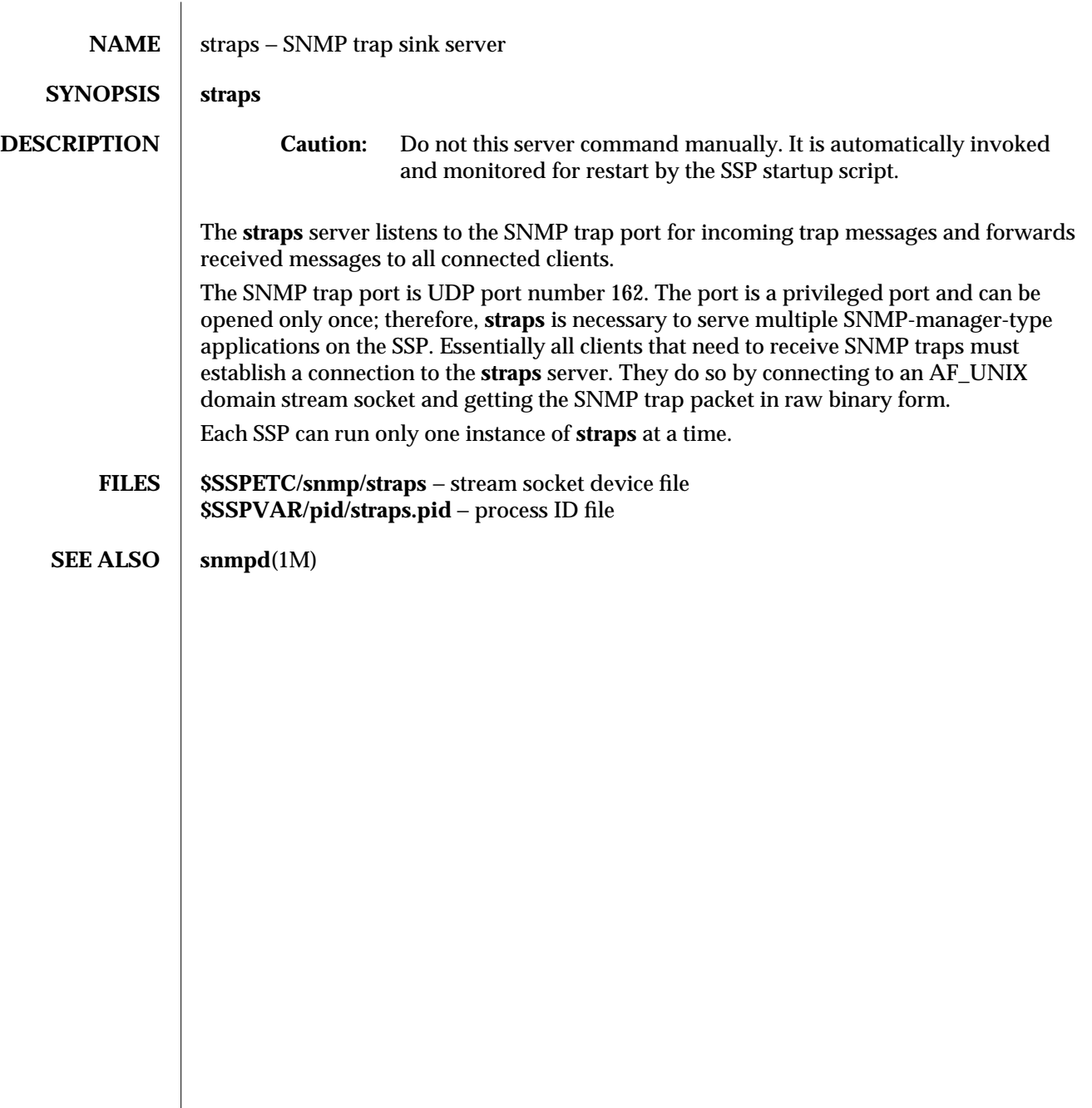

1M-60 SSP 3.1

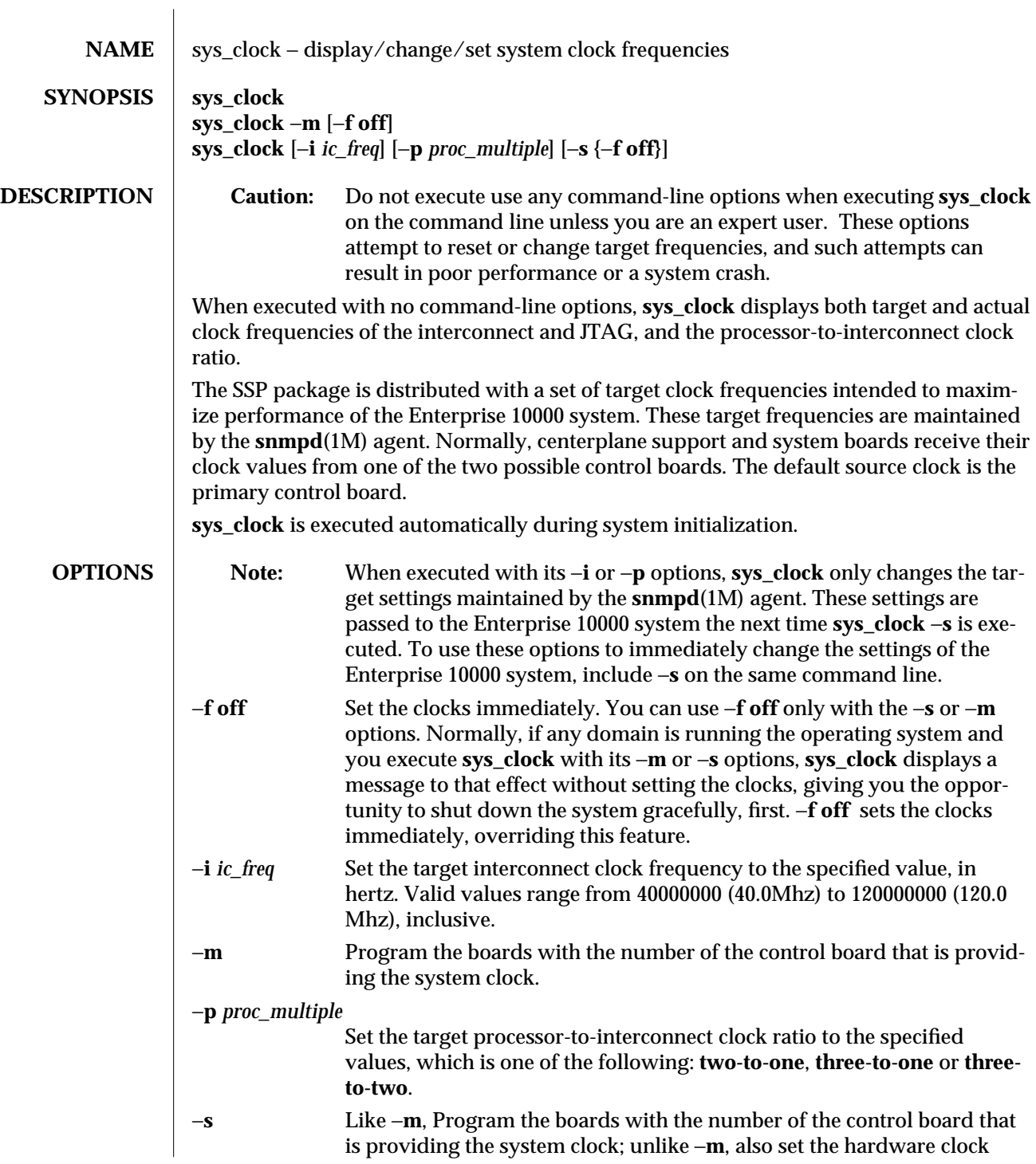

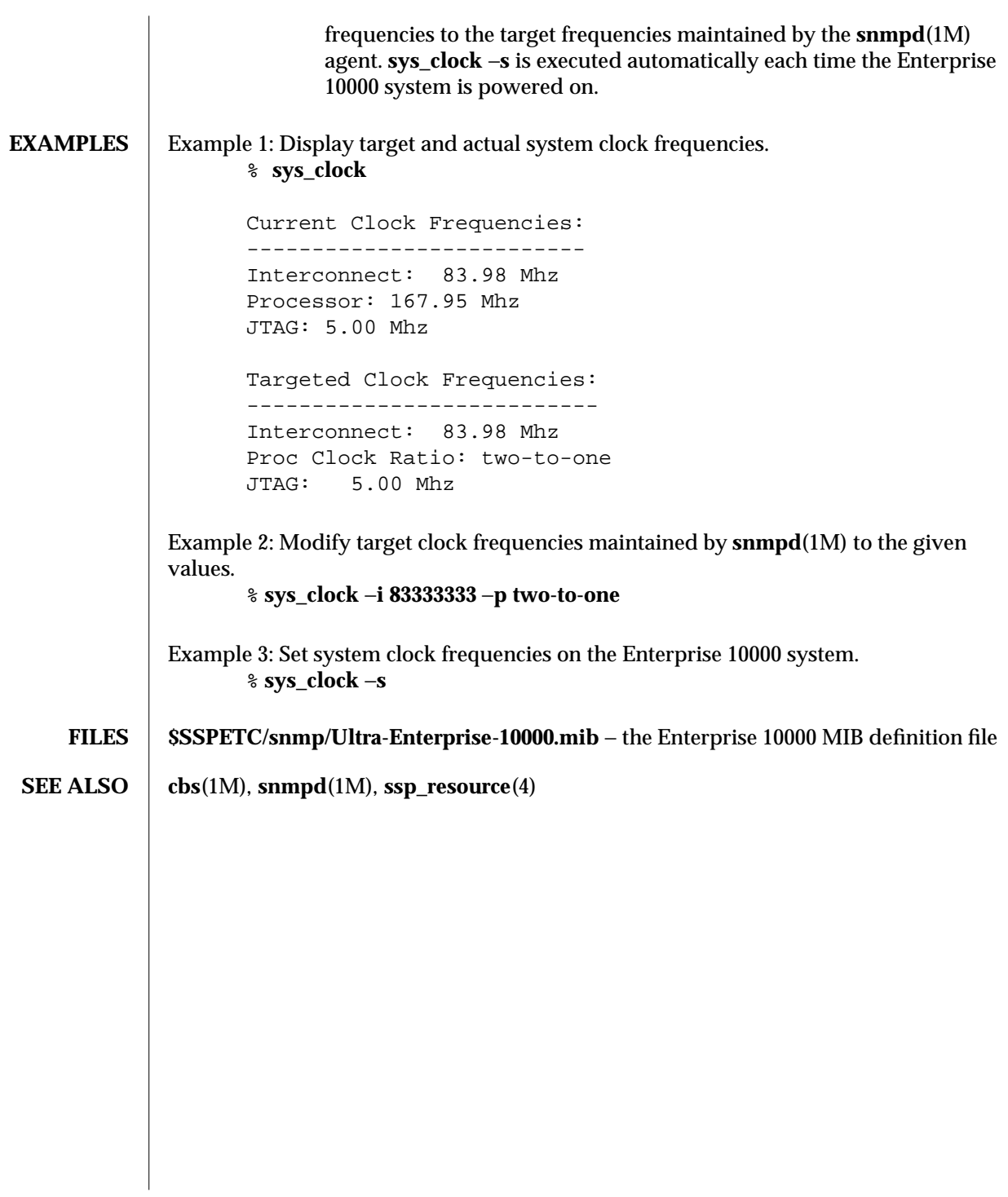

1M-62 SSP 3.1

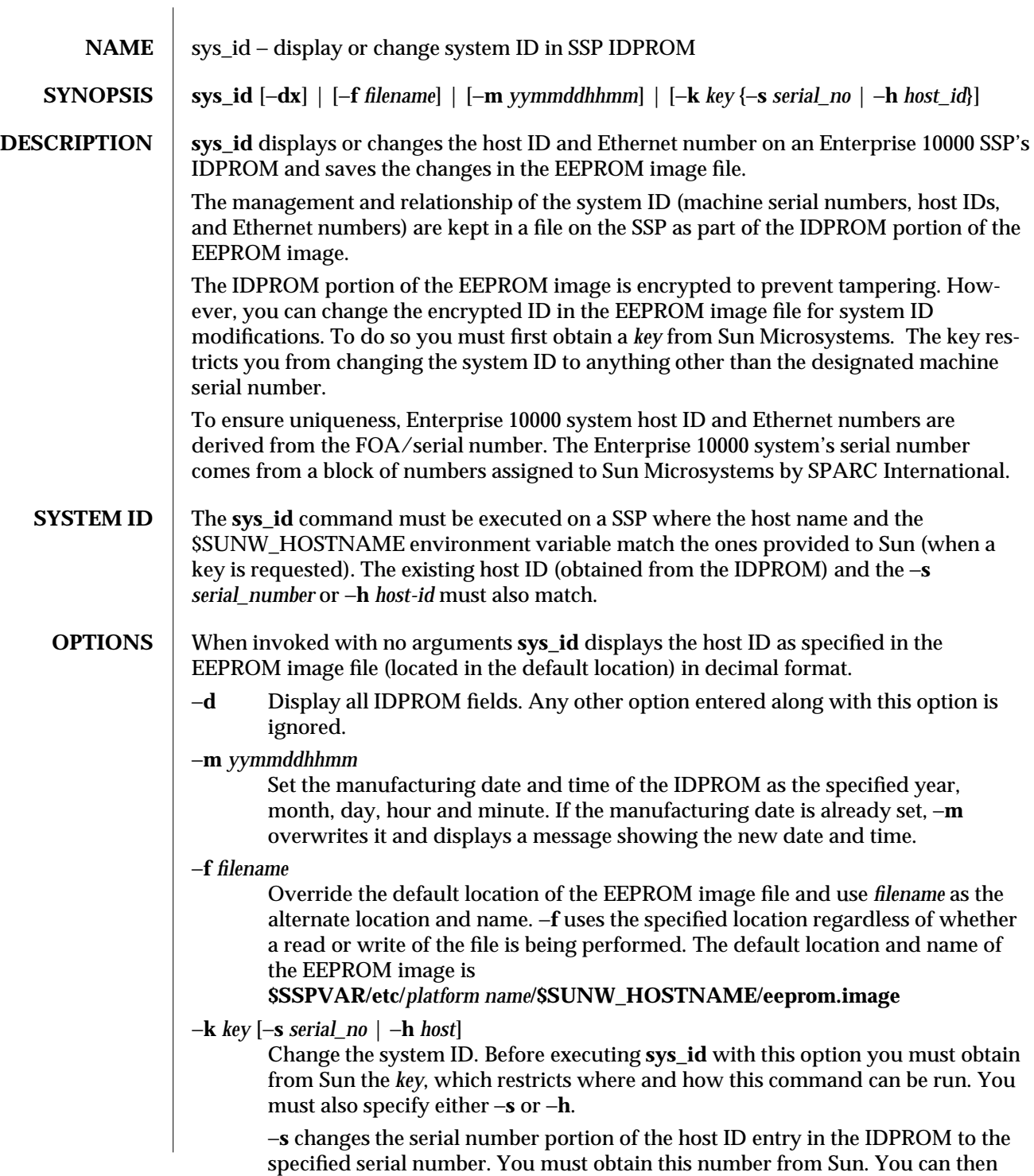

specify the serial number in either decimal for hex format. To specify it in hex, use a prefix of **0x** or **0X**. Valid serial numbers are in the range **0xA65000- 0xA65FFF**.

−**h** changes the host ID portion of the host ID entry in the IDPROM to the specified host ID number. You must obtain this number from Sun. You can then specify the host ID number in either decimal or hex format. To specify it in hex, use a prefix of **0x** or **0X**. Valid host ID numbers are in the range **0x80A65000- 0x80A66FFF**.

The −**k** option is the only way to get or change IDs for extra domain hosts (multiple domains). Values between **0x80A66000** and **0x80A66FFF** must be used for extra domains.

−**x** Display the serial number in hex format.

1M-64 SSP 3.1

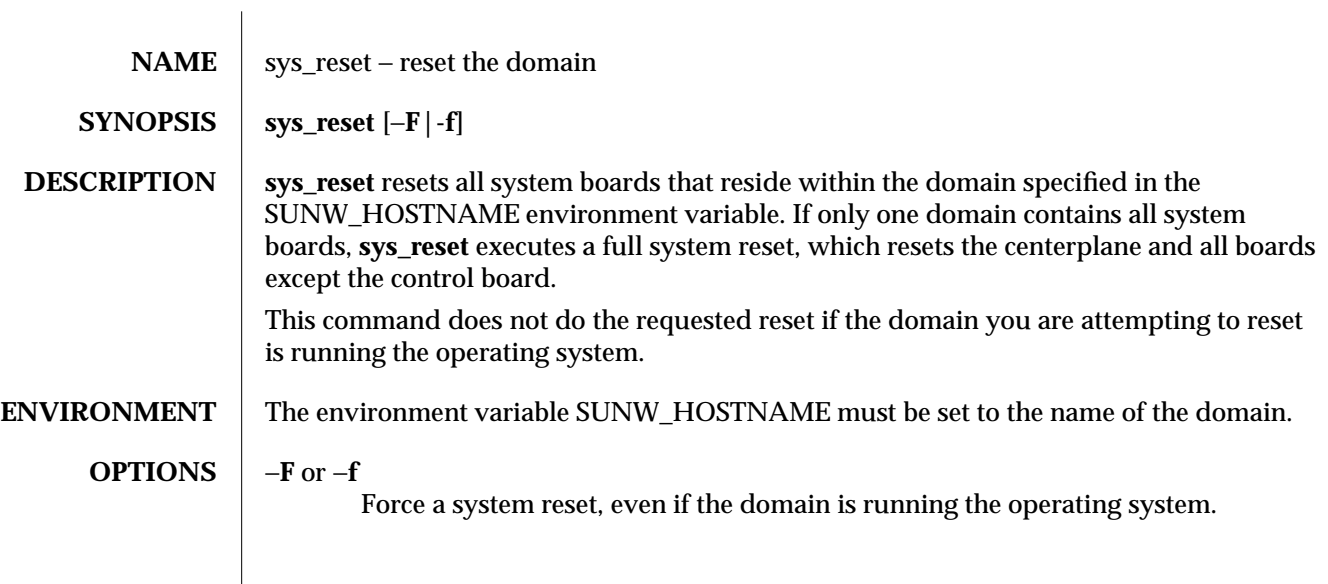

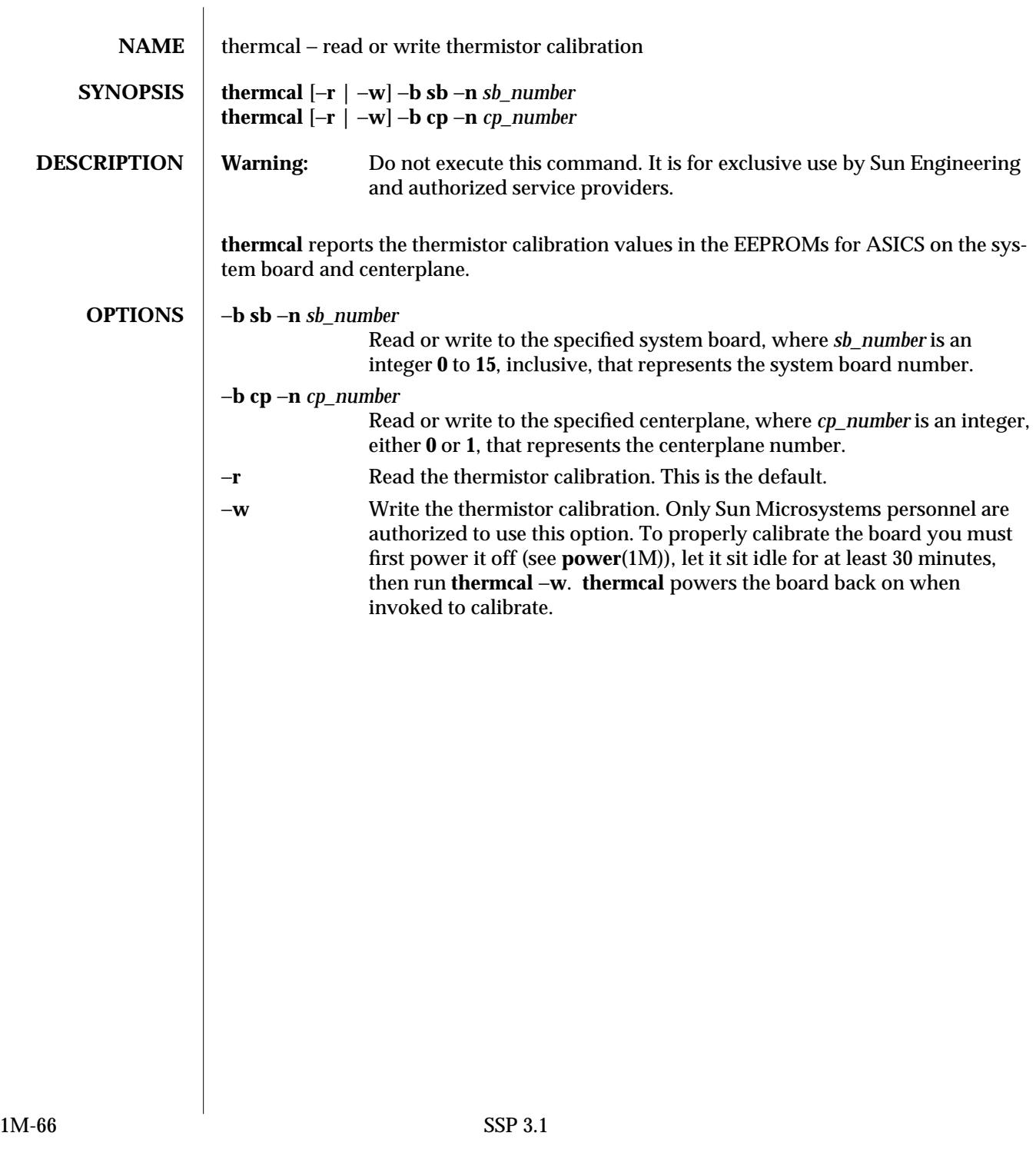

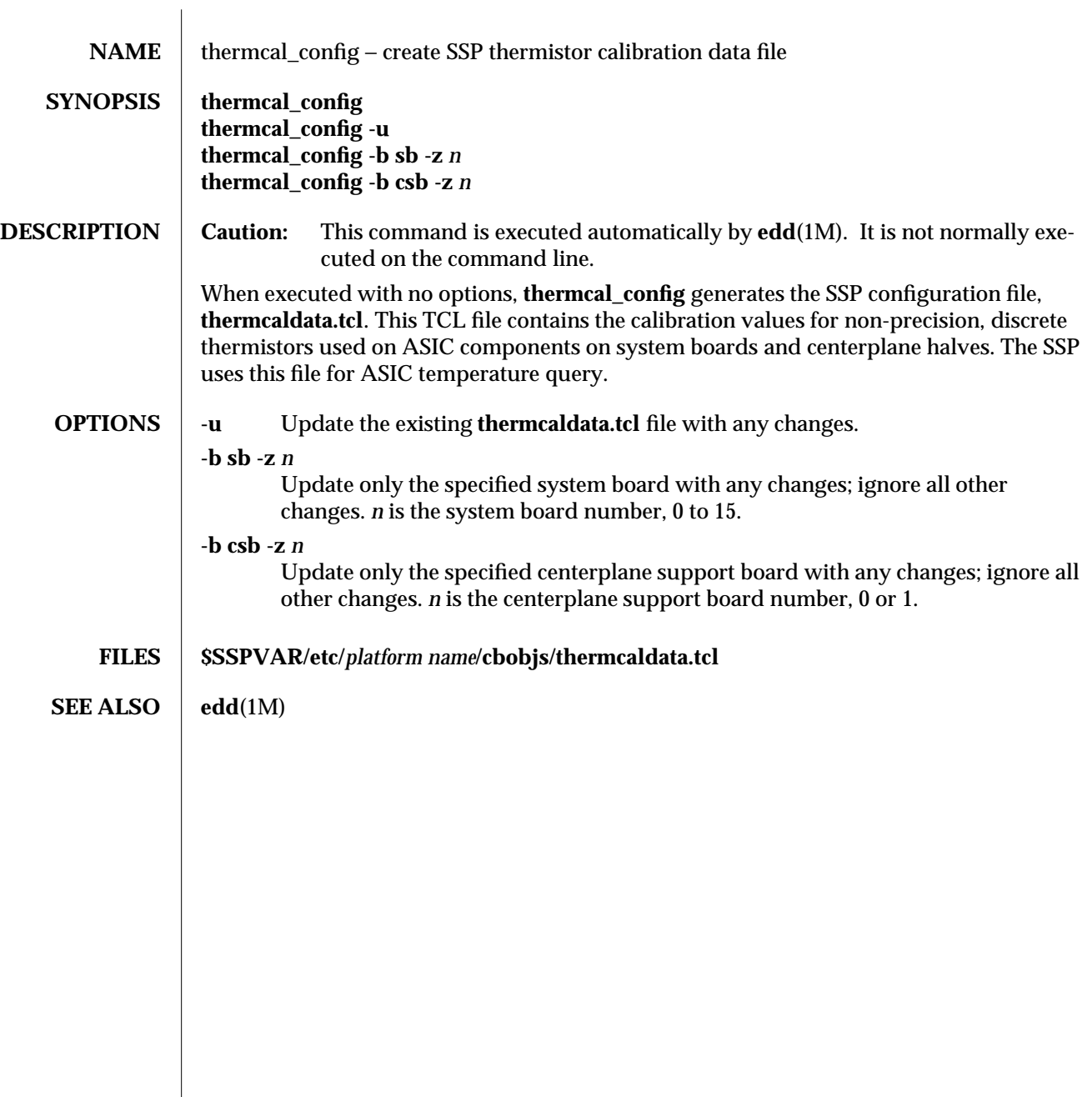